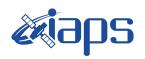

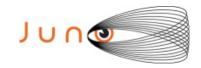

# Juno JIRAM

# Report JM0291

**JIR-IAPS-SY-001-2021** 

Version 1.0

March 09, 2021

Prepared by: R. Noschese, H. N. Becker, R. Sordini, A. Cicchetti

Approved by:
A. Adriani and A. Mura

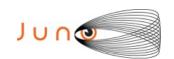

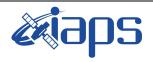

| JIR-I | APS-S | Y-         | 001-2021 |  |
|-------|-------|------------|----------|--|
| Issue | 1.0   | 09/03/2021 |          |  |
| Page  | 2     | of         | 109      |  |

| Ta | able of Contents                                                                                                    |    |
|----|----------------------------------------------------------------------------------------------------|----|
| 1  | INTRODUCTION                                                                                                    | 3  |
| 2  | REFERENCES                                                                                                    | 3  |
| 3  | ACTIVITY DESCRIPTION                                                                                                    | 3  |
| 4  | RADIATION SEQUENCES                                                                                                    | 6  |
| 5  | SCIENTIFIC GOALS                                                                                                    | 6  |
| 6  | DATA COLLECTION OVERVIEW                                                                                                    |    |
| 1  | A.1 Commanding file (SASF)                                                                                                    | 14 |
| Li | ist of Figures                                                                                                    |    |
| Fi | igure 1: Simulation with JSPT (JIRAM Software Planning Tool), coverage of the Sout with filter M. The overlapping yellow strips represent the predicted FOVs |    |
| Fi | igure 2: Simulation with JSPT. Coverage of the South Pole with filter L, the magent represents the theoretical position of the main auroral oval.            |    |
| Fi | igure 3: Atmospheric Mapping: Hot Spots - Imager filter M                                                                                                    | 6  |
| Li | ist of Tables                                                                                                    |    |
| Ta | able 1: Scientific Goals                                                                                                    | 9  |

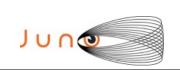

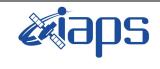

| JIR-IA | APS-S | Y-  | 001-2021 |
|--------|-------|-----|----------|
| Issue  | 1.0   | 09/ | /03/2021 |
| Page   | 3     | of  | 109      |

#### 1 Introduction

This document describes the activities that JIRAM performed during the activity period JM0291 (PJ029), with particular attention to the comparison between the expected and returned data, keeping track of the instrument configuration with the commanding file (SASF).

### 2 REFERENCES

Adriani A., M.L. Moriconi, A. Mura, F. Tosi, G. Sindoni, R. Noschese, A. Cicchetti, G. Filacchione (2016), Juno's Earth flyby: the Jovian infrared Auroral Mapper preliminary results, 2016. Astrophys. Space Sci. <a href="https://doi.org/10.1007/s10509-016-2842-9">https://doi.org/10.1007/s10509-016-2842-9</a>

Adriani, A., Filacchione, G., Di Iorio, T., Turrini, D., Noschese, R., Cicchetti, A., Grassi, D., Mura, A., Sindoni, G., Zambelli, M., Piccioni, G., Capria, M. T., Tosi, F., Orosei, R., Dinelli, B. M., Moriconi, M. L., Roncon, E., Lunine, J. I., Becker, H. N., Bini, A., Barbis, A., Calamai, L., Pasqui, C., Nencioni, S., Rossi, M., Lastri, M., Formaro, R., Olivieri, A., 2017. JIRAM, the Jovian Infrared Auroral Mapper.

Space Sci. Rev. 213, 1–4, pp 393-446. https://doi.org/10.1007/s11214-014-0094-y.

Becker, H.N., Alexander, J.W., Adriani, A., Mura, A., Cicchetti, A., Noschese, R., Jørgensen, J.L, Denver, T., Sushkova, J., Jørgensen, A., Benn, M., Connerney, J.E.P., Bolton, S.J., the Selex Galileo Juno SRU Team, Allison, J., Watts, S., Adumitroaie, V., Manor-Chapman, E.A., Daubar, I.J., Lee, C., Kang, S., McAlpine, W.J., Di Iorio, T., Pasqui, C., Barbis, A., Lawton, P., Spalsbury, L., Loftin, S., Sun, J., 2017. The Juno Radiation Monitoring (RM) Investigation. Space Sci. Rev. 213, 1-4, pp 507-545. <a href="https://lo.1007/s11214-017-0345-9">https://lo.1007/s11214-017-0345-9</a>.

R. Noschese, A. Cicchetti, R. Sordini, M.Cartacci, S. Brooks, M. Lastri, A. Adriani, A.Mura, G. Fil acchione, H. Becker, A. Bini, C.Pasqui, A. Migliorini, M.L. Moriconi, D.Grassi, F. Altieri, B.M. Di nelli, G. Piccioni, F. Tosi, D. Turrini, G. Sindoni, A. Olivieri, C.Plainaki. Juno/JIRAM: planning and commanding activities.

Adv. Space Res. (2019) https://doi.org/10.1016/j.asr.2019.09.052

#### 3 ACTIVITY DESCRIPTION

During the PJ029 pass, JIRAM performed coverage of the South Pole (see fig. 1 and fig. 2) and the planet's limb. Moreover, observations of Jupiter's moon Ganymede have also been done (not reported in the figures). Note that there is a spectral observation corresponding to each observation taken with the imager. Details about imager/spectrometer coupling and more in general about the instrument and its performance can be found in Adriani et al. (2017), Noschese et al. (2019). Due to an uncertainty in the actual pointing of the JIRAM frame (which is affected by the position of the despinning mirror at the time of the observation), the JIRAM team found that the precision of the reconstruction of the geometry of both IMG and SPE pixels should be revised by a value of no less than 0.1 degrees. We want to underline that this issue was only discovered during JM0131, when we started to do systematic limb observations near perijove (PJ) and we could compare the calculated position of the planet's limb, using the reconstructed kernels, with respect to its actual position in the image we collected with our instrument.

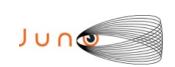

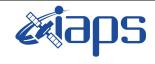

| JIR-I | APS-S | Y-  | 001-2021 |
|-------|-------|-----|----------|
| Issue | 1.0   | 09. | /03/2021 |
| Page  | 4     | of  | 109      |

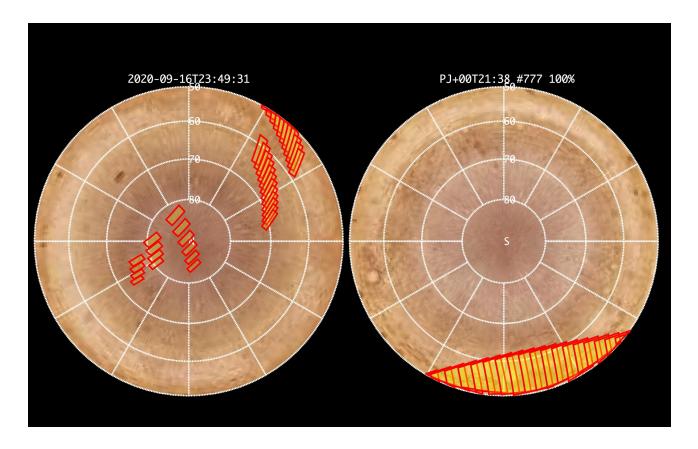

Figure 1: Simulation with JSPT (JIRAM Software Planning Tool), coverage of the South Pole with filter M. The overlapping yellow strips represent the predicted FOVs.

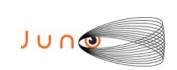

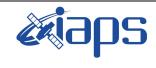

 JIR-IAPS-SY-001-2021

 Issue
 1.0
 09/03/2021

 Page
 5
 of
 109

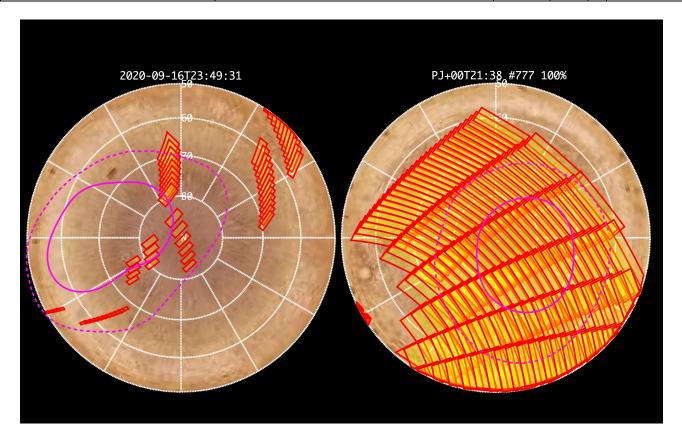

Figure 2: Simulation with JSPT. Coverage of the South Pole with filter L, the magenta line represents the theoretical position of the main auroral oval.

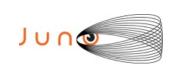

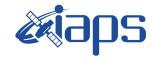

| JIR-IA | APS-S | SY-001-2021   |  |
|--------|-------|---------------|--|
| Issue  | 1.0   | 09/03/2021    |  |
| Page   | 6     | of <b>109</b> |  |

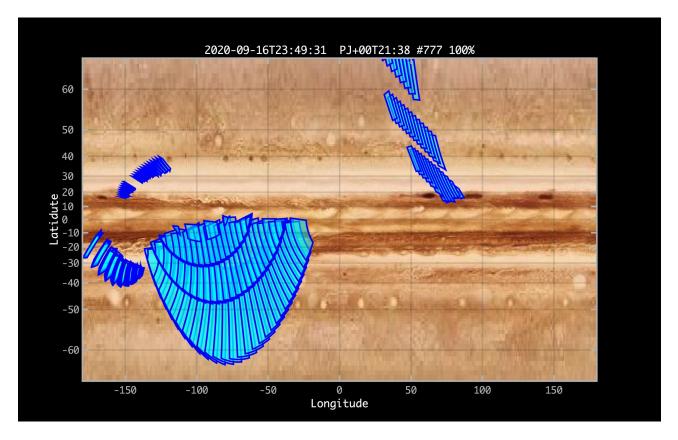

Figure 3: Atmospheric Mapping: Hot Spots - Imager filter M.

### 4 RADIATION SEQUENCES

Radiation sequences were collected in locations of low particle flux in order to update the mapping of good pixel locations to be used in subsequent radiation data processing. Radiation sequences targeting observations of the radiation environment were performed in the middle magnetosphere and the inner magnetosphere.

### 5 SCIENTIFIC GOALS

Below is a table that describes for each science block in the commanding file the relative operational mode and the scientific objectives. The files relating to the various science blocks are shown in the file "JIR\_STATUS\_EDR\_2020259T092047\_V01.CSV" in the INDEX directory.

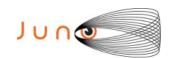

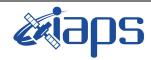

JIR-IAPS-SY-001-2021

Issue 1.0 09/03/2021

of

Page

7

109

| JRM (sasf) | Operational<br>Mode | Goals                                          |
|------------|---------------------|------------------------------------------------|
| JRM_004    | CAL II SI           | INTERNAL CALIBRATION                           |
| JRM_005    | SCI_I1_S1           | RADIATION                                      |
| JRM_006    | SCI_I1_S1           | RADIATION                                      |
| JRM_007    | SCI II SI           | RADIATION                                      |
| JRM 008    | SCI II SI           | RADIATION                                      |
| JRM 009    | SCI_II_S1           |                                                |
| JRM_010    | SCI_II_SI           | RADIATION                                      |
| JRM 011    | SCI_II_SI           | RADIATION<br>RADIATION                         |
| JRM_012    | SCI_II_SI           | RADIATION                                      |
| JRM_013    | SCI_II_SI           | RADIATION                                      |
| JRM_014    | SCI_II_S1           | RADIATION                                      |
| JRM_015    | SCI_II_SI           |                                                |
| JRM 016    | SCI_II_SI           | RADIATION  DADIATION CALIDDATION               |
| JRM 017    | SCI_II_SI           | RADIATION+CALIBRATION<br>RADIATION+CALIBRATION |
| JRM_018    | SCI_II_SI           | RADIATION+CALIBRATION  RADIATION+CALIBRATION   |
| JRM_019    | SCI_II_SI           |                                                |
| JRM_020    | SCI_II_SI           | RADIATION                                      |
| JRM 021    | SCI_II_SI           | GANYMEDE<br>GANYMEDE                           |
| JRM 022    | SCI_II_SI           |                                                |
| JRM 023    | SCI_II_SI           | GANYMEDE<br>PADIATION CALIDRATION              |
| JRM 024    | SCI_II_SI           | RADIATION+CALIBRATION                          |
| JRM 025    | SCI_II_SI           | RADIATION+CALIBRATION                          |
| JRM_026    | SCI_II_SI           | RADIATION+CALIBRATION RADIATION                |
| JRM_027    | SCI_II_S1           | RADIATION  RADIATION+CALIBRATION               |
| JRM 028    | SCI_II_S1           |                                                |
| JRM 029    | SCI_II_SI           | RADIATION+CALIBRATION                          |
| JRM_030    | SCI_II_SI           | RADIATION  DADIATION CALIBRATION               |
|            |                     | RADIATION+CALIBRATION                          |
| JRM_031    | SCI_I1_S1           | RADIATION+CALIBRATION                          |
| JRM_032    | SCI_I1_S1           | RADIATION+CALIBRATION                          |
| JRM_033    | SCI_I1_S1           | RADIATION+CALIBRATION                          |
| JRM_034    | SCI_I1_S1           | RADIATION+CALIBRATION                          |
| JRM_035    | SCI_I1_S1           | RADIATION                                      |
| JRM_036    | SCI_I1_S1           | RADIATION+CALIBRATION                          |
| JRM_037    | SCI_I1_S1           | RADIATION+CALIBRATION                          |
| JRM_038    | SCI_I1_S1           | RADIATION                                      |
| JRM_039    | SCI_I1_S1           | RADIATION+CALIBRATION                          |
| JRM_040    | SCI_I1_S1           | RADIATION+CALIBRATION                          |
| JRM_041    | SCI_I1_S1           | RADIATION                                      |
| JRM_042    | SCI_I1_S1           | RADIATION+CALIBRATION                          |
| JRM_043    | SCI_I1_S1           | RADIATION+CALIBRATION                          |
| JRM_044    | SCI_I1_S1           | RADIATION                                      |
| JRM_045    | SCI_I1_S1           | RADIATION+CALIBRATION                          |
| JRM_046    | SCI_I1_S1           | RADIATION+CALIBRATION                          |
| JRM_047    | SCI_I1_S1           | RADIATION+CALIBRATION                          |
| JRM_048    | SCI_I1_S1           | RADIATION+CALIBRATION                          |
| JRM_049    | SCI_I1_S1           | RADIATION                                      |
| JRM_050    | SCI_I1_S1           | RADIATION+CALIBRATION                          |

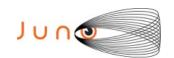

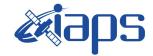

 JIR-IAPS-SY-001-2021

 Issue
 1.0
 09/03/2021

 Page
 8
 of
 109

| JRM_052   SCI_II_SI   RADIATION+CALIBRATION     JRM_052   SCI_II_SI   RADIATION/CALIBRATION     JRM_053   SCI_II_SI   RADIATION     JRM_054   SCI_II_SI   RADIATION+CALIBRATION     JRM_055   SCI_II_SI   RADIATION+CALIBRATION     JRM_056   SCI_II_SI   RADIATION+CALIBRATION     JRM_057   SCI_II_SI   RADIATION+CALIBRATION     JRM_057   SCI_II_SI   RADIATION+CALIBRATION     JRM_059   SCI_II_SI   RADIATION+CALIBRATION     JRM_059   SCI_II_SI   RADIATION+CALIBRATION     JRM_060   SCI_II_SI   RADIATION+CALIBRATION     JRM_060   SCI_II_SI   RADIATION+CALIBRATION     JRM_061   SCI_II_SI   RADIATION+CALIBRATION     JRM_062   SCI_II_SI   RADIATION+CALIBRATION     JRM_063   SCI_II_SI   ATMOSPHERE     JRM_064   SCI_II_SI   ATMOSPHERE     JRM_065   SCI_II_SI   GANYMEDE FOOTPRINT NORTH     JRM_066   SCI_II_SI   GANYMEDE FOOTPRINT NORTH     JRM_067   SCI_II_SI   NORTH POLE     JRM_068   SCI_II_SI   NORTH POLE     JRM_069   SCI_II_SI   NORTH POLE     JRM_070   SCI_II_SI   LIMB UP     JRM_071   SCI_II_SI   LIMB UP     JRM_072   SCI_II_SI   RADIATION     JRM_073   SCI_II_SI   RADIATION     JRM_074   SCI_II_SI   RADIATION     JRM_075   SCI_II_SI   RADIATION     JRM_076   SCI_II_SI   RADIATION     JRM_077   SCI_II_SI   RADIATION     JRM_078   SCI_II_SI   RADIATION     JRM_079   SCI_II_SI   LIMB UP     JRM_070   SCI_II_SI   LIMB UP     JRM_071   SCI_II_SI   RADIATION     JRM_072   SCI_II_SI   LIMB DOWN     JRM_073   SCI_II_SI   LIMB DOWN     JRM_074   SCI_II_SI   LIMB DOWN     JRM_075   SCI_II_SI   LIMB DOWN     JRM_080   SCI_II_SI   LIMB DOWN     JRM_081   SCI_II_SI   SOUTH AURORA     JRM_082   SCI_II_SI   SOUTH AURORA     JRM_083   SCI_II_SI   SOUTH AURORA     JRM_084   SCI_II_SI   SOUTH AURORA     JRM_085   SCI_II_SI   SOUTH AURORA     JRM_096   SCI_II_SI   ATMOSPHERE     JRM_097   SCI_II_SI   SOUTH AURORA     JRM_098   SCI_II_SI   SOUTH AURORA     JRM_099   SCI_II_SI   ATMOSPHERE     JRM_090   SCI_II_SI   RADIATION+CALIBRATION     JRM_091   SCI_II_SI   ATMOSPHERE     JRM_097   SCI_II_SI   ATMOSPHERE     JRM_099   SCI_II_SI   AT | VD14 051 | 0.07.71.01 | D. D. L. D. L. G. L. T. D. L. T. C. L. |
|----------------------------------------------------------------------------------------------------|----------|------------|----------------------------------------|
| JRM_083   SCI_II_SI   RADIATION     JRM_084   SCI_II_SI   RADIATION+CALIBRATION     JRM_085   SCI_II_SI   RADIATION+CALIBRATION     JRM_086   SCI_II_SI   RADIATION+CALIBRATION     JRM_087   SCI_II_SI   RADIATION+CALIBRATION     JRM_088   SCI_II_SI   RADIATION+CALIBRATION     JRM_089   SCI_II_SI   RADIATION+CALIBRATION     JRM_089   SCI_II_SI   RADIATION+CALIBRATION     JRM_080   SCI_II_SI   RADIATION+CALIBRATION     JRM_080   SCI_II_SI   RADIATION+CALIBRATION     JRM_080   SCI_II_SI   RADIATION+CALIBRATION     JRM_080   SCI_II_SI   RADIATION+CALIBRATION     JRM_080   SCI_II_SI   ATMOSPHERE     JRM_083   SCI_II_SI   ATMOSPHERE     JRM_084   SCI_II_SI   ATMOSPHERE     JRM_085   SCI_II_SI   ATMOSPHERE     JRM_086   SCI_II_SI   ATMOSPHERE     JRM_086   SCI_II_SI   NORTH POLE     JRM_088   SCI_II_SI   NORTH POLE     JRM_080   SCI_II_SI   NORTH POLE     JRM_080   SCI_II_SI   NORTH POLE     JRM_080   SCI_II_SI   NORTH POLE     JRM_080   SCI_II_SI   EUROPA FOOTPRINT NORTH     JRM_070   SCI_II_SI   EUROPA FOOTPRINT NORTH     JRM_071   SCI_II_SI   LIMB UP     JRM_072   SCI_II_SI   LIMB UP     JRM_073   SCI_II_SI   RADIATION+CALIBRATION     JRM_074   SCI_II_SI   RADIATION+CALIBRATION     JRM_075   SCI_II_SI   RADIATION+CALIBRATION     JRM_076   SCI_II_SI   LIMB DOWN     JRM_077   SCI_II_SI   LIMB DOWN     JRM_080   SCI_II_SI   LIMB DOWN     JRM_080   SCI_II_SI   LIMB DOWN     JRM_081   SCI_II_SI   LIMB DOWN     JRM_082   SCI_II_SI   LIMB DOWN     JRM_083   SCI_II_SI   LIMB DOWN     JRM_084   SCI_II_SI   LIMB DOWN     JRM_085   SCI_II_SI   LIMB DOWN     JRM_086   SCI_II_SI   SOUTH AURORA     JRM_087   SCI_II_SI   SOUTH AURORA     JRM_088   SCI_II_SI   SOUTH AURORA     JRM_099   SCI_II_SI   ATMOSPHERE     JRM_094   SCI_II_SI   ATMOSPHERE     JRM_095   SCI_II_SI   ATMOSPHERE     JRM_096   SCI_II_SI   RADIATION+CALIBRATION     JRM_097   SCI_II_SI   ATMOSPHERE     JRM_098   SCI_II_SI   ATMOSPHERE     JRM_099   SCI_II_SI   RADIATION+CALIBRATION     JRM_099   SCI_II_SI   ATMOSPHERE     JRM_099   SCI_II_SI   ATMOSPHERE     JRM_ | _        |            |                                        |
| JRM_054   SCI_II_SI   RADIATION+CALIBRATION     JRM_055   SCI_II_SI   RADIATION+CALIBRATION     JRM_056   SCI_II_SI   RADIATION+CALIBRATION     JRM_057   SCI_II_SI   RADIATION+CALIBRATION     JRM_058   SCI_I3_SI   RADIATION+CALIBRATION     JRM_059   SCI_I3_SI   RADIATION+CALIBRATION     JRM_060   SCI_I3_SI   RADIATION+CALIBRATION     JRM_061   SCI_II_SI   RADIATION+CALIBRATION     JRM_061   SCI_II_SI   RADIATION+CALIBRATION     JRM_062   SCI_II_SI   ATMOSPHERE     JRM_063   SCI_II_SI   ATMOSPHERE     JRM_064   SCI_II_SI   ATMOSPHERE     JRM_065   SCI_II_SI   ATMOSPHERE     JRM_066   SCI_II_SI   NORTH POLE     JRM_067   SCI_II_SI   NORTH POLE     JRM_068   SCI_II_SI   NORTH POLE     JRM_069   SCI_II_SI   EUROPA FOOTPRINT NORTH     JRM_070   SCI_II_SI   LIMB UP     JRM_071   SCI_II_SI   LIMB UP     JRM_072   SCI_II_SI   RADIATION+CALIBRATION     JRM_074   SCI_II_SI   RADIATION+CALIBRATION     JRM_075   SCI_II_SI   RADIATION+CALIBRATION     JRM_076   SCI_II_SI   LIMB UP     JRM_077   SCI_II_SI   RADIATION+CALIBRATION     JRM_078   SCI_II_SI   LIMB DOWN     JRM_080   SCI_II_SI   LIMB DOWN     JRM_080   SCI_II_SI   LIMB DOWN     JRM_080   SCI_II_SI   LIMB DOWN     JRM_081   SCI_II_SI   LIMB DOWN     JRM_082   SCI_II_SI   LIMB DOWN     JRM_083   SCI_II_SI   LIMB DOWN     JRM_084   SCI_II_SI   LIMB DOWN     JRM_085   SCI_II_SI   LIMB DOWN     JRM_086   SCI_II_SI   LIMB DOWN     JRM_087   SCI_II_SI   LIMB DOWN     JRM_088   SCI_II_SI   LIMB DOWN     JRM_089   SCI_II_SI   LIMB DOWN     JRM_080   SCI_II_SI   LIMB DOWN     JRM_081   SCI_II_SI   LIMB DOWN     JRM_082   SCI_II_SI   LIMB DOWN     JRM_083   SCI_II_SI   LIMB DOWN     JRM_084   SCI_II_SI   LIMB DOWN     JRM_085   SCI_II_SI   LIMB DOWN     JRM_086   SCI_II_SI   LIMB DOWN     JRM_087   SCI_II_SI   SOUTH AURORA     JRM_089   SCI_II_SI   SOUTH AURORA     JRM_090   SCI_II_SI   ATMOSPHERE     JRM_091   SCI_II_SI   ATMOSPHERE     JRM_092   SCI_II_SI   RADIATION+CALIBRATION     JRM_093   SCI_II_SI   RADIATION+CALIBRATION     JRM_099   SCI_II_SI   RADIATION+CALIBRATIO |          |            |                                        |
| JRM_055   SCI_II_SI   RADIATION+CALIBRATION     JRM_056   SCI_II_SI   RADIATION+CALIBRATION     JRM_057   SCI_II_SI   RADIATION     JRM_058   SCI_IS_SI   RADIATION+CALIBRATION     JRM_059   SCI_IS_SI   RADIATION+CALIBRATION     JRM_059   SCI_IS_SI   RADIATION+CALIBRATION     JRM_060   SCI_IS_SI   RADIATION+CALIBRATION     JRM_061   SCI_II_SI   RADIATION+CALIBRATION     JRM_062   SCI_II_SI   RADIATION+CALIBRATION     JRM_063   SCI_II_SI   ATMOSPHERE     JRM_064   SCI_II_SI   ATMOSPHERE     JRM_065   SCI_II_SI   ATMOSPHERE     JRM_066   SCI_II_SI   ATMOSPHERE     JRM_066   SCI_II_SI   ATMOSPHERE     JRM_066   SCI_II_SI   ATMOSPHERE     JRM_067   SCI_II_SI   NORTH POLE     JRM_068   SCI_II_SI   NORTH POLE     JRM_069   SCI_II_SI   NORTH POLE     JRM_070   SCI_II_SI   NORTH POLE     JRM_070   SCI_II_SI   LIMB UP     JRM_071   SCI_II_SI   LIMB UP     JRM_072   SCI_II_SI   LIMB UP     JRM_073   SCI_II_SI   RADIATION     JRM_074   SCI_II_SI   RADIATION     JRM_075   SCI_II_SI   RADIATION+CALIBRATION     JRM_076   SCI_II_SI   RADIATION+CALIBRATION     JRM_077   SCI_II_SI   LIMB DOWN     JRM_078   SCI_II_SI   LIMB DOWN     JRM_079   SCI_II_SI   LIMB DOWN     JRM_080   SCI_II_SI   LIMB DOWN     JRM_081   SCI_II_SI   LIMB DOWN     JRM_082   SCI_II_SI   LIMB DOWN     JRM_083   SCI_II_SI   LIMB DOWN     JRM_084   SCI_II_SI   LIMB DOWN     JRM_085   SCI_II_SI   LIMB DOWN     JRM_086   SCI_II_SI   LIMB DOWN     JRM_087   SCI_II_SI   LIMB DOWN     JRM_088   SCI_II_SI   SOUTH AURORA     JRM_089   SCI_II_SI   SOUTH AURORA     JRM_089   SCI_II_SI   SOUTH AURORA     JRM_080   SCI_II_SI   SOUTH AURORA     JRM_090   SCI_II_SI   SOUTH AURORA     JRM_091   SCI_II_SI   ATMOSPHERE     JRM_093   SCI_II_SI   ATMOSPHERE     JRM_094   SCI_II_SI   ATMOSPHERE     JRM_095   SCI_II_SI   ATMOSPHERE     JRM_096   SCI_II_SI   RADIATION+CALIBRATION     JRM_097   SCI_II_SI   ATMOSPHERE     JRM_098   SCI_II_SI   ATMOSPHERE     JRM_099   SCI_II_SI   RADIATION+CALIBRATION     JRM_099   SCI_II_SI   ATMOSPHERE     JRM_099   SCI_II_SI   RADIATION+CALIBR |          |            |                                        |
| JRM_056   SCI_II_SI   RADIATION+CALIBRATION     JRM_057   SCI_II_SI   RADIATION     JRM_058   SCI_ISI   RADIATION     JRM_059   SCI_ISI   RADIATION+CALIBRATION     JRM_060   SCI_ISI   RADIATION+CALIBRATION     JRM_060   SCI_ISI   RADIATION+CALIBRATION     JRM_061   SCI_II_SI   RADIATION+CALIBRATION     JRM_062   SCI_II_SI   ATMOSPHERE     JRM_063   SCI_II_SI   ATMOSPHERE     JRM_064   SCI_II_SI   ATMOSPHERE     JRM_065   SCI_II_SI   GANYMEDE FOOTPRINT NORTH     JRM_066   SCI_II_SI   NORTH POLE     JRM_067   SCI_II_SI   NORTH POLE     JRM_068   SCI_II_SI   NORTH POLE     JRM_069   SCI_II_SI   EUROPA FOOTPRINT NORTH     JRM_070   SCI_II_SI   INFORMATION     JRM_071   SCI_II_SI   INFORMATION     JRM_072   SCI_II_SI   INFORMATION     JRM_073   SCI_II_SI   RADIATION+CALIBRATION     JRM_074   SCI_II_SI   RADIATION+CALIBRATION     JRM_075   SCI_II_SI   RADIATION+CALIBRATION     JRM_076   SCI_II_SI   RADIATION+CALIBRATION     JRM_077   SCI_II_SI   RADIATION     JRM_078   SCI_II_SI   LIMB DOWN     JRM_079   SCI_II_SI   LIMB DOWN     JRM_080   SCI_II_SI   LIMB DOWN     JRM_081   SCI_II_SI   LIMB DOWN     JRM_082   SCI_II_SI   LIMB DOWN     JRM_083   SCI_II_SI   LIMB DOWN     JRM_084   SCI_II_SI   LIMB DOWN     JRM_085   SCI_II_SI   LIMB DOWN     JRM_086   SCI_II_SI   LIMB DOWN     JRM_087   SCI_II_SI   LIMB DOWN     JRM_088   SCI_II_SI   LIMB DOWN     JRM_089   SCI_II_SI   LIMB DOWN     JRM_080   SCI_II_SI   LIMB DOWN     JRM_081   SCI_II_SI   SOUTH AURORA     JRM_085   SCI_II_SI   SOUTH AURORA     JRM_089   SCI_II_SI   SOUTH AURORA     JRM_089   SCI_II_SI   SOUTH AURORA     JRM_090   SCI_II_SI   SOUTH AURORA     JRM_091   SCI_II_SI   SOUTH AURORA     JRM_092   SCI_II_SI   ATMOSPHERE     JRM_093   SCI_II_SI   RADIATION+CALIBRATION     JRM_094   SCI_II_SI   ATMOSPHERE     JRM_095   SCI_II_SI   RADIATION+CALIBRATION     JRM_096   SCI_II_SI   RADIATION+CALIBRATION     JRM_097   SCI_II_SI   RADIATION+CALIBRATION     JRM_099   SCI_II_SI   RADIATION+CALIBRATION     JRM_099   SCI_II_SI   RADIATION+CALIBRATION                  |          |            |                                        |
| JRM_057   SCI_II_SI   RADIATION     JRM_058   SCI_JS_SI   RADIATION+CALIBRATION     JRM_060   SCI_JS_SI   RADIATION+CALIBRATION     JRM_061   SCI_JS_SI   RADIATION+CALIBRATION     JRM_061   SCI_JI_SI   RADIATION+CALIBRATION     JRM_062   SCI_JS_SI   RADIATION+CALIBRATION     JRM_063   SCI_JS_SI   ATMOSPHERE     JRM_064   SCI_JS_SI   ATMOSPHERE     JRM_065   SCI_JS_SI   ATMOSPHERE     JRM_066   SCI_JS_SI   ATMOSPHERE     JRM_066   SCI_JS_SI   ATMOSPHERE     JRM_066   SCI_JS_SI   ATMOSPHERE     JRM_066   SCI_JS_SI   NORTH POLE     JRM_067   SCI_JS_SI   NORTH POLE     JRM_068   SCI_JS_SI   NORTH POLE     JRM_069   SCI_JS_SI   EUROPA FOOTPRINT NORTH     JRM_070   SCI_JS_SI   EUROPA FOOTPRINT NORTH     JRM_071   SCI_JS_SI   LIMB UP     JRM_072   SCI_JS_SI   LIMB UP     JRM_073   SCI_JS_SI   RADIATION+CALIBRATION     JRM_074   SCI_JS_SI   RADIATION+CALIBRATION     JRM_075   SCI_JS_SI   LIMB DOWN     JRM_076   SCI_JS_SI   LIMB DOWN     JRM_077   SCI_JS_SI   LIMB DOWN     JRM_078   SCI_JS_SI   LIMB DOWN     JRM_079   SCI_JS_SI   LIMB DOWN     JRM_080   SCI_JS_SI   LIMB DOWN     JRM_081   SCI_JS_SI   LIMB DOWN     JRM_082   SCI_JS_SI   LIMB DOWN     JRM_083   SCI_JS_SI   LIMB DOWN     JRM_084   SCI_JS_SI   LIMB DOWN     JRM_085   SCI_JS_SI   LIMB DOWN     JRM_086   SCI_JS_SI   LIMB DOWN     JRM_087   SCI_JS_SI   LIMB DOWN     JRM_088   SCI_JS_SI   LIMB DOWN     JRM_089   SCI_JS_SI   LIMB DOWN     JRM_080   SCI_JS_SI   LIMB DOWN     JRM_081   SCI_JS_SI   LIMB DOWN     JRM_082   SCI_JS_SI   LIMB DOWN     JRM_084   SCI_JS_SI   SOUTH AURORA     JRM_085   SCI_JS_SI   SOUTH AURORA     JRM_086   SCI_JS_SI   SOUTH AURORA     JRM_087   SCI_JS_SI   SOUTH AURORA     JRM_089   SCI_JS_SI   ATMOSPHERE     JRM_090   SCI_JS_SI   RADIATION+CALIBRATION     JRM_091   SCI_JS_SI   RADIATION+CALIBRATION     JRM_093   SCI_JS_SI   RADIATION+CALIBRATION     JRM_094   SCI_JS_SI   RADIATION+CALIBRATION     JRM_095   SCI_JS_SI   RADIATION+CALIBRATION                                                                                                  | _        |            |                                        |
| JRM_058                                                                                                    | _        |            |                                        |
| JRM_089                                                                                                    |          |            |                                        |
| JRM_060                                                                                                    |          |            |                                        |
| JRM_061   SCI_II_SI   ATMOSPHERE     JRM_062   SCI_II_SI   ATMOSPHERE     JRM_063   SCI_II_SI   ATMOSPHERE     JRM_064   SCI_II_SI   ATMOSPHERE     JRM_065   SCI_II_SI   ATMOSPHERE     JRM_066   SCI_II_SI   ATMOSPHERE     JRM_066   SCI_II_SI   ATMOSPHERE     JRM_066   SCI_II_SI   ATMOSPHERE     JRM_067   SCI_II_SI   NORTH POLE     JRM_068   SCI_II_SI   NORTH POLE     JRM_069   SCI_II_SI   EUROPA FOOTPRINT NORTH     JRM_070   SCI_II_SI   EUROPA FOOTPRINT NORTH     JRM_071   SCI_II_SI   LIMB UP     JRM_072   SCI_II_SI   LIMB UP     JRM_073   SCI_II_SI   RADIATION     JRM_075   SCI_II_SI   RADIATION     JRM_076   SCI_II_SI   RADIATION     JRM_077   SCI_II_SI   RADIATION     JRM_078   SCI_II_SI   RADIATION     JRM_079   SCI_II_SI   LIMB DOWN     JRM_080   SCI_II_SI   LIMB DOWN     JRM_081   SCI_II_SI   LIMB DOWN     JRM_082   SCI_II_SI   LIMB DOWN     JRM_083   SCI_II_SI   LIMB DOWN     JRM_084   SCI_II_SI   LIMB DOWN     JRM_085   SCI_II_SI   LIMB DOWN     JRM_086   SCI_II_SI   LIMB DOWN     JRM_087   SCI_II_SI   LIMB DOWN     JRM_088   SCI_II_SI   LIMB DOWN     JRM_089   SCI_II_SI   LIMB DOWN     JRM_080   SCI_II_SI   LIMB DOWN     JRM_081   SCI_II_SI   LIMB DOWN     JRM_082   SCI_II_SI   LIMB DOWN     JRM_083   SCI_II_SI   LIMB DOWN     JRM_084   SCI_II_SI   LIMB DOWN     JRM_085   SCI_II_SI   LIMB DOWN     JRM_086   SCI_II_SI   SOUTH AURORA     JRM_087   SCI_II_SI   SOUTH AURORA     JRM_088   SCI_II_SI   SOUTH AURORA     JRM_089   SCI_II_SI   SOUTH AURORA     JRM_090   SCI_II_SI   ATMOSPHERE     JRM_091   SCI_II_SI   ATMOSPHERE     JRM_093   SCI_II_SI   RADIATION+CALIBRATION     JRM_094   SCI_II_SI   RADIATION+CALIBRATION     JRM_099   SCI_II_SI   RADIATION+CALIBRATION     JRM_099   SCI_II_SI   RADIATION+CALIBRATION     JRM_099   SCI_II_SI   RADIATION+CALIBRATION     JRM_099   SCI_II_SI   RADIATION+CALIBRATION     JRM_099   SCI_II_SI   RADIATION+CALIBRATION                                                                                                    | _        |            |                                        |
| JRM_062   SCI_II_SI   ATMOSPHERE     JRM_063   SCI_II_SI   ATMOSPHERE     JRM_064   SCI_II_SI   ATMOSPHERE     JRM_065   SCI_II_SI   GANYMEDE FOOTPRINT NORTH     JRM_066   SCI_II_SI   NORTH POLE     JRM_067   SCI_II_SI   NORTH POLE     JRM_068   SCI_II_SI   NORTH POLE     JRM_069   SCI_II_SI   EUROPA FOOTPRINT NORTH     JRM_070   SCI_II_SI   EUROPA FOOTPRINT NORTH     JRM_071   SCI_II_SI   LIMB UP     JRM_072   SCI_II_SI   LIMB UP     JRM_073   SCI_II_SI   RADIATION     JRM_074   SCI_II_SI   RADIATION     JRM_075   SCI_II_SI   RADIATION     JRM_076   SCI_II_SI   RADIATION     JRM_077   SCI_II_SI   RADIATION     JRM_078   SCI_II_SI   LIMB DOWN     JRM_079   SCI_II_SI   LIMB DOWN     JRM_080   SCI_II_SI   LIMB DOWN     JRM_081   SCI_II_SI   LIMB DOWN     JRM_082   SCI_II_SI   LIMB DOWN     JRM_083   SCI_II_SI   LIMB DOWN     JRM_084   SCI_II_SI   LIMB DOWN     JRM_085   SCI_II_SI   LIMB DOWN     JRM_086   SCI_II_SI   LIMB DOWN     JRM_087   SCI_II_SI   LIMB DOWN     JRM_088   SCI_II_SI   LIMB DOWN     JRM_089   SCI_II_SI   LIMB DOWN     JRM_080   SCI_II_SI   LIMB DOWN     JRM_081   SCI_II_SI   LIMB DOWN     JRM_082   SCI_II_SI   LIMB DOWN     JRM_083   SCI_II_SI   LIMB DOWN     JRM_084   SCI_II_SI   SOUTH AURORA     JRM_085   SCI_II_SI   SOUTH AURORA     JRM_086   SCI_II_SI   SOUTH AURORA     JRM_087   SCI_II_SI   SOUTH AURORA     JRM_088   SCI_II_SI   SOUTH AURORA     JRM_099   SCI_II_SI   ATMOSPHERE     JRM_090   SCI_II_SI   ATMOSPHERE     JRM_090   SCI_II_SI   RADIATION+CALIBRATION     JRM_090   SCI_II_SI   RADIATION+CALIBRATION     JRM_090   SCI_II_SI   RADIATION+CALIBRATION     JRM_090   SCI_II_SI   RADIATION+CALIBRATION     JRM_090   SCI_II_SI   RADIATION+CALIBRATION     JRM_090   SCI_II_SI   RADIATION+CALIBRATION     JRM_090   SCI_II_SI   RADIATION+CALIBRATION     JRM_090   SCI_II_SI   RADIATION+CALIBRATION     JRM_090   SCI_II_SI   RADIATION+CALIBRATION                                                                                                    |          |            |                                        |
| JRM_063   SCI_II_SI   ATMOSPHERE     JRM_064   SCI_II_SI   ATMOSPHERE     JRM_065   SCI_II_SI   GANYMEDE FOOTPRINT NORTH     JRM_066   SCI_II_SI   NORTH POLE     JRM_067   SCI_II_SI   NORTH POLE     JRM_068   SCI_II_SI   NORTH POLE     JRM_069   SCI_II_SI   EUROPA FOOTPRINT NORTH     JRM_070   SCI_II_SI   EUROPA FOOTPRINT NORTH     JRM_071   SCI_II_SI   IO FOOTPRINT NORTH     JRM_072   SCI_II_SI   LIMB UP     JRM_074   SCI_II_SI   RADIATION     JRM_075   SCI_II_SI   RADIATION     JRM_076   SCI_II_SI   RADIATION     JRM_077   SCI_II_SI   RADIATION     JRM_078   SCI_II_SI   RADIATION     JRM_079   SCI_II_SI   LIMB DOWN     JRM_080   SCI_II_SI   LIMB DOWN     JRM_081   SCI_II_SI   LIMB DOWN     JRM_082   SCI_II_SI   LIMB DOWN     JRM_083   SCI_II_SI   LIMB DOWN     JRM_084   SCI_II_SI   LIMB DOWN     JRM_085   SCI_II_SI   LIMB DOWN     JRM_086   SCI_II_SI   LIMB DOWN     JRM_087   SCI_II_SI   LIMB DOWN     JRM_088   SCI_II_SI   LIMB DOWN     JRM_089   SCI_II_SI   LIMB DOWN     JRM_080   SCI_II_SI   LIMB DOWN     JRM_081   SCI_II_SI   LIMB DOWN     JRM_082   SCI_II_SI   LIMB DOWN     JRM_083   SCI_II_SI   LIMB DOWN     JRM_084   SCI_II_SI   LIMB DOWN     JRM_085   SCI_II_SI   SOUTH AURORA     JRM_086   SCI_II_SI   SOUTH AURORA     JRM_087   SCI_II_SI   SOUTH AURORA     JRM_088   SCI_II_SI   SOUTH AURORA     JRM_089   SCI_II_SI   SOUTH AURORA     JRM_090   SCI_II_SI   SOUTH AURORA     JRM_091   SCI_II_SI   SOUTH AURORA     JRM_092   SCI_II_SI   ATMOSPHERE     JRM_093   SCI_II_SI   ATMOSPHERE     JRM_094   SCI_II_SI   RADIATION+CALIBRATION     JRM_095   SCI_II_SI   RADIATION+CALIBRATION     JRM_096   SCI_II_SI   RADIATION+CALIBRATION     JRM_097   SCI_II_SI   RADIATION+CALIBRATION     JRM_098   SCI_II_SI   RADIATION+CALIBRATION     JRM_099   SCI_II_SI   RADIATION+CALIBRATION     JRM_099   SCI_II_SI   RADIATION+CALIBRATION                                                                                                    | _        |            |                                        |
| JRM_064   SCI_II_SI   ATMOSPHERE     JRM_065   SCI_II_SI   GANYMEDE FOOTPRINT NORTH     JRM_066   SCI_II_SI   NORTH POLE     JRM_067   SCI_II_SI   NORTH POLE     JRM_068   SCI_II_SI   NORTH POLE     JRM_069   SCI_II_SI   EUROPA FOOTPRINT NORTH     JRM_070   SCI_II_SI   IO FOOTPRINT NORTH     JRM_071   SCI_II_SI   LIMB UP     JRM_072   SCI_II_SI   LIMB UP     JRM_075   SCI_II_SI   RADIATION     JRM_076   SCI_II_SI   RADIATION     JRM_077   SCI_II_SI   RADIATION     JRM_077   SCI_II_SI   RADIATION     JRM_078   SCI_II_SI   RADIATION     JRM_079   SCI_II_SI   LIMB DOWN     JRM_080   SCI_II_SI   LIMB DOWN     JRM_081   SCI_II_SI   LIMB DOWN     JRM_082   SCI_II_SI   LIMB DOWN     JRM_083   SCI_II_SI   LIMB DOWN     JRM_084   SCI_II_SI   LIMB DOWN     JRM_085   SCI_II_SI   LIMB DOWN     JRM_086   SCI_II_SI   LIMB DOWN     JRM_087   SCI_II_SI   LIMB DOWN     JRM_088   SCI_II_SI   LIMB DOWN     JRM_089   SCI_II_SI   LIMB DOWN     JRM_080   SCI_II_SI   LIMB DOWN     JRM_081   SCI_II_SI   LIMB DOWN     JRM_083   SCI_II_SI   LIMB DOWN     JRM_084   SCI_II_SI   LIMB DOWN     JRM_085   SCI_II_SI   LIMB DOWN     JRM_086   SCI_II_SI   SOUTH AURORA     JRM_087   SCI_II_SI   SOUTH AURORA     JRM_088   SCI_II_SI   SOUTH AURORA     JRM_099   SCI_II_SI   ATMOSPHERE     JRM_090   SCI_II_SI   ATMOSPHERE     JRM_091   SCI_II_SI   RADIATION+CALIBRATION     JRM_098   SCI_II_SI   RADIATION+CALIBRATION     JRM_099   SCI_II_SI   RADIATION+CALIBRATION     JRM_099   SCI_II_SI   RADIATION+CALIBRATION     JRM_099   SCI_II_SI   RADIATION+CALIBRATION     JRM_099   SCI_II_SI   RADIATION+CALIBRATION     JRM_099   SCI_II_SI   RADIATION+CALIBRATION     JRM_099   SCI_II_SI   RADIATION+CALIBRATION     JRM_099   SCI_II_SI   RADIATION+CALIBRATION     JRM_099   SCI_II_SI   RADIATION+CALIBRATION                                                                                                    | _        |            |                                        |
| JRN_066                                                                                                    |          |            |                                        |
| JRM_066   SCI_II_SI   NORTH POLE     JRM_067   SCI_II_SI   NORTH POLE     JRM_068   SCI_II_SI   NORTH POLE     JRM_069   SCI_II_SI   EUROPA FOOTPRINT NORTH     JRM_070   SCI_II_SI   IO FOOTPRINT NORTH     JRM_071   SCI_II_SI   LIMB UP     JRM_072   SCI_II_SI   LIMB UP     JRM_074   SCI_II_SI   RADIATION     JRM_075   SCI_II_SI   RADIATION     JRM_076   SCI_II_SI   RADIATION     JRM_077   SCI_II_SI   RADIATION     JRM_078   SCI_II_SI   RADIATION     JRM_079   SCI_II_SI   LIMB DOWN     JRM_080   SCI_II_SI   LIMB DOWN     JRM_081   SCI_II_SI   LIMB DOWN     JRM_082   SCI_II_SI   LIMB DOWN     JRM_083   SCI_II_SI   LIMB DOWN     JRM_084   SCI_II_SI   LIMB DOWN     JRM_085   SCI_II_SI   LIMB DOWN     JRM_086   SCI_II_SI   LIMB DOWN     JRM_087   SCI_II_SI   LIMB DOWN     JRM_088   SCI_II_SI   SUMB DOWN     JRM_089   SCI_II_SI   SUMB DOWN     JRM_080   SCI_II_SI   SUMB DOWN     JRM_081   SCI_II_SI   SUMB DOWN     JRM_082   SCI_II_SI   SUMB DOWN     JRM_083   SCI_II_SI   SUMB DOWN     JRM_084   SCI_II_SI   SUMB DOWN     JRM_085   SCI_II_SI   SUMB DOWN     JRM_086   SCI_II_SI   SOUTH AURORA     JRM_087   SCI_II_SI   SOUTH AURORA     JRM_088   SCI_II_SI   SOUTH AURORA     JRM_089   SCI_II_SI   SOUTH AURORA     JRM_090   SCI_II_SI   SOUTH AURORA     JRM_091   SCI_II_SI   SOUTH AURORA     JRM_092   SCI_II_SI   SOUTH AURORA     JRM_093   SCI_II_SI   SOUTH AURORA     JRM_094   SCI_II_SI   SOUTH AURORA     JRM_095   SCI_II_SI   ATMOSPHERE     JRM_096   SCI_II_SI   RADIATION+CALIBRATION     JRM_097   SCI_II_SI   RADIATION+CALIBRATION     JRM_099   SCI_II_SI   RADIATION+CALIBRATION     JRM_099   SCI_II_SI   RADIATION+CALIBRATION     JRM_099   SCI_II_SI   RADIATION+CALIBRATION     JRM_099   SCI_II_SI   RADIATION+CALIBRATION                                                                                                    | _        |            |                                        |
| JRM_067   SCI_II_SI   NORTH POLE     JRM_068   SCI_II_SI   NORTH POLE     JRM_069   SCI_II_SI   EUROPA FOOTPRINT NORTH     JRM_070   SCI_II_SI   IO FOOTPRINT NORTH     JRM_071   SCI_II_SI   LIMB UP     JRM_072   SCI_II_SI   LIMB UP     JRM_074   SCI_II_SI   RADIATION     JRM_075   SCI_II_SI   RADIATION     JRM_076   SCI_II_SI   RADIATION + CALIBRATION     JRM_077   SCI_II_SI   RADIATION + CALIBRATION     JRM_078   SCI_II_SI   LIMB DOWN     JRM_079   SCI_II_SI   LIMB DOWN     JRM_080   SCI_II_SI   LIMB DOWN     JRM_081   SCI_II_SI   LIMB DOWN     JRM_082   SCI_II_SI   LIMB DOWN     JRM_083   SCI_II_SI   LIMB DOWN     JRM_084   SCI_II_SI   LIMB DOWN     JRM_085   SCI_II_SI   LIMB DOWN     JRM_086   SCI_II_SI   LIMB DOWN     JRM_087   SCI_II_SI   LIMB DOWN     JRM_088   SCI_II_SI   SOUTH AURORA     JRM_089   SCI_II_SI   SOUTH AURORA     JRM_089   SCI_II_SI   SOUTH AURORA     JRM_089   SCI_II_SI   SOUTH AURORA     JRM_090   SCI_II_SI   ATMOSPHERE     JRM_091   SCI_II_SI   ATMOSPHERE     JRM_093   SCI_II_SI   RADIATION+CALIBRATION     JRM_095   SCI_II_SI   RADIATION+CALIBRATION     JRM_099   SCI_II_SI   RADIATION+CALIBRATION     JRM_099   SCI_II_SI   RADIATION+CALIBRATION                                                                                                    | _        |            |                                        |
| JRM_068   SCI_II_SI   EUROPA FOOTPRINT NORTH     JRM_070   SCI_II_SI   EUROPA FOOTPRINT NORTH     JRM_071   SCI_II_SI   IO FOOTPRINT NORTH     JRM_071   SCI_II_SI   LIMB UP     JRM_072   SCI_II_SI   LIMB UP     JRM_074   SCI_II_SI   RADIATION     JRM_075   SCI_II_SI   RADIATION     JRM_076   SCI_II_SI   RADIATION     JRM_077   SCI_II_SI   RADIATION     JRM_078   SCI_II_SI   RADIATION     JRM_079   SCI_II_SI   LIMB DOWN     JRM_080   SCI_II_SI   LIMB DOWN     JRM_081   SCI_II_SI   LIMB DOWN     JRM_082   SCI_II_SI   LIMB DOWN     JRM_083   SCI_II_SI   LIMB DOWN     JRM_084   SCI_II_SI   LIMB DOWN     JRM_085   SCI_II_SI   LIMB DOWN     JRM_086   SCI_II_SI   LIMB DOWN     JRM_087   SCI_II_SI   LIMB DOWN     JRM_088   SCI_II_SI   LIMB DOWN     JRM_087   SCI_II_SI   SOUTH AURORA     JRM_088   SCI_II_SI   SOUTH AURORA     JRM_089   SCI_II_SI   SOUTH AURORA     JRM_090   SCI_II_SI   SOUTH AURORA     JRM_091   SCI_II_SI   SOUTH AURORA     JRM_092   SCI_II_SI   SOUTH AURORA     JRM_093   SCI_II_SI   SOUTH AURORA     JRM_094   SCI_II_SI   SOUTH AURORA     JRM_095   SCI_II_SI   ATMOSPHERE     JRM_096   SCI_II_SI   ATMOSPHERE     JRM_097   SCI_II_SI   RADIATION+CALIBRATION     JRM_098   SCI_II_SI   RADIATION+CALIBRATION     JRM_099   SCI_II_SI   RADIATION+CALIBRATION                                                                                                    |          |            |                                        |
| JRM_069   SCI_II_SI   EUROPA FOOTPRINT NORTH     JRM_070   SCI_II_SI   IO FOOTPRINT NORTH     JRM_071   SCI_II_SI   LIMB UP     JRM_072   SCI_II_SI   LIMB UP     JRM_074   SCI_II_SI   RADIATION     JRM_075   SCI_II_SI   RADIATION+CALIBRATION     JRM_076   SCI_II_SI   RADIATION+CALIBRATION     JRM_077   SCI_II_SI   RADIATION+CALIBRATION     JRM_078   SCI_II_SI   LIMB DOWN     JRM_079   SCI_II_SI   LIMB DOWN     JRM_080   SCI_II_SI   LIMB DOWN     JRM_081   SCI_II_SI   LIMB DOWN     JRM_082   SCI_II_SI   LIMB DOWN     JRM_083   SCI_II_SI   LIMB DOWN     JRM_084   SCI_II_SI   LIMB DOWN     JRM_085   SCI_II_SI   LIMB DOWN     JRM_086   SCI_II_SI   LIMB DOWN     JRM_087   SCI_II_SI   LIMB DOWN     JRM_088   SCI_II_SI   LIMB DOWN     JRM_089   SCI_II_SI   SOUTH AURORA     JRM_089   SCI_II_SI   SOUTH AURORA     JRM_090   SCI_II_SI   SOUTH AURORA     JRM_091   SCI_II_SI   SOUTH AURORA     JRM_092   SCI_II_SI   SOUTH AURORA     JRM_093   SCI_II_SI   SOUTH AURORA     JRM_094   SCI_II_SI   SOUTH AURORA     JRM_095   SCI_II_SI   SOUTH AURORA     JRM_096   SCI_II_SI   SOUTH AURORA     JRM_097   SCI_II_SI   ATMOSPHERE     JRM_099   SCI_II_SI   ATMOSPHERE     JRM_099   SCI_II_SI   RADIATION+CALIBRATION     JRM_099   SCI_II_SI   RADIATION+CALIBRATION                                                                                                    | _        |            |                                        |
| JRM_070                                                                                                    |          |            |                                        |
| JRM_071                                                                                                    |          |            |                                        |
| JRM_072                                                                                                    |          |            |                                        |
| JRM_074                                                                                                    | _        |            |                                        |
| JRM_075   SCI_II_SI   RADIATION+CALIBRATION     JRM_076   SCI_II_SI   RADIATION+CALIBRATION     JRM_077   SCI_II_SI   RADIATION     JRM_078   SCI_II_SI   LIMB DOWN     JRM_079   SCI_II_SI   LIMB DOWN     JRM_080   SCI_II_SI   LIMB DOWN     JRM_081   SCI_II_SI   LIMB DOWN     JRM_082   SCI_II_SI   LIMB DOWN     JRM_083   SCI_II_SI   LIMB DOWN     JRM_084   SCI_II_SI   LIMB DOWN     JRM_085   SCI_II_SI   LIMB DOWN     JRM_086   SCI_II_SI   LIMB DOWN     JRM_087   SCI_II_SI   LIMB DOWN     JRM_088   SCI_II_SI   SOUTH AURORA     JRM_089   SCI_II_SI   SOUTH AURORA     JRM_090   SCI_II_SI   SOUTH AURORA     JRM_091   SCI_II_SI   SOUTH AURORA     JRM_092   SCI_II_SI   SOUTH AURORA     JRM_093   SCI_II_SI   SOUTH AURORA     JRM_094   SCI_II_SI   SOUTH AURORA     JRM_095   SCI_II_SI   SOUTH AURORA     JRM_096   SCI_II_SI   SOUTH AURORA     JRM_097   SCI_II_SI   ATMOSPHERE     JRM_097   SCI_II_SI   ATMOSPHERE     JRM_097   SCI_II_SI   RADIATION+CALIBRATION     JRM_098   SCI_II_SI   RADIATION+CALIBRATION     JRM_099   SCI_II_SI   RADIATION+CALIBRATION     JRM_099   SCI_II_SI   RADIATION+CALIBRATION                                                                                                    | _        |            |                                        |
| JRM_076   SCI_II_SI   RADIATION+CALIBRATION     JRM_077   SCI_II_SI   RADIATION     JRM_078   SCI_II_SI   LIMB DOWN     JRM_079   SCI_II_SI   LIMB DOWN     JRM_080   SCI_II_SI   LIMB DOWN     JRM_081   SCI_II_SI   LIMB DOWN     JRM_082   SCI_II_SI   LIMB DOWN     JRM_083   SCI_II_SI   LIMB DOWN     JRM_084   SCI_II_SI   LIMB DOWN     JRM_085   SCI_II_SI   LIMB DOWN     JRM_086   SCI_II_SI   LIMB DOWN     JRM_087   SCI_II_SI   LIMB DOWN     JRM_088   SCI_II_SI   SOUTH AURORA     JRM_089   SCI_II_SI   SOUTH AURORA     JRM_090   SCI_II_SI   SOUTH AURORA     JRM_091   SCI_II_SI   SOUTH AURORA     JRM_092   SCI_II_SI   SOUTH AURORA     JRM_093   SCI_II_SI   SOUTH AURORA     JRM_094   SCI_II_SI   SOUTH AURORA     JRM_095   SCI_II_SI   SOUTH AURORA     JRM_096   SCI_II_SI   SOUTH AURORA     JRM_097   SCI_II_SI   ATMOSPHERE     JRM_097   SCI_II_SI   ATMOSPHERE     JRM_097   SCI_II_SI   RADIATION+CALIBRATION     JRM_098   SCI_II_SI   RADIATION+CALIBRATION     JRM_099   SCI_II_SI   RADIATION+CALIBRATION                                                                                                    |          |            |                                        |
| JRM_077                                                                                                    |          |            |                                        |
| JRM_078                                                                                                    |          |            |                                        |
| JRM_080                                                                                                    |          |            |                                        |
| JRM_080                                                                                                    |          |            |                                        |
| JRM_081         SCI_II_SI         LIMB DOWN           JRM_082         SCI_II_SI         LIMB DOWN           JRM_083         SCI_II_SI         LIMB DOWN           JRM_084         SCI_II_SI         LIMB DOWN           JRM_085         SCI_II_SI         LIMB DOWN           JRM_086         SCI_II_SI         LIMB DOWN           JRM_087         SCI_II_SI         SOUTH AURORA           JRM_088         SCI_II_SI         SOUTH AURORA           JRM_089         SCI_II_SI         SOUTH AURORA           JRM_090         SCI_II_SI         SOUTH AURORA           JRM_091         SCI_II_SI         SOUTH AURORA           JRM_092         SCI_II_SI         SOUTH AURORA           JRM_093         SCI_II_SI         ATMOSPHERE           JRM_094         SCI_II_SI         ATMOSPHERE           JRM_095         SCI_II_SI         ATMOSPHERE           JRM_097         SCI_II_SI         RADIATION+CALIBRATION           JRM_098         SCI_II_SI         RADIATION+CALIBRATION           JRM_099         SCI_II_SI         RADIATION+CALIBRATION                                                                                                    |          |            |                                        |
| JRM_082         SCI_II_SI         LIMB DOWN           JRM_083         SCI_II_SI         LIMB DOWN           JRM_084         SCI_II_SI         LIMB DOWN           JRM_085         SCI_II_SI         LIMB DOWN           JRM_086         SCI_II_SI         LIMB DOWN           JRM_087         SCI_II_SI         SOUTH AURORA           JRM_088         SCI_II_SI         SOUTH AURORA           JRM_089         SCI_II_SI         SOUTH AURORA           JRM_090         SCI_II_SI         SOUTH AURORA           JRM_091         SCI_II_SI         SOUTH AURORA           JRM_092         SCI_II_SI         ATMOSPHERE           JRM_093         SCI_II_SI         ATMOSPHERE           JRM_094         SCI_II_SI         ATMOSPHERE           JRM_095         SCI_II_SI         ATMOSPHERE           JRM_097         SCI_II_SI         RADIATION+CALIBRATION           JRM_098         SCI_II_SI         RADIATION+CALIBRATION           JRM_099         SCI_II_SI         RADIATION+CALIBRATION                                                                                                    |          |            |                                        |
| JRM_083         SCI_II_SI         LIMB DOWN           JRM_084         SCI_II_SI         LIMB DOWN           JRM_085         SCI_II_SI         LIMB DOWN           JRM_086         SCI_II_SI         LIMB DOWN           JRM_087         SCI_II_SI         SOUTH AURORA           JRM_088         SCI_II_SI         SOUTH AURORA           JRM_089         SCI_II_SI         SOUTH AURORA           JRM_090         SCI_II_SI         SOUTH AURORA           JRM_091         SCI_II_SI         SOUTH AURORA           JRM_092         SCI_II_SI         ATMOSPHERE           JRM_093         SCI_II_SI         ATMOSPHERE           JRM_094         SCI_II_SI         ATMOSPHERE           JRM_095         SCI_II_SI         ATMOSPHERE           JRM_097         SCI_II_SI         RADIATION+CALIBRATION           JRM_098         SCI_II_SI         RADIATION+CALIBRATION           JRM_099         SCI_II_SI         RADIATION+CALIBRATION                                                                                                    |          |            |                                        |
| JRM_084         SCI_II_SI         LIMB DOWN           JRM_085         SCI_II_SI         LIMB DOWN           JRM_086         SCI_II_SI         LIMB DOWN           JRM_087         SCI_II_SI         SOUTH AURORA           JRM_088         SCI_II_SI         SOUTH AURORA           JRM_089         SCI_II_SI         SOUTH AURORA           JRM_090         SCI_II_SI         SOUTH AURORA           JRM_091         SCI_II_SI         SOUTH AURORA           JRM_092         SCI_II_SI         ATMOSPHERE           JRM_093         SCI_II_SI         ATMOSPHERE           JRM_094         SCI_II_SI         ATMOSPHERE           JRM_095         SCI_II_SI         ATMOSPHERE           JRM_097         SCI_II_SI         RADIATION+CALIBRATION           JRM_098         SCI_II_SI         RADIATION+CALIBRATION           JRM_099         SCI_II_SI         RADIATION+CALIBRATION                                                                                                    |          |            |                                        |
| JRM_085         SCI_II_SI         LIMB DOWN           JRM_086         SCI_II_SI         LIMB DOWN           JRM_087         SCI_II_SI         SOUTH AURORA           JRM_088         SCI_II_SI         SOUTH AURORA           JRM_089         SCI_II_SI         SOUTH AURORA           JRM_090         SCI_II_SI         SOUTH AURORA           JRM_091         SCI_II_SI         SOUTH AURORA           JRM_092         SCI_II_SI         ATMOSPHERE           JRM_093         SCI_II_SI         ATMOSPHERE           JRM_094         SCI_II_SI         ATMOSPHERE           JRM_095         SCI_II_SI         ATMOSPHERE           JRM_097         SCI_II_SI         RADIATION+CALIBRATION           JRM_098         SCI_II_SI         RADIATION+CALIBRATION           JRM_099         SCI_II_SI         RADIATION+CALIBRATION                                                                                                    | _        |            |                                        |
| JRM_086         SCI_II_SI         LIMB DOWN           JRM_087         SCI_II_SI         SOUTH AURORA           JRM_088         SCI_II_SI         SOUTH AURORA           JRM_089         SCI_II_SI         SOUTH AURORA           JRM_090         SCI_II_SI         SOUTH AURORA           JRM_091         SCI_II_SI         SOUTH AURORA           JRM_092         SCI_II_SI         ATMOSPHERE           JRM_093         SCI_II_SI         ATMOSPHERE           JRM_094         SCI_II_SI         ATMOSPHERE           JRM_095         SCI_II_SI         ATMOSPHERE           JRM_097         SCI_II_SI         RADIATION+CALIBRATION           JRM_098         SCI_II_SI         RADIATION+CALIBRATION           JRM_099         SCI_II_SI         RADIATION+CALIBRATION                                                                                                    | _        |            |                                        |
| JRM_087         SCI_II_SI         SOUTH AURORA           JRM_088         SCI_II_SI         SOUTH AURORA           JRM_089         SCI_II_SI         SOUTH AURORA           JRM_090         SCI_II_SI         SOUTH AURORA           JRM_091         SCI_II_SI         SOUTH AURORA           JRM_092         SCI_II_SI         ATMOSPHERE           JRM_093         SCI_II_SI         ATMOSPHERE           JRM_094         SCI_II_SI         ATMOSPHERE           JRM_095         SCI_II_SI         RADIATION+CALIBRATION           JRM_098         SCI_II_SI         RADIATION+CALIBRATION           JRM_099         SCI_II_SI         RADIATION+CALIBRATION                                                                                                    |          |            |                                        |
| JRM_088         SCI_II_SI         SOUTH AURORA           JRM_089         SCI_II_SI         SOUTH AURORA           JRM_090         SCI_II_SI         SOUTH AURORA           JRM_091         SCI_II_SI         SOUTH AURORA           JRM_092         SCI_II_SI         ATMOSPHERE           JRM_093         SCI_II_SI         ATMOSPHERE           JRM_094         SCI_II_SI         ATMOSPHERE           JRM_095         SCI_II_SI         ATMOSPHERE           JRM_097         SCI_II_SI         RADIATION+CALIBRATION           JRM_098         SCI_II_SI         RADIATION+CALIBRATION           JRM_099         SCI_II_SI         RADIATION+CALIBRATION                                                                                                    |          |            |                                        |
| JRM_089         SCI_II_SI         SOUTH AURORA           JRM_090         SCI_II_SI         SOUTH AURORA           JRM_091         SCI_II_SI         SOUTH AURORA           JRM_092         SCI_II_SI         ATMOSPHERE           JRM_093         SCI_II_SI         ATMOSPHERE           JRM_094         SCI_II_SI         ATMOSPHERE           JRM_095         SCI_II_SI         ATMOSPHERE           JRM_097         SCI_II_SI         RADIATION+CALIBRATION           JRM_098         SCI_II_SI         RADIATION+CALIBRATION           JRM_099         SCI_II_SI         RADIATION+CALIBRATION                                                                                                    |          |            |                                        |
| JRM_090         SCI_II_SI         SOUTH AURORA           JRM_091         SCI_II_SI         SOUTH AURORA           JRM_092         SCI_II_SI         ATMOSPHERE           JRM_093         SCI_II_SI         ATMOSPHERE           JRM_094         SCI_II_SI         ATMOSPHERE           JRM_095         SCI_II_SI         ATMOSPHERE           JRM_097         SCI_II_SI         RADIATION+CALIBRATION           JRM_098         SCI_II_SI         RADIATION+CALIBRATION           JRM_099         SCI_II_SI         RADIATION+CALIBRATION                                                                                                    | _        |            |                                        |
| JRM_091         SCI_II_SI         SOUTH AURORA           JRM_092         SCI_II_SI         ATMOSPHERE           JRM_093         SCI_II_SI         ATMOSPHERE           JRM_094         SCI_II_SI         ATMOSPHERE           JRM_095         SCI_II_SI         ATMOSPHERE           JRM_097         SCI_II_SI         RADIATION+CALIBRATION           JRM_098         SCI_II_SI         RADIATION+CALIBRATION           JRM_099         SCI_II_SI         RADIATION+CALIBRATION                                                                                                    | _        |            |                                        |
| JRM_092         SCI_II_SI         ATMOSPHERE           JRM_093         SCI_II_SI         ATMOSPHERE           JRM_094         SCI_II_SI         ATMOSPHERE           JRM_095         SCI_II_SI         ATMOSPHERE           JRM_097         SCI_II_SI         RADIATION+CALIBRATION           JRM_098         SCI_II_SI         RADIATION+CALIBRATION           JRM_099         SCI_II_SI         RADIATION+CALIBRATION                                                                                                    |          |            |                                        |
| JRM_093         SCI_II_SI         ATMOSPHERE           JRM_094         SCI_II_SI         ATMOSPHERE           JRM_095         SCI_II_SI         ATMOSPHERE           JRM_097         SCI_II_SI         RADIATION+CALIBRATION           JRM_098         SCI_II_SI         RADIATION+CALIBRATION           JRM_099         SCI_II_SI         RADIATION+CALIBRATION                                                                                                    |          |            |                                        |
| JRM_094         SCI_I1_S1         ATMOSPHERE           JRM_095         SCI_I1_S1         ATMOSPHERE           JRM_097         SCI_I1_S1         RADIATION+CALIBRATION           JRM_098         SCI_I1_S1         RADIATION+CALIBRATION           JRM_099         SCI_I1_S1         RADIATION+CALIBRATION                                                                                                    |          |            |                                        |
| JRM_095         SCI_II_SI         ATMOSPHERE           JRM_097         SCI_II_SI         RADIATION+CALIBRATION           JRM_098         SCI_II_SI         RADIATION+CALIBRATION           JRM_099         SCI_II_SI         RADIATION+CALIBRATION                                                                                                    |          |            |                                        |
| JRM_097 SCI_I1_S1 RADIATION+CALIBRATION  JRM_098 SCI_I1_S1 RADIATION+CALIBRATION  JRM_099 SCI_I1_S1 RADIATION+CALIBRATION                                                                                                    |          |            |                                        |
| JRM_098 SCI_II_S1 RADIATION+CALIBRATION  JRM_099 SCI_II_S1 RADIATION+CALIBRATION                                                                                                    |          |            |                                        |
| JRM_099 SCI_I1_S1 RADIATION+CALIBRATION                                                                                                    | _        |            |                                        |
|                                                                                                    |          |            |                                        |
| JRM 100   SCI I1 S1   RADIATION+CALIBRATION                                                                                                    |          |            |                                        |
|                                                                                                    | JRM_100  | SCI_I1_S1  | RADIATION+CALIBRATION                  |

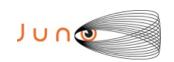

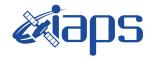

| JIR-I | APS-S | Y- | 001-2021 |
|-------|-------|----|----------|
| Issue | 1.0   | 09 | /03/2021 |
| Page  | 9     | of | 109      |

| JRM_101 | SCI_I1_S1 | RADIATION+CALIBRATION |
|---------|-----------|-----------------------|
| JRM_102 | SCI_I1_S1 | RADIATION+CALIBRATION |
| JRM_103 | CAL_I1_S1 | INTERNAL CALIBRATION  |
| JRM_109 | CAL_I1_S1 | INTERNAL CALIBRATION  |
| JRM_110 | SCI_I1_S1 | GANYMEDE              |
| JRM_111 | SCI_I1_S1 | GANYMEDE              |
| JRM_112 | SCI_I1_S1 | GANYMEDE              |
| JRM_113 | SCI_I1_S1 | GANYMEDE              |
| JRM_114 | SCI_I1_S1 | GANYMEDE              |
| JRM_115 | SCI_I1_S1 | GANYMEDE              |
| JRM_116 | SCI_I1_S1 | GANYMEDE              |
| JRM_117 | SCI_I1_S1 | GANYMEDE              |
| JRM_118 | SCI_I1_S1 | GANYMEDE              |
| JRM_119 | SCI_I1_S1 | GANYMEDE              |
| JRM_120 | SCI_I1_S1 | GANYMEDE              |
| JRM_121 | SCI_I1_S1 | GANYMEDE              |
| JRM_122 | SCI_I1_S1 | GANYMEDE              |
| JRM_123 | SCI_I1_S1 | GANYMEDE              |
| JRM_124 | CAL_I1_S1 | INTERNAL CALIBRATION  |

Table 1: Scientific Goals

### 6 DATA COLLECTION OVERVIEW

Below is a table that gives an overview of the data collected during the activity period JM0291. The table describes, for each science block in the commanding file, the programmed operational modes and the data actually collected.

| JRM (sasf) | Operational<br>Mode | Observations   | Packets<br>Retrieved | Packets<br>Expected | Missing<br>Observations<br>SPE | Missing<br>Observations<br>IMG |
|------------|---------------------|----------------|----------------------|---------------------|--------------------------------|--------------------------------|
| JRM_004    | CAL_I1_S1           | 6 IMG<br>6 SPE | 72                   | 72                  | 0                              | 0                              |
| JRM_005    | SCI_I1_S1           | 3 IMG<br>3 SPE | 36                   | 36                  | 0                              | 0                              |
| JRM_006    | SCI_I1_S1           | 3 IMG<br>3 SPE | 36                   | 36                  | 0                              | 0                              |
| JRM_007    | SCI_I1_S1           | 3 IMG<br>3 SPE | 36                   | 36                  | 0                              | 0                              |
| JRM_008    | SCI_I1_S1           | 3 IMG<br>3 SPE | 36                   | 36                  | 0                              | 0                              |
| JRM_009    | SCI_I1_S1           | 3 IMG<br>3 SPE | 36                   | 36                  | 0                              | 0                              |
| JRM_010    | SCI_I1_S1           | 3 IMG<br>3 SPE | 36                   | 36                  | 0                              | 0                              |
| JRM_011    | SCI_I1_S1           | 3 IMG<br>3 SPE | 36                   | 36                  | 0                              | 0                              |
| JRM_012    | SCI_I1_S1           | 3 IMG<br>3 SPE | 36                   | 36                  | 0                              | 0                              |
| JRM_013    | SCI_I1_S1           | 3 IMG<br>3 SPE | 36                   | 36                  | 0                              | 0                              |

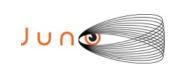

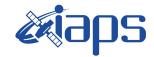

Issue 1.0 09/03/2021

### JUNO/JIRAM

Page 10 of 109

| SCI_I1_S1 | 3 IMG                                                                                                    | 36        | 36        | 0         | 0         |
|-----------|----------------------------------------------------------------------------------------------------|-----------|-----------|-----------|-----------|
| SCI_I1_S1 | 3 IMG                                                                                                    | 36        | 36        | 0         | 0         |
| SCI_I1_S1 | 3 IMG                                                                                                    | 36        | 36        | 0         | 0         |
| SCI_I1_S1 |                                                                                                    | 36        | 36        | 0         | 0         |
|           | 3 SPE                                                                                                    |           |           |           |           |
|           | 3 IMG<br>3 SPE                                                                                                    | 36        | 36        | U         | 0         |
| SCI_I1_S1 | 3 IMG<br>3 SPF                                                                                                    | 36        | 36        | 0         | 0         |
| SCI_I1_S1 | 21 IMG                                                                                                    | 252       | 252       | 0         | 0         |
| SCI_I1_S1 | 19 IMG                                                                                                    | 228       | 228       | 0         | 0         |
| SCL II SI |                                                                                                    | 228       | 228       | 0         | 0         |
|           | 19 SPE                                                                                                    |           |           |           |           |
| SCI_I1_S1 |                                                                                                    | 36        | 36        | 0         | 0         |
| SCI_I1_S1 | 3 IMG                                                                                                    | 36        | 36        | 0         | 0         |
| SCI_I1_S1 | 3 IMG                                                                                                    | 36        | 36        | 0         | 0         |
| SCI_I1_S1 | 3 IMG                                                                                                    | 36        | 36        | 0         | 0         |
| SCI_I1_S1 | 3 IMG                                                                                                    | 36        | 36        | 0         | 0         |
| SCI_I1_S1 | 3 IMG                                                                                                    | 36        | 36        | 0         | 0         |
| SCI_I1_S1 | 3 IMG                                                                                                    | 36        | 36        | 0         | 0         |
| SCI_I1_S1 | 3 IMG                                                                                                    | 36        | 36        | 0         | 0         |
| SCI_I1_S1 | 3 IMG                                                                                                    | 36        | 36        | 0         | 0         |
| SCI_I1_S1 | 3 IMG                                                                                                    | 36        | 36        | 0         | 0         |
| SCI_I1_S1 | 3 IMG                                                                                                    | 36        | 36        | 0         | 0         |
| SCI_I1_S1 | 3 IMG                                                                                                    | 36        | 36        | 0         | 0         |
| SCI_I1_S1 | 3 IMG                                                                                                    | 36        | 36        | 0         | 0         |
| SCI_I1_S1 | 3 IMG                                                                                                    | 36        | 36        | 0         | 0         |
| SCI_I1_S1 | 3 IMG                                                                                                    | 36        | 36        | 0         | 0         |
| SCI_I1_S1 | 3 IMG                                                                                                    | 36        | 36        | 0         | 0         |
| SCI_I1_S1 | 3 IMG                                                                                                    | 36        | 36        | 0         | 0         |
| SCI_I1_S1 | 3 IMG                                                                                                    | 36        | 36        | 0         | 0         |
| SCI_I1_S1 | 3 IMG<br>3 SPE                                                                                                    | 36        | 36        | 0         | 0         |
|           | SCI_II_SI  SCI_II_SI | SCI_II_SI | SCI_II_SI | SCI_II_SI | SCI_II_SI |

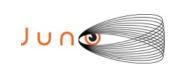

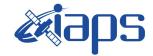

Issue 1.0 09/03/2021

### JUNO/JIRAM

Page 11 of 109

| JRM_042                                                                                                    |                   |            |        |     |     |   |   |
|----------------------------------------------------------------------------------------------------|-------------------|------------|--------|-----|-----|---|---|
| JRM_043                                                                                                    | JRM_042           | SCI_I1_S1  |        | 36  | 36  | 0 | 0 |
| JRM_045                                                                                                    | JRM_043           | SCI_I1_S1  | 3 IMG  | 36  | 36  | 0 | 0 |
| JRM_045                                                                                                    | IDM 044           | CCI I1 C1  |        | 26  | 26  | Δ | 0 |
| JRM_046                                                                                                    | JKWI_044          | SCI_II_SI  |        | 30  | 30  | U | U |
| JRM_046   SCI_II_SI   3 JMG   36   36   0   0   0   0   0   0   0   0   0                                                                                                    | JRM 045           | SCI I1 S1  |        | 36  | 36  | 0 | 0 |
| JRM_046                                                                                                    | _                 |            |        |     |     | Ū | v |
| JRM_047                                                                                                    | JRM_046           | SCI_I1_S1  | 3 IMG  | 36  | 36  | 0 | 0 |
| JRM_048                                                                                                    | JRM 047           | SCL II SI  |        | 36  | 36  | 0 | 0 |
| JRM_048                                                                                                    | 014.1_01 <i>7</i> | 561_11_51  |        | 30  | 30  | V | U |
| JRM_050                                                                                                    | JRM_048           | SCI_I1_S1  |        | 36  | 36  | 0 | 0 |
| JRM_050                                                                                                    |                   |            |        |     |     |   |   |
| JRM_050                                                                                                    | JRM_049           | SCI_I1_S1  |        | 36  | 36  | 0 | 0 |
| JRM_051                                                                                                    |                   |            |        |     |     |   |   |
| JRM_051                                                                                                    | JRM_050           | SCI_I1_S1  |        | 36  | 36  | 0 | 0 |
| JRM_052                                                                                                    | IDM 051           | CCI 11 C1  |        | 26  | 26  | 0 | 0 |
| JRM_052                                                                                                    | JKWI_051          | SCI_II_SI  |        | 36  | 36  | U | U |
| SCI_II_SI   3 IMG   36   36   0   0   0   3 SPE                                                                                                    | JRM 052           | SCL I1 S1  |        | 36  | 36  | 0 | 0 |
| JRM_053                                                                                                    | JIII1_032         | 561_11_51  |        | 30  | 30  | V | U |
| SCI_II_SI                                                                                                    | JRM 053           | SCI I1 S1  |        | 36  | 36  | 0 | 0 |
| JRM_055                                                                                                    | _                 |            |        |     |     |   | , |
| JRM_055                                                                                                    | JRM_054           | SCI_I1_S1  |        | 36  | 36  | 0 | 0 |
| JRM_056                                                                                                    |                   |            | 3 SPE  |     |     |   |   |
| JRM_056                                                                                                    | JRM_055           | SCI_I1_S1  |        | 36  | 36  | 0 | 0 |
| JRM_057                                                                                                    | JRM_056           | SCI_I1_S1  |        | 36  | 36  | 0 | 0 |
| JRM_058                                                                                                    |                   |            | 3 SPE  |     |     |   |   |
| JRM_058                                                                                                    | JRM_057           | SCI_I1_S1  |        | 36  | 36  | 0 | 0 |
| JRM_059                                                                                                    |                   |            |        |     |     |   |   |
| JRM_060                                                                                                    | JRM_058           | SCI_I1_S1  |        | 36  | 36  | 0 | 0 |
| JRM_060         SCI_II_SI         3 IMG         36         36         0         0           JRM_061         SCI_II_SI         3 IMG         36         36         0         0           JRM_062         SCI_II_SI         15 IMG         180         180         0         0           JRM_063         SCI_II_SI         13 IMG         156         156         0         0           JRM_064         SCI_II_SI         12 IMG         144         144         0         0           JRM_065         SCI_I3_SI         9 IMG         81         81         0         0           JRM_066         SCI_I1_SI         6 IMG         72         72         0         0           JRM_067         SCI_I1_SI         4 IMG         48         48         0         0           JRM_068         SCI_I1_SI         4 IMG         48         48         0         0           JRM_069         SCI_I3_SI         11 IMG         99         99         0         0 | JRM_059           | SCI_I1_S1  |        | 36  | 36  | 0 | 0 |
| JRM_061                                                                                                    | IDM 060           | CCI 11 C1  |        | 26  | 26  | Δ | 0 |
| JRM_061         SCI_I1_S1         3 IMG         36         0         0           JRM_062         SCI_I1_S1         15 IMG         180         180         0         0           JRM_063         SCI_I1_S1         13 IMG         156         156         0         0           JRM_064         SCI_I1_S1         12 IMG         144         144         0         0           JRM_065         SCI_I3_S1         9 IMG         81         81         0         0           JRM_066         SCI_I1_S1         6 IMG         72         72         0         0           JRM_067         SCI_I1_S1         4 IMG         48         48         0         0           JRM_068         SCI_I1_S1         4 IMG         48         48         0         0           JRM_069         SCI_I3_S1         11 IMG         99         99         0         0                                                                                                    | J KWI_000         | SCI_II_SI  |        | 30  | 30  | U | U |
| JRM_062   SCI_II_S1   15 IMG   180   180   0   0                                                                                                    | JRM 061           | SCL I1 S1  |        | 36  | 36  | 0 | 0 |
| 15 SPE                                                                                                    | 014.1_001         | 201_11_21  |        |     |     | v | v |
| JRM_063         SCI_II_S1         13 IMG<br>13 SPE         156         156         0         0           JRM_064         SCI_II_S1         12 IMG<br>12 SPE         144         144         0         0           JRM_065         SCI_I3_S1         9 IMG<br>9 SPE         81         81         0         0           JRM_066         SCI_I1_S1         6 IMG<br>6 SPE         72         72         0         0           JRM_067         SCI_I1_S1         4 IMG<br>4 SPE         48         48         0         0           JRM_068         SCI_I1_S1         4 IMG<br>4 SPE         48         48         0         0           JRM_069         SCI_I3_S1         11 IMG         99         99         0         0                                                                                                    | JRM_062           | SCI_I1_S1  | 15 IMG | 180 | 180 | 0 | 0 |
| JRM_064   SCI_II_S1   12 IMG   144   144   0   0   0                                                                                                    |                   |            |        |     |     |   |   |
| JRM_064         SCI_II_SI         12 IMG 12 SPE         144         144         0         0           JRM_065         SCI_I3_SI         9 IMG 81         81         0         0           JRM_066         SCI_I1_SI         6 IMG 72         72         0         0           6 SPE         4 IMG 48         48         0         0           JRM_067         SCI_I1_SI         4 IMG 48         48         0         0           JRM_068         SCI_I1_SI         4 IMG 48         48         0         0           JRM_069         SCI_I3_SI         11 IMG         99         99         0         0                                                                                                    | JRM_063           | SCI_I1_S1  |        | 156 | 156 | 0 | 0 |
| JRM_065         SCI_I3_S1         9 IMG         81         81         0         0           JRM_066         SCI_I1_S1         6 IMG         72         72         0         0           JRM_067         SCI_I1_S1         4 IMG         48         48         0         0           JRM_068         SCI_I1_S1         4 IMG         48         48         0         0           JRM_069         SCI_I3_S1         11 IMG         99         99         0         0                                                                                                    | VD24 044          | 0.07.74.04 |        | 4.4 |     |   |   |
| JRM_065         SCI_I3_S1         9 IMG         81         81         0         0           JRM_066         SCI_I1_S1         6 IMG         72         72         0         0           JRM_067         SCI_I1_S1         4 IMG         48         48         0         0           JRM_068         SCI_I1_S1         4 IMG         48         48         0         0           JRM_069         SCI_I3_S1         11 IMG         99         99         0         0                                                                                                    | JRM_064           | SCI_II_S1  |        | 144 | 144 | 0 | 0 |
| JRM_066         SCI_I1_S1         6 IMG of SPE         72         72         0         0           JRM_067         SCI_I1_S1         4 IMG of SPE         48         48         0         0           JRM_068         SCI_I1_S1         4 IMG of SPE         48         48         0         0           JRM_069         SCI_I3_S1         11 IMG         99         99         0         0                                                                                                    | IDM 065           | CCI 12 C1  |        | 01  | 01  | Δ | 0 |
| JRM_066         SCI_I1_S1         6 IMG         72         72         0         0           JRM_067         SCI_I1_S1         4 IMG         48         48         0         0           JRM_068         SCI_I1_S1         4 IMG         48         48         0         0           JRM_069         SCI_I3_S1         11 IMG         99         99         0         0                                                                                                    | JKWI_005          | SCI_13_S1  |        | 81  | 81  | U | U |
| JRM_067         SCI_I1_S1         4 IMG                                                                                                    | JRM 066           | SCI II SI  |        | 72  | 72  | 0 | 0 |
| JRM_067         SCI_I1_S1         4 IMG         48         48         0         0           JRM_068         SCI_I1_S1         4 IMG         48         48         0         0           JRM_069         SCI_I3_S1         11 IMG         99         99         0         0                                                                                                    |                   | <u>-</u>   |        |     |     | 3 | Ů |
| JRM_068     SCI_I1_S1     4 IMG     48     48     0     0       JRM_069     SCI_I3_S1     11 IMG     99     99     0     0                                                                                                    | JRM_067           | SCI_I1_S1  |        | 48  | 48  | 0 | 0 |
| JRM_069         SCI_I3_S1         11 IMG         99         99         0         0                                                                                                    |                   |            |        |     |     |   |   |
| JRM_069 SCI_I3_S1 11 IMG 99 99 0                                                                                                    | JRM_068           | SCI_I1_S1  |        | 48  | 48  | 0 | 0 |
|                                                                                                    |                   |            |        |     |     |   |   |
| 11 SPE                                                                                                    | JRM_069           | SCI_I3_S1  |        | 99  | 99  | 0 | 0 |
|                                                                                                    |                   |            | 11 SPE |     |     |   |   |

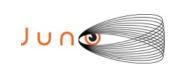

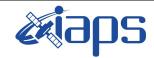

Issue 1.0 09/03/2021

### JUNO/JIRAM

Page 12 of 109

| TDM 050 | CCL 12 C1 | 0.73.50          |     |     |   |   |
|---------|-----------|------------------|-----|-----|---|---|
| JRM_070 | SCI_I3_S1 | 8 IMG<br>8 SPE   | 72  | 72  | 0 | 0 |
| JRM_071 | SCI_I1_S1 | 13 IMG<br>13 SPE | 156 | 156 | 0 | 0 |
| JRM_072 | SCI_I1_S1 | 10 IMG<br>10 SPE | 120 | 120 | 0 | 0 |
| JRM_074 | SCI_I1_S1 | 3 IMG<br>3 SPE   | 36  | 36  | 0 | 0 |
| JRM_075 | SCI_I1_S1 | 3 IMG<br>3 SPE   | 36  | 36  | 0 | 0 |
| JRM_076 | SCI_I1_S1 | 3 IMG<br>3 SPE   | 36  | 36  | 0 | 0 |
| JRM_077 | SCI_I1_S1 | 3 IMG<br>3 SPE   | 36  | 36  | 0 | 0 |
| JRM_078 | SCI_I1_S1 | 10 IMG<br>10 SPE | 120 | 120 | 0 | 0 |
| JRM_079 | SCI_I1_S1 | 8 IMG<br>8 SPE   | 96  | 96  | 0 | 0 |
| JRM_080 | SCI_I1_S1 | 8 IMG<br>8 SPE   | 96  | 96  | 0 | 0 |
| JRM_081 | SCI_I1_S1 | 8 IMG<br>8 SPE   | 96  | 96  | 0 | 0 |
| JRM_082 | SCI_I1_S1 | 8 IMG<br>8 SPE   | 96  | 96  | 0 | 0 |
| JRM_083 | SCI_I1_S1 | 8 IMG<br>8 SPE   | 96  | 96  | 0 | 0 |
| JRM_084 | SCI_I1_S1 | 8 IMG<br>8 SPE   | 96  | 96  | 0 | 0 |
| JRM_085 | SCI_I1_S1 | 8 IMG<br>8 SPE   | 96  | 96  | 0 | 0 |
| JRM_086 | SCI_I1_S1 | 6 IMG<br>6 SPE   | 72  | 72  | 0 | 0 |
| JRM_087 | SCI_I3_S1 | 26 IMG<br>26 SPE | 234 | 234 | 0 | 0 |
| JRM_088 | SCI_I3_S1 | 24 IMG<br>24 SPE | 216 | 216 | 0 | 0 |
| JRM_089 | SCI_I3_S1 | 24 IMG<br>24 SPE | 216 | 216 | 0 | 0 |
| JRM_090 | SCI_I3_S1 | 24 IMG<br>24 SPE | 216 | 216 | 0 | 0 |
| JRM_091 | SCI_I3_S1 | 21 IMG<br>21 SPE | 189 | 189 | 0 | 0 |
| JRM_092 | SCI_I1_S1 | 30 IMG<br>30 SPE | 360 | 360 | 0 | 0 |
| JRM_093 | SCI_I1_S1 | 28 IMG<br>28 SPE | 336 | 336 | 0 | 0 |
| JRM_094 | SCI_I1_S1 | 28 IMG<br>28 SPE | 336 | 336 | 0 | 0 |
| JRM_095 | SCI_I1_S1 | 9 IMG<br>9 SPE   | 108 | 108 | 0 | 0 |
| JRM_097 | SCI_I1_S1 | 3 IMG<br>3 SPE   | 36  | 36  | 0 | 0 |
| JRM_098 | SCI_I1_S1 | 3 IMG<br>3 SPE   | 36  | 36  | 0 | 0 |
| JRM_099 | SCI_I1_S1 | 3 IMG<br>3 SPE   | 36  | 36  | 0 | 0 |

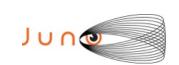

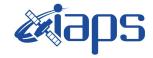

JIR-IAPS-SY-001-2021

Issue 1.0 09/03/2021

JUNO/JIRAM

Page 13 of 109

| JRM_101                                                                                                    |         |           |                |     |     |   |   |
|----------------------------------------------------------------------------------------------------|---------|-----------|----------------|-----|-----|---|---|
| JRM_101                                                                                                    | JRM_100 | SCI_I1_S1 |                | 36  | 36  | 0 | 0 |
| JRM_102                                                                                                    | JRM_101 | SCI_I1_S1 | 3 IMG          | 36  | 36  | 0 | 0 |
| JRM_103                                                                                                    | JRM_102 | SCI_I1_S1 | 3 IMG          | 36  | 36  | 0 | 0 |
| JRM_110                                                                                                    | JRM_103 | CAL_I1_S1 | 6 IMG          | 72  | 72  | 0 | 0 |
| JRM_III                                                                                                    | JRM_109 | CAL_I1_S1 | 6 IMG          | 72  | 72  | 0 | 0 |
| JRM_111                                                                                                    | JRM_110 | SCI_I1_S1 | 20 IMG         | 240 | 240 | 0 | 0 |
| JRM_112                                                                                                    | JRM_111 | SCI_I1_S1 | 18 IMG         | 216 | 216 | 0 | 0 |
| JRM_113                                                                                                    | JRM_112 | SCI_I1_S1 | 18 IMG         | 216 | 216 | 0 | 0 |
| JRM_114         SCI_II_SI         18 IMG 18 SPE         216         216         0         0           JRM_115         SCI_II_SI         18 IMG 18 SPE         216         216         0         0           JRM_116         SCI_II_SI         18 IMG 18 SPE         216         216         0         0           JRM_117         SCI_II_SI         18 IMG 18 SPE         216         216         0         0           JRM_118         SCI_II_SI         18 IMG 18 SPE         216         216         0         0           JRM_119         SCI_II_SI         18 IMG 18 IMG 18 SPE         216         216         0         0           JRM_120         SCI_II_SI         18 IMG 18 IMG 18 SPE         216         216         0         0           JRM_121         SCI_II_SI         18 IMG 18 SPE         216         216         0         0           JRM_122         SCI_II_SI         18 IMG 216         216         0         0         0           JRM_123         SCI_II_SI         18 IMG 216         216         0         0         0 | JRM_113 | SCI_I1_S1 | 18 IMG         | 216 | 216 | 0 | 0 |
| JRM_116                                                                                                    | JRM_114 | SCI_I1_S1 | 18 IMG         | 216 | 216 | 0 | 0 |
| JRM_116         SCI_II_S1         18 IMG 18 SPE         216         0         0           JRM_117         SCI_II_S1         18 IMG 18 SPE         216         216         0         0           JRM_118         SCI_II_S1         18 IMG 18 SPE         216         216         0         0           JRM_119         SCI_II_S1         18 IMG 18 SPE         216         216         0         0           JRM_120         SCI_II_S1         18 IMG 18 SPE         216         216         0         0           JRM_121         SCI_II_S1         18 IMG 18 SPE         216         216         0         0           JRM_122         SCI_II_S1         18 IMG 18 IMG 18 SPE         216         216         0         0           JRM_123         SCI_II_S1         18 IMG 18 IMG 18 SPE         216         216         0         0                                                                                                    | JRM_115 | SCI_I1_S1 |                | 216 | 216 | 0 | 0 |
| JRM_117         SCI_II_S1         18 IMG 18 SPE         216         0         0           JRM_118         SCI_II_S1         18 IMG 18 SPE         216         0         0           JRM_119         SCI_II_S1         18 IMG 18 SPE         216         0         0           JRM_120         SCI_II_S1         18 IMG 18 SPE         216         216         0         0           JRM_121         SCI_II_S1         18 IMG 18 SPE         216         216         0         0           JRM_122         SCI_II_S1         18 IMG 18 IMG 18 SPE         216         216         0         0           JRM_123         SCI_II_S1         18 IMG 18 IMG 18 IMG 18 IMG 18 SPE         216         216         0         0                                                                                                    | JRM_116 | SCI_I1_S1 | 18 IMG         | 216 | 216 | 0 | 0 |
| 18 SPE                                                                                                    | JRM_117 | SCI_I1_S1 | 18 IMG         | 216 | 216 | 0 | 0 |
| JRM_119         SCI_I1_S1         18 IMG<br>18 SPE         216         216         0         0           JRM_120         SCI_I1_S1         18 IMG<br>18 SPE         216         216         0         0           JRM_121         SCI_I1_S1         18 IMG<br>18 SPE         216         216         0         0           JRM_122         SCI_I1_S1         18 IMG<br>18 SPE         216         216         0         0           JRM_123         SCI_I1_S1         18 IMG<br>18 SPE         216         216         0         0                                                                                                    | JRM_118 | SCI_I1_S1 | 18 IMG         | 216 | 216 | 0 | 0 |
| 18 SPE                                                                                                    | JRM_119 | SCI_I1_S1 | 18 IMG         | 216 | 216 | 0 | 0 |
| JRM_121         SCI_I1_S1         18 IMG<br>18 SPE         216         216         0         0           JRM_122         SCI_I1_S1         18 IMG<br>18 SPE         216         216         0         0           JRM_123         SCI_I1_S1         18 IMG<br>18 SPE         216         216         0         0                                                                                                    | JRM_120 | SCI_I1_S1 |                | 216 | 216 | 0 | 0 |
| JRM_122         SCI_I1_S1         18 IMG<br>18 SPE         216         216         0         0           JRM_123         SCI_I1_S1         18 IMG<br>18 SPE         216         216         0         0                                                                                                    |         |           | 18 IMG         | 216 | 216 | 0 | 0 |
| 18 SPE                                                                                                    | _       |           | 18 IMG         | 216 | 216 | 0 | 0 |
|                                                                                                    | _       |           |                |     | 216 | 0 | 0 |
| JRM_124                                                                                                    | JRM_124 | CAL_I1_S1 | 6 IMG<br>6 SPE | 72  | 72  | 0 | 0 |

Table 2: Data Overview

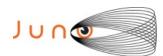

command(1,

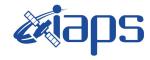

JUNO/JIRAM

| JIR-IAPS-SY-001-2021 |     |            |  |  |  |  |
|----------------------|-----|------------|--|--|--|--|
| lssue                | 1.0 | 09/03/2021 |  |  |  |  |

Page

**14** of

109

## A.1 Commanding file (SASF)

\*\*\*\*\*\*\*\*\*\*\*\*\*\*\*\*\*\*\*

\*\*\*\*\*\*\*\*\*\*\*\*\*\*\*\*\*\*\*\*\*\*\*

```
CCSD3ZF0000100000001NJPL3KS0L015$$MARK$$;
MISSION NAME = JUNO;
SPACECRAFT NAME = JUNO;
DATA SET \overline{ID} = SPACECRAFT ACTIVITY SEQUENCE JRM;
FILE NAME = jm0291 JRMa.sasf;
APPLICABLE START TIME = 2020-259T02:00:00.000;
APPLICABLE STOP TIME = 2020-285T14:00:00.000;
PRODUCT CREATION TIME = 2020-231T16:26:26.000;
PRODUCER_ID = JRMTEAM;
SEQ ID = jm0291 JRMa;
HOST ID = JRM CMD 291 291 V02.jrm;
CCSD3RE000000$$MARK$$NJPL3IF0M01300000001;
ONLÊÊ
             SPACECRAFT ACTIVITY SEQUENCE FILE
********
*PROJECT JNO
*SPACECRAFT 61
*OPERATOR JRMTEAM
*FILE_CMPLT TRUE
*DATE
            Tue Aug 18 16:26:26 2020
-0.20:26 2

2020-259T02:00:00.000

*CUTOFF 2020-285T14:00:00.000

*TITLE jm0291_JRMa

*EPOCHS_DEF

*jm0201_-
*jm0291_JRM,
                   2020-259T02:00:00.000
*EPOCHS END
*Input files used:
*File Type Last modified
                                         File name
*PACKETS NUMBER 10533
SSEOH
$$EOD
request (JRM Sequence Management Request,
                START_TIME,2020-259T02:00:00.000,
                TITLE, "JRM MAINTENANCE",
                REQUESTOR, "JRMTEAM", PROCESSOR, "VC2",
                KEY, "No Key")
activity(1.
          SCHEDULED TIME, \00:00:00\, FROM REQUEST START,
                 SEQTRAN directive
                 (VML_START, 2001-001T00:00:00.000, 2030-
001T00:00:00.000, "ABSLTE", "jm0291_JRM", "jm0291_JRM.abs", "d:/seq")
      command(2,
                 SCHEDULED TIME, \00:00:30\, FROM PREVIOUS START,
                 FILE DELETE("d:/seq/jm0291 JRM.abs")
      command(3,
                 SCHEDULED TIME, \026T11:59:58\, FROM REQUEST START,
                 VM LOAD(2\overline{0}, "d:/seq/jm0292_JRM.abs")
 end;
request (JRM 001,
                  START_TIME, 2020-259T03:56:15.000,
                  TITLE, "jm0291 JRM Heater Op",
                  REQUESTOR, "JRMTEAM",
                  PROCESSOR, "VC2",
                  KEY, "No Key")
```

SCHEDULED TIME, \00:00:00\, FROM REQUEST START,

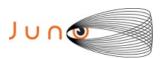

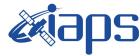

Issue 1.0 09/03/2021

#### JUNO/JIRAM

JIRAM Page 15 of 109

```
THRM SET PT SEL("JIRAM OH", "OPERATIONAL")
        command(2,
                  SCHEDULED TIME, \00:00:01\, FROM PREVIOUS START,
                  THRM SET PT SEL("JIRAM DECON", "OPERATIONAL")
        ) ,
        command(3,
                  SCHEDULED_TIME, \03:10:00\, FROM_PREVIOUS_START,
                  THRM SET PT SEL("JIRAM ELECT BP", "OPERATIONAL")
        ),
                   SCHEDULED TIME, \00:00:04\, FROM PREVIOUS START,
                   TEXT, \"NaN"\
 end:
request (JRM 002,
                   START TIME, 2020-259T09:17:15.000,
                   TITLE, "jm0291 JRM-POWER ON",
                   REQUESTOR, "JRMTEAM", PROCESSOR, "VC2",
                   KEY, "No Key")
             spawn (1.
                   SCHEDULED TIME, \00:00:00\, FROM REQUEST START,
                   REQ_ENGINE_ID,21,RT_on_board_block(jiram_pwr_on)
              ),
              note(1,
                   SCHEDULED TIME, \00:00:04\, FROM_PREVIOUS_START,
                   TEXT, \"Na\overline{N}"\
              ),
 end;
request (JRM_003,
                   START_TIME, 2020-259T09:19:58.000,
                   TITLE, "jm0291 JRM StandBy",
                   REQUESTOR, "JRMTEAM", PROCESSOR, "VC2",
                   KEY, "No_Key")
         command(1,
                  SCHEDULED_TIME,\00:00:00\,FROM_REQUEST_START,
                  JRM SET \overline{PAR}(111,2)
         command(2,
                  SCHEDULED TIME, \00:00:04\, FROM PREVIOUS START,
                  JRM_STANDBY("ON", "ON", "ON")
             ),
         command(3,
                  SCHEDULED TIME, \00:00:04\, FROM PREVIOUS START,
JRM_SCI_PAR("SCI_I2_S3",120,1,10,"IDIS_SDIS","HSSL","ENABLE","DARK","DISABLE",0,956,2,150,"LOW","LOW
","POINT",-57343,2,150,"LOW","LOW","SPIN",0,"NO_SUMMED_SCI")
             ),
              note(1,
                   SCHEDULED TIME, \00:00:04\, FROM PREVIOUS START,
                   TEXT, \"NaN"\
 end;
request (JRM 004,
                   START_TIME, 2020-259T09:20:10.000,
                   TITLE, "jm0291 JRM Calibration",
                   REQUESTOR, "JRMTEAM", PROCESSOR, "VC2",
                   KEY, "No Key")
         command(1,
                  SCHEDULED TIME, \00:00:00\, FROM REQUEST START,
                  JRM_CAL_PAR(8,14,8,14,30,700,30,700,30,700,30,700,30,700,200,200,153,153)
         command(2,
                  SCHEDULED TIME, \00:00:04\, FROM PREVIOUS START,
                  JRM GET PAR (6000)
             ),
         command(3,
```

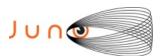

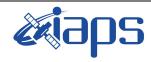

of

109

Issue 1.0 09/03/2021

16

Page

```
SCHEDULED TIME, \00:00:04\, FROM PREVIOUS START,
                 JRM_START_HS_REC()
            ),
         command(4,
                 SCHEDULED TIME, \00:00:04\, FROM PREVIOUS START,
                 JRM_CALIBRATION("CAL_I1 S1","IDIS SDIS","DISABLE",1,"LAMP 1")
            ),
         command(5,
                 SCHEDULED TIME, \00:04:00\, FROM PREVIOUS START,
                 JRM_STOP_HS_REC()
            ),
         command(6,
                 SCHEDULED TIME, \00:00:04\, FROM PREVIOUS START,
                 JRM ERROR LOG()
            ),
             note(1,
                  SCHEDULED TIME, \00:00:04\, FROM PREVIOUS START,
                  TEXT, \"NaN"\
             ),
 end:
request(JRM 005,
                  START_TIME,2020-259T09:29:26.000,
TITLE, "jm0291_JRM_Science",
                  REQUESTOR, "JRMTEAM", PROCESSOR, "VC2",
                  KEY, "No Key")
         command(1,
                 SCHEDULED TIME, \00:00:00\, FROM REQUEST START,
                 JRM SET PAR (92, 153)
            ),
         command(2,
                 SCHEDULED TIME, \00:00:04\, FROM PREVIOUS START,
JRM_SCI_PAR("SCI_I1_S1",1,1,0,"IDIS_SDIS","HSSL","ENABLE","RN","DISABLE",0,0,0,0,"LOW","LOW","POINT"
,28991,5000,5000,"LOW","LOW","POINT",-57025,"NO SUMMED SCI")
         command(3,
                 SCHEDULED TIME, \00:00:04\, FROM PREVIOUS START,
                 JRM GET PAR(6000)
            ),
         command (4,
                 SCHEDULED TIME, \00:00:04\, FROM PREVIOUS START,
                 JRM START HS REC()
            ),
         command (5,
                 SCHEDULED TIME, \00:00:02\, FROM PREVIOUS START,
                 JRM SCIENCE()
            ) .
         command(6,
                 SCHEDULED TIME, \00:01:12\, FROM PREVIOUS START,
JRM SCI PAR("SCI I1 S1",1,1,0,"IDIS SDIS","HSSL","ENABLE","RN","DISABLE",0,0,0,0,"LOW","LOW","POINT"
,28991,5000,5000,"LOW","LOW","POINT",-57025,"NO_SUMMED_SCI")
         command (7,
                 SCHEDULED TIME, \00:00:04\, FROM PREVIOUS START,
                 JRM GET PAR (6000)
            ),
         command(8,
                 SCHEDULED TIME, \00:00:02\, FROM PREVIOUS START,
                 JRM SCIENCE()
            ),
         command (9,
                 SCHEDULED TIME, \00:01:12\, FROM PREVIOUS START,
JRM_SCI_PAR("SCI_I1_S1",1,1,0,"IDIS_SDIS","HSSL","ENABLE","RN","DISABLE",0,0,0,0,"LOW","LOW","POINT",28991,5000,5000,"LOW","LOW","POINT",-57025,"NO_SUMMED_SCI")
            ),
         command(10,
                 SCHEDULED TIME, \00:00:04\, FROM PREVIOUS START,
                 JRM_GET_PAR(6000)
            ),
```

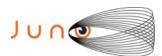

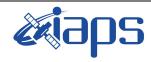

Issue 1.0 09/03/2021

of

109

17

Page

```
command(11,
                  SCHEDULED TIME,\00:00:02\,FROM_PREVIOUS_START,
                  JRM SCIENCE()
             ) .
         command(12,
                  SCHEDULED TIME, \00:01:12\, FROM PREVIOUS START,
                  JRM STOP HS REC()
             ),
         command(13,
                  SCHEDULED TIME, \00:00:04\, FROM PREVIOUS START,
                  JRM_SET_PAR(92,8174)
            ),
         command(14,
                  SCHEDULED TIME, \00:00:04\, FROM PREVIOUS START,
                  JRM_ERROR_LOG()
             ),
                   SCHEDULED TIME, \00:00:04\, FROM PREVIOUS START,
                   TEXT, \"Radiation Sequence 29 001 MagEq 2020-259T09:29:26.000"\
              ),
 end;
request (JRM 006,
                   START_TIME, 2020-259T10:28:15.000,
                   TITLE, "jm0291_JRM_Science",
                   REQUESTOR, "JRMTEAM", PROCESSOR, "VC2",
                   KEY, "No Key")
         command(1,
                  SCHEDULED TIME, \00:00:00\, FROM REQUEST START,
                  JRM SET PAR (92,153)
             ),
         command(2,
                  SCHEDULED TIME, \00:00:04\, FROM PREVIOUS START,
JRM_SCI_PAR("SCI_I1_S1",1,1,0,"IDIS_SDIS","HSSL","ENABLE","RN","DISABLE",0,0,0,0,"LOW","LOW","POINT",28991,5000,5000,"LOW","LOW","POINT",-57025,"NO_SUMMED_SCI")
          command(3,
                  SCHEDULED TIME, \00:00:04\, FROM PREVIOUS START,
                  JRM GET PAR (6000)
         command(4,
                  SCHEDULED TIME, \00:00:04\, FROM PREVIOUS START,
                  JRM START HS REC()
             ),
         command (5,
                  SCHEDULED TIME, \00:00:02\, FROM PREVIOUS START,
                  JRM SCIENCE()
            ),
         command(6,
                  SCHEDULED TIME, \00:01:12\, FROM PREVIOUS START,
JRM_SCI_PAR("SCI_I1_S1",1,1,0,"IDIS_SDIS","HSSL","ENABLE","RN","DISABLE",0,0,0,0,"LOW","LOW","POINT"
,28991,5000,5000,"LOW","LOW","POINT",-57025,"NO_SUMMED_SCI")
            ),
         command(7,
                  SCHEDULED TIME, \00:00:04\, FROM_PREVIOUS_START,
                  JRM GET PAR(6000)
             ),
         command(8,
                  SCHEDULED TIME, \00:00:02\, FROM PREVIOUS START,
                  JRM SCIENCE()
             ),
         command(9,
                  SCHEDULED TIME, \00:01:12\, FROM PREVIOUS START,
JRM_SCI_PAR("SCI_I1_S1",1,1,0,"IDIS_SDIS","HSSL","ENABLE","RN","DISABLE",0,0,0,0,"LOW","LOW","POINT"
,28991,5000,5000,"LOW","LOW","POINT",-57025,"NO SUMMED SCI")
            ) .
          command(10,
                  SCHEDULED_TIME, \00:00:04\, FROM_PREVIOUS_START,
                  JRM GET PAR (6000)
```

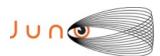

),

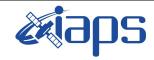

#### JIR-IAPS-SY-001-2021

of

109

Issue 1.0 09/03/2021

18

Page

```
command(11,
                   SCHEDULED TIME, \00:00:02\, FROM PREVIOUS START,
                  JRM SCIENCE()
             ) .
          command(12,
                   SCHEDULED TIME, \00:01:12\, FROM PREVIOUS START,
                   JRM_STOP_HS_REC()
             ),
          command(13.
                  SCHEDULED_TIME,\00:00:04\,FROM_PREVIOUS_START,
                   JRM SET PAR (92,8174)
             ),
          command(14,
                   SCHEDULED_TIME, \00:00:04\, FROM_PREVIOUS_START,
                  JRM ERROR LOG()
             ),
              note(1,
                    SCHEDULED TIME, \00:00:04\, FROM PREVIOUS START,
                    TEXT,\"Radiation_Sequence_29_002_Approach_2020-259T10:28:15.000"\
              ),
 end;
request (JRM 007,
                    START_TIME, 2020-259T11:28:15.000,
                    TITLE, "jm0291 JRM Science",
                   REQUESTOR, "JRMTEAM", PROCESSOR, "VC2",
                    KEY, "No Key")
          command(1,
                   SCHEDULED TIME, \00:00:00\, FROM REQUEST START,
                  JRM_SET_PAR(92,153)
             ),
          command(2,
                  SCHEDULED TIME, \00:00:04\, FROM PREVIOUS START,
JRM_SCI_PAR("SCI_I1_S1",1,1,0,"IDIS_SDIS","HSSL","ENABLE","RN","DISABLE",0,0,0,0,"LOW","LOW","POINT"
,28991,5000,5000,"LOW","LOW","POINT",-57025,"NO_SUMMED_SCI")
             ),
          command (3.
                  SCHEDULED TIME, \00:00:04\, FROM PREVIOUS START,
                  JRM GET PAR (6000)
             ),
          command(4,
                   SCHEDULED TIME, \00:00:04\, FROM PREVIOUS START,
                  JRM START HS REC()
          command(5,
                  SCHEDULED TIME, \00:00:02\, FROM PREVIOUS START,
                  JRM_SCIENCE()
             ),
          command(6,
                  SCHEDULED TIME, \00:01:12\, FROM PREVIOUS START,
JRM_SCI_PAR("SCI_I1_S1",1,1,0,"IDIS_SDIS","HSSL","ENABLE","RN","DISABLE",0,0,0,0,"LOW","LOW","POINT"
,28991,5000,5000,"LOW","LOW","POINT",-57025,"NO_SUMMED_SCI")
             ) .
          command(7.
                  SCHEDULED TIME, \00:00:04\, FROM PREVIOUS START,
                  JRM GET PAR(6000)
             ),
          command(8,
                  SCHEDULED_TIME,\00:00:02\,FROM_PREVIOUS_START,
                   JRM SCIENCE()
             ),
          command(9,
                  SCHEDULED TIME, \00:01:12\, FROM PREVIOUS START,
JRM_SCI_PAR("SCI_I1_S1",1,1,0,"IDIS_SDIS","HSSL","ENABLE","RN","DISABLE",0,0,0,0,"LOW","LOW","POINT",28991,5000,5000,"LOW","LOW","POINT",-57025,"NO SUMMED SCI")
             ),
          command(10,
                   SCHEDULED TIME, \00:00:04\, FROM PREVIOUS START,
```

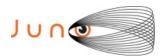

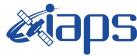

09/03/2021 1.0 Issue

#### JUNO/JIRAM

Page 19 of 109

```
JRM GET PAR (6000)
             ),
         command(11,
                  SCHEDULED TIME, \00:00:02\, FROM PREVIOUS START,
                  JRM SCIENCE()
             ) .
         command(12,
                  SCHEDULED_TIME, \00:01:12\, FROM_PREVIOUS_START,
                  JRM STOP HS REC()
             ),
         command(13,
                  SCHEDULED TIME, \00:00:04\, FROM PREVIOUS START,
                  JRM SET \overline{PAR} (92,8174)
            ),
         command(14,
                  SCHEDULED TIME, \00:00:04\, FROM PREVIOUS START,
                  JRM ERROR LOG()
             ),
              note(1,
                   SCHEDULED TIME, \00:00:04\, FROM PREVIOUS START,
                   TEXT, \"Radiation Sequence 29 003 GoodPxMap 2020-259T11:28:15.000"\
              ),
 end:
request (JRM 008,
                   START TIME, 2020-259T11:33:15.000,
                   TITLE, "jm0291 JRM Science",
                   REQUESTOR, "JRMTEAM", PROCESSOR, "VC2",
                   KEY, "No Key")
         command(1,
                  SCHEDULED TIME, \00:00:00\, FROM REQUEST START,
                  JRM SET PAR (92,153)
         command(2,
                  SCHEDULED TIME, \00:00:04\, FROM PREVIOUS START,
JRM_SCI_PAR("SCI_I1_S1",1,1,0,"IDIS_SDIS","HSSL","ENABLE","RN","DISABLE",0,0,0,0,"LOW","LOW","POINT",28991,5000,5000,"LOW","LOW","POINT",-57025,"NO_SUMMED_SCI")
            ),
         command(3,
                  SCHEDULED TIME, \00:00:04\, FROM PREVIOUS START,
                  JRM GET PAR (6000)
             ),
         command(4.
                  SCHEDULED TIME, \00:00:04\, FROM PREVIOUS START,
                  JRM START HS REC()
             ),
         command(5,
                  SCHEDULED_TIME, \00:00:02\, FROM_PREVIOUS_START,
                  JRM SCIENCE()
             ),
         command(6,
                  SCHEDULED TIME, \00:01:12\, FROM PREVIOUS START,
JRM SCI PAR("SCI I1 S1",1,1,0,"IDIS SDIS","HSSL","ENABLE","RN","DISABLE",0,0,0,0,"LOW","LOW","POINT"
,28991,5000,5000,"LOW","LOW","POINT",-57025,"NO SUMMED SCI")
            ) .
         command(7,
                  SCHEDULED TIME, \00:00:04\, FROM PREVIOUS START,
                  JRM GET PAR (6000)
             ),
         command(8,
                  SCHEDULED_TIME,\00:00:02\,FROM_PREVIOUS_START,
                  JRM SCIENCE()
            ),
         command(9,
                  SCHEDULED TIME, \00:01:12\, FROM PREVIOUS START,
JRM_SCI_PAR("SCI_I1_S1",1,1,0,"IDIS_SDIS","HSSL","ENABLE","RN","DISABLE",0,0,0,0,"LOW","LOW","POINT",28991,5000,5000,"LOW","LOW","POINT",-57025,"NO_SUMMED_SCI")
            ),
         command(10,
```

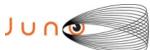

),

),

),

),

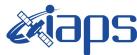

#### JIR-IAPS-SY-001-2021

09/03/2021 1.0 Issue

```
JUNO/JIRAM
                                                                    Page
                                                                               20
                                                                                    of
                                                                                          109
       SCHEDULED TIME, \00:00:04\, FROM PREVIOUS START,
       JRM_GET_PAR(6000)
command(11,
       SCHEDULED TIME, \00:00:02\, FROM PREVIOUS START,
       JRM SCIENCE()
command(12,
       SCHEDULED TIME, \00:01:12\, FROM PREVIOUS START,
       JRM STOP HS REC()
command(13,
       SCHEDULED TIME, \00:00:04\, FROM PREVIOUS START,
       JRM SET PAR (92,8174)
```

#### command(14, SCHEDULED TIME, \00:00:04\, FROM PREVIOUS START, JRM ERROR LOG() ), note(1, SCHEDULED TIME, \00:00:04\, FROM PREVIOUS START, TEXT, \"Radiation Sequence 29 004 GoodPxMap 2020-259T11:33:15.000"\

```
),
 end:
request (JRM 009,
                 START_TIME, 2020-259T11:38:15.000,
                 TITLE, "jm0291 JRM Science",
```

```
REQUESTOR, "JRMTEAM", PROCESSOR, "VC2",
         KEY, "No Key")
command(1,
        SCHEDULED TIME, \00:00:00\, FROM REQUEST START,
        JRM SET PAR (92,153)
   ) .
command(2,
        SCHEDULED TIME, \00:00:04\, FROM PREVIOUS START,
```

JRM\_SCI\_PAR("SCI\_I1\_S1",1,1,0,"IDIS\_SDIS","HSSL","ENABLE","RN","DISABLE",0,0,0,0,"LOW","LOW","POINT",28991,5000,5000,"LOW","LOW","POINT",-57025,"NO\_SUMMED\_SCI") ),

```
command(3,
        SCHEDULED TIME, \00:00:04\, FROM PREVIOUS START,
       JRM GET PAR (6000)
  ),
command (4,
        SCHEDULED TIME, \00:00:04\, FROM PREVIOUS START,
       JRM START HS REC()
  ),
command (5,
       SCHEDULED TIME, \00:00:02\, FROM PREVIOUS START,
       JRM SCIENCE()
  ),
command(6,
```

SCHEDULED TIME, \00:01:12\, FROM PREVIOUS START,

JRM\_SCI\_PAR("SCI\_I1\_S1",1,1,0,"IDIS\_SDIS","HSSL","ENABLE","RN","DISABLE",0,0,0,0,"LOW","LOW","POINT"
,28991,5000,5000,"LOW","LOW","POINT",-57025,"NO\_SUMMED\_SCI")

```
),
command(7,
        SCHEDULED TIME, \00:00:04\, FROM PREVIOUS START,
        JRM GET PAR (6000)
command(8,
        SCHEDULED TIME, \00:00:02\, FROM PREVIOUS START,
        JRM SCIENCE()
   ),
command(9,
       SCHEDULED TIME, \00:01:12\, FROM PREVIOUS START,
```

JRM\_SCI\_PAR("SCI\_I1\_S1",1,1,0,"IDIS\_SDIS","HSSL","ENABLE","RN","DISABLE",0,0,0,0,"LOW","LOW","POINT"
,28991,5000,5000,"LOW","LOW","POINT",-57025,"NO\_SUMMED\_SCI")

),

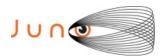

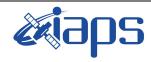

Issue 1.0 09/03/2021

#### JUNO/JIRAM

Page 21 of 109

```
command(10,
                  SCHEDULED_TIME, \00:00:04\, FROM_PREVIOUS_START,
                  JRM GET PAR (6000)
            ) .
         command(11,
                  SCHEDULED TIME, \00:00:02\, FROM PREVIOUS START,
                  JRM SCIENCE()
            ),
         command(12,
                  SCHEDULED_TIME,\00:01:12\,FROM_PREVIOUS_START,
                  JRM STOP HS REC()
            ),
         command(13,
                  SCHEDULED TIME, \00:00:04\, FROM PREVIOUS START,
                  JRM_SET_PAR(92,8174)
         command(14,
                  SCHEDULED TIME, \00:00:04\, FROM PREVIOUS START,
                  JRM_ERROR_LOG()
            ),
                   SCHEDULED TIME, \00:00:04\, FROM PREVIOUS START,
                   TEXT, \"Radiation Sequence 29 005 GoodPxMap 2020-259T11:38:15.000"\
             ),
 end;
request(JRM 010,
                   START_TIME, 2020-259T11:43:15.000,
                   TITLE, "jm0291_JRM_Science",
                   REQUESTOR, "JRMTEAM", PROCESSOR, "VC2",
                   KEY, "No_Key")
         command(1,
                  SCHEDULED TIME, \00:00:00\, FROM REQUEST START,
                  JRM SET PAR (92,153)
            ),
         command (2,
                  SCHEDULED TIME, \00:00:04\, FROM PREVIOUS START,
JRM_SCI_PAR("SCI_I1_S1",1,1,0,"IDIS_SDIS","HSSL","ENABLE","RN","DISABLE",0,0,0,0,"LOW","LOW","POINT",28991,5000,5000,"LOW","LOW","POINT",-57025,"NO_SUMMED_SCI")
         command(3,
                  SCHEDULED TIME, \00:00:04\, FROM PREVIOUS START,
                  JRM GET PAR (6000)
            ),
         command(4,
                  SCHEDULED TIME, \00:00:04\, FROM PREVIOUS START,
                 JRM START HS REC()
            ),
         command(5,
                  SCHEDULED TIME, \00:00:02\, FROM PREVIOUS START,
                  JRM SCIENCE()
            ),
         command(6,
                  SCHEDULED TIME, \00:01:12\, FROM PREVIOUS START,
JRM_SCI_PAR("SCI_I1_S1",1,1,0,"IDIS_SDIS","HSSL","ENABLE","RN","DISABLE",0,0,0,0,"LOW","LOW","POINT",28991,5000,5000,"LOW","LOW","POINT",-57025,"NO_SUMMED_SCI")
            ),
         command(7,
                  SCHEDULED TIME, \00:00:04\, FROM PREVIOUS START,
                  JRM GET PAR (6000)
            ),
         command(8,
                  SCHEDULED TIME, \00:00:02\, FROM PREVIOUS START,
                  JRM_SCIENCE()
         command(9,
                  SCHEDULED TIME, \00:01:12\, FROM PREVIOUS START,
JRM_SCI_PAR("SCI_I1_S1",1,1,0,"IDIS_SDIS","HSSL","ENABLE","RN","DISABLE",0,0,0,0,"LOW","LOW","POINT"
,28991,5000,5000,"LOW","LOW","POINT",-57025,"NO SUMMED SCI")
```

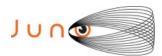

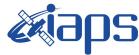

09/03/2021 1.0 Issue

```
Page
          22
               of
                      109
```

```
),
         command (10,
                  SCHEDULED TIME, \00:00:04\, FROM PREVIOUS START,
                  JRM GET PAR (6000)
             ) .
         command(11,
                  SCHEDULED TIME, \00:00:02\, FROM PREVIOUS START,
                  JRM SCIENCE()
            ),
         command(12,
                  SCHEDULED_TIME,\00:01:12\,FROM_PREVIOUS_START,
                  JRM STOP HS REC()
             ),
         command(13,
                  SCHEDULED_TIME, \00:00:04\, FROM_PREVIOUS_START,
                  JRM SET PAR (92,8174)
         command (14,
                  SCHEDULED_TIME, \00:00:04\, FROM_PREVIOUS_START,
                  JRM_ERROR_LOG()
             ),
              note(1,
                   SCHEDULED TIME, \00:00:04\, FROM PREVIOUS START,
                   TEXT,\"Radiation_Sequence_29_006_GoodPxMap_2020-259T11:43:15.000"\
              ),
 end;
request (JRM 011,
                   START TIME, 2020-259T11:48:15.000,
                   TITLE, "jm0291 JRM Science",
                   REQUESTOR, "JRMTEAM", PROCESSOR, "VC2",
                   KEY, "No Key")
         command(1,
                  SCHEDULED TIME, \00:00:00\, FROM REQUEST START,
                  JRM_SET_PAR(92,153)
             ),
         command(2,
                  SCHEDULED TIME, \00:00:04\, FROM PREVIOUS START,
JRM_SCI_PAR("SCI_I1_S1",1,1,0,"IDIS_SDIS","HSSL","ENABLE","RN","DISABLE",0,0,0,0,"LOW","LOW","POINT"
,28991,5000,5000,"LOW","LOW","POINT",-57025,"NO_SUMMED_SCI")
            ),
         command (3,
                  SCHEDULED TIME, \00:00:04\, FROM PREVIOUS START,
                  JRM GET PAR (6000)
         command(4,
                  SCHEDULED TIME, \00:00:04\, FROM PREVIOUS START,
                  JRM_START_HS_REC()
            ),
         command(5,
                  SCHEDULED TIME, \00:00:02\, FROM PREVIOUS START,
                  JRM SCIENCE()
            ),
         command(6,
                  SCHEDULED TIME, \00:01:12\, FROM PREVIOUS START,
JRM_SCI_PAR("SCI_I1_S1",1,1,0,"IDIS_SDIS","HSSL","ENABLE","RN","DISABLE",0,0,0,0,"LOW","LOW","POINT",28991,5000,5000,"LOW","LOW","POINT",-57025,"NO_SUMMED_SCI")
            ),
         command(7,
                  SCHEDULED TIME, \00:00:04\, FROM PREVIOUS START,
                  JRM GET PAR (6000)
             ),
         command(8,
                  SCHEDULED TIME, \00:00:02\, FROM PREVIOUS START,
                  JRM SCIENCE()
             ),
         command (9,
                  SCHEDULED TIME, \00:01:12\, FROM PREVIOUS START,
```

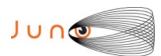

command(9,

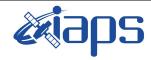

JUNO/JIRAM

#### JIR-IAPS-SY-001-2021

Issue 1.0 09/03/2021

Page 23

of

109

```
JRM_SCI_PAR("SCI_I1_S1",1,1,0,"IDIS_SDIS","HSSL","ENABLE","RN","DISABLE",0,0,0,0,"LOW","LOW","POINT",28991,5000,5000,"LOW","LOW","POINT",-57025,"NO_SUMMED_SCI")
          command(10,
                  SCHEDULED TIME, \00:00:04\, FROM PREVIOUS START,
                  JRM GET PAR(6000)
             ),
          command(11,
                  SCHEDULED_TIME, \00:00:02\, FROM_PREVIOUS_START,
                  JRM SCIENCE()
             ),
          command(12,
                  SCHEDULED TIME, \00:01:12\, FROM PREVIOUS START,
                  JRM_STOP_HS_REC()
          command(13,
                  SCHEDULED TIME, \00:00:04\, FROM PREVIOUS START,
                  JRM_SET_PAR(92,8174)
             ),
          command(14,
                  SCHEDULED TIME, \00:00:04\, FROM PREVIOUS START,
                  JRM ERROR LOG()
             ),
              note(1,
                   SCHEDULED TIME, \00:00:04\, FROM PREVIOUS START,
                   TEXT, \"Radiation Sequence 29 007 GoodPxMap 2020-259T11:48:15.000"\
              ),
 end;
request (JRM 012,
                   START_TIME, 2020-259T11:53:15.000,
                   TITLE, "jm0291 JRM Science",
                   REQUESTOR, "JRMTEAM",
                   PROCESSOR, "VC2",
                   KEY, "No Key")
          command(1,
                  SCHEDULED_TIME, \00:00:00\, FROM_REQUEST_START,
                  JRM SET PAR (92,153)
             ),
          command(2,
                  SCHEDULED TIME, \00:00:04\, FROM PREVIOUS START,
JRM_SCI_PAR("SCI_I1_S1",1,1,0,"IDIS_SDIS","HSSL","ENABLE","RN","DISABLE",0,0,0,0,"LOW","LOW","POINT",28991,5000,5000,"LOW","LOW","POINT",-57025,"NO_SUMMED_SCI")
             ),
          command(3,
                  SCHEDULED TIME, \00:00:04\, FROM PREVIOUS START,
                  JRM GET PAR (6000)
             ),
          command(4,
                  SCHEDULED TIME, \00:00:04\, FROM PREVIOUS START,
                  JRM START HS REC()
             ),
          command(5,
                  SCHEDULED TIME, \00:00:02\, FROM PREVIOUS START,
                  JRM SCIENCE()
             ) .
          command(6,
                  SCHEDULED TIME, \00:01:12\, FROM PREVIOUS START,
JRM_SCI_PAR("SCI_I1_S1",1,1,0,"IDIS_SDIS","HSSL","ENABLE","RN","DISABLE",0,0,0,0,"LOW","LOW","POINT"
,28991,5000,5000,"LOW","LOW","POINT",-57025,"NO_SUMMED_SCI")
             ),
          command (7,
                  SCHEDULED TIME, \00:00:04\, FROM PREVIOUS START,
                  JRM_GET_PAR(6000)
          command(8,
                  SCHEDULED TIME, \00:00:02\, FROM PREVIOUS START,
                  JRM SCIENCE()
             ),
```

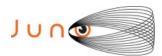

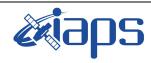

Issue 1.0 09/03/2021

#### JUNO/JIRAM

Page **24** of **109** 

SCHEDULED TIME, \00:01:12\, FROM PREVIOUS START, JRM\_SCI\_PAR("SCI\_I1\_S1",1,1,0,"IDIS\_SDIS","HSSL","ENABLE","RN","DISABLE",0,0,0,0,"LOW","LOW","POINT" ,28991,5000,5000,"LOW","LOW","POINT",-57025,"NO SUMMED SCI") ) , command(10, SCHEDULED TIME, \00:00:04\, FROM PREVIOUS START, JRM GET PAR(6000) ), command (11. SCHEDULED\_TIME,\00:00:02\,FROM\_PREVIOUS\_START, JRM SCIENCE() ), command(12, SCHEDULED\_TIME, \00:01:12\, FROM\_PREVIOUS\_START, JRM STOP HS REC() command (13, SCHEDULED TIME, \00:00:04\, FROM PREVIOUS START, JRM\_SET\_PAR(92,8174) ), command (14, SCHEDULED TIME, \00:00:04\, FROM PREVIOUS START, JRM\_ERROR\_LOG() ), note(1, SCHEDULED TIME, \00:00:04\, FROM PREVIOUS START, TEXT,\"Radiation\_Sequence\_29\_008\_GoodPxMap\_2020-259T11:53:15.000"\ ), end; request (JRM\_013, START\_TIME,2020-259T11:58:15.000, TITLE, "jm0291\_JRM\_Science", REQUESTOR, "JRMTEAM", PROCESSOR, "VC2", KEY, "No\_Key") command(1, SCHEDULED TIME, \00:00:00\, FROM REQUEST START, JRM SET PAR(92,153) ) . command(2, SCHEDULED TIME, \00:00:04\, FROM PREVIOUS START, JRM\_SCI\_PAR("SCI\_I1\_S1",1,1,0,"IDIS\_SDIS","HSSL","ENABLE","RN","DISABLE",0,0,0,0,"LOW","LOW","POINT",28991,5000,5000,"LOW","LOW","POINT",-57025,"NO\_SUMMED\_SCI") command(3, SCHEDULED TIME, \00:00:04\, FROM PREVIOUS START, JRM\_GET\_PAR(6000) ), command(4, SCHEDULED TIME, \00:00:04\, FROM PREVIOUS START, JRM START HS REC() ), command(5, SCHEDULED TIME, \00:00:02\, FROM PREVIOUS START, JRM SCIENCE() ), command(6, SCHEDULED TIME, \00:01:12\, FROM PREVIOUS START, JRM\_SCI\_PAR("SCI\_I1\_S1",1,1,0,"IDIS\_SDIS","HSSL","ENABLE","RN","DISABLE",0,0,0,0,"LOW","LOW","POINT",28991,5000,5000,"LOW","LOW","POINT",-57025,"NO\_SUMMED\_SCI") ), command(7. SCHEDULED TIME, \00:00:04\, FROM PREVIOUS START, JRM\_GET\_PAR(6000) ) . command(8, SCHEDULED TIME,\00:00:02\,FROM\_PREVIOUS\_START, JRM\_SCIENCE() ),

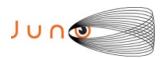

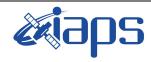

Issue 1.0 09/03/2021

#### JUNO/JIRAM

Page 25 of 109

```
command (9,
                 SCHEDULED_TIME, \00:01:12\, FROM_PREVIOUS_START,
JRM SCI PAR("SCI I1 S1",1,1,0,"IDIS SDIS","HSSL","ENABLE","RN","DISABLE",0,0,0,0,"LOW","LOW","POINT"
,28991,5000,5000,"LOW","LOW","POINT",-57025,"NO SUMMED SCI")
         command(10,
                  SCHEDULED TIME, \00:00:04\, FROM PREVIOUS START,
                 JRM GET PAR(6000)
            ),
         command(11,
                  SCHEDULED TIME, \00:00:02\, FROM PREVIOUS START,
                  JRM SCIENCE()
            ),
         command(12,
                  SCHEDULED TIME, \00:01:12\, FROM PREVIOUS START,
                  JRM STOP HS REC()
            ),
         command (13,
                  SCHEDULED TIME, \00:00:04\, FROM PREVIOUS START,
                  JRM SET PAR (92,8174)
            ),
         command(14,
                  SCHEDULED_TIME, \00:00:04\, FROM_PREVIOUS_START,
                  JRM_ERROR_LOG()
            ),
              note(1,
                   SCHEDULED TIME, \00:00:04\, FROM_PREVIOUS_START,
                   TEXT, \"Radiation Sequence 29 009 GoodPxMap 2020-259T11:58:15.000"\
              ),
 end;
request (JRM_014,
                   START_TIME, 2020-259T12:03:15.000,
                   TITLE, "jm0291 JRM Science",
                  REQUESTOR, "JRMTEAM", PROCESSOR, "VC2",
                   KEY, "No Key")
         command(1,
                  SCHEDULED TIME, \00:00:00\, FROM REQUEST START,
                  JRM_SET_PAR(92,153)
         command(2,
                 SCHEDULED TIME, \00:00:04\, FROM PREVIOUS START,
JRM_SCI_PAR("SCI_I1_S1",1,1,0,"IDIS_SDIS","HSSL","ENABLE","RN","DISABLE",0,0,0,0,"LOW","LOW","POINT"
,28991,5000,5000,"LOW","LOW","POINT",-57025,"NO_SUMMED_SCI")
            ),
         command(3,
                  SCHEDULED_TIME, \00:00:04\, FROM_PREVIOUS_START,
                  JRM GET PAR (6000)
            ),
         command(4,
                  SCHEDULED TIME, \00:00:04\, FROM PREVIOUS START,
                  JRM_START_HS_REC()
            ),
         command(5,
                  SCHEDULED TIME, \00:00:02\, FROM PREVIOUS START,
                  JRM SCIENCE()
            ),
         command(6,
                  SCHEDULED TIME, \00:01:12\, FROM PREVIOUS START,
JRM_SCI_PAR("SCI_I1_S1",1,1,0,"IDIS_SDIS","HSSL","ENABLE","RN","DISABLE",0,0,0,0,"LOW","LOW","POINT",28991,5000,5000,"LOW","LOW","POINT",-57025,"NO SUMMED SCI")
            ),
         command(7,
                  SCHEDULED TIME, \00:00:04\, FROM PREVIOUS START,
                  JRM GET PAR (6000)
            ) .
         command(8,
                  SCHEDULED_TIME, \00:00:02\, FROM_PREVIOUS_START,
                  JRM SCIENCE()
```

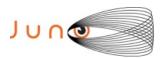

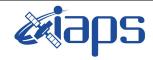

Issue 1.0 09/03/2021

#### JUNO/JIRAM

Page 26 of 109

```
),
          command(9,
                   SCHEDULED TIME, \00:01:12\, FROM PREVIOUS START,
JRM_SCI_PAR("SCI_I1_S1",1,1,0,"IDIS_SDIS","HSSL","ENABLE","RN","DISABLE",0,0,0,0,"LOW","LOW","POINT"
,28991,5000,5000,"LOW","LOW","POINT",-57025,"NO_SUMMED_SCI")
          command(10,
                  SCHEDULED TIME, \00:00:04\, FROM PREVIOUS START,
                   JRM GET PAR (6000)
             ),
          command(11,
                   SCHEDULED TIME, \00:00:02\, FROM PREVIOUS START,
                   JRM SCIENCE()
             ),
          command(12,
                   SCHEDULED TIME, \00:01:12\, FROM PREVIOUS START,
                   JRM STOP HS REC()
             ),
          command(13,
                   SCHEDULED TIME, \00:00:04\, FROM PREVIOUS START,
                   JRM SET PAR (92,8174)
             ).
          command (14,
                   SCHEDULED_TIME, \00:00:04\, FROM_PREVIOUS_START,
                   JRM ERROR LOG()
             ),
              note(1,
                    SCHEDULED TIME, \00:00:04\, FROM PREVIOUS START,
                    TEXT, \"Radiation Sequence 29 010 GoodPxMap 2020-259T12:03:15.000"\
              ),
 end:
request (JRM_015,
                    START_TIME, 2020-259T12:08:15.000,
                    TITLE, "jm0291_JRM Science",
                    REQUESTOR, "JRMTEAM", PROCESSOR, "VC2",
                    KEY, "No Key")
          command(1,
                   SCHEDULED TIME, \00:00:00\, FROM REQUEST START,
                   JRM SET PAR (92,153)
             ),
          command(2,
                   SCHEDULED TIME, \00:00:04\, FROM PREVIOUS START,
JRM_SCI_PAR("SCI_I1_S1",1,1,0,"IDIS_SDIS","HSSL","ENABLE","RN","DISABLE",0,0,0,0,"LOW","LOW","POINT",28991,5000,5000,"LOW","LOW","POINT",-57025,"NO_SUMMED_SCI")
             ),
          command (3.
                   SCHEDULED TIME, \00:00:04\, FROM PREVIOUS START,
                   JRM GET PAR (6000)
             ),
          command(4,
                   SCHEDULED TIME, \00:00:04\, FROM PREVIOUS START,
                   JRM START HS REC()
             ) .
          command(5,
                   SCHEDULED TIME, \00:00:02\, FROM PREVIOUS START,
                   JRM SCIENCE()
             ),
          command(6,
                   SCHEDULED TIME, \00:01:12\, FROM PREVIOUS START,
JRM_SCI_PAR("SCI_I1_S1",1,1,0,"IDIS_SDIS","HSSL","ENABLE","RN","DISABLE",0,0,0,0,"LOW","LOW","POINT",28991,5000,5000,"LOW","LOW","POINT",-57025,"NO_SUMMED_SCI")
             ),
          command(7,
                   SCHEDULED TIME, \00:00:04\, FROM PREVIOUS START,
                   JRM GET PAR (6000)
             ),
          command(8,
                   SCHEDULED TIME, \00:00:02\, FROM PREVIOUS START,
```

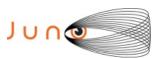

end;

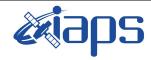

#### JIR-IAPS-SY-001-2021

09/03/2021 1.0 Issue

of

109

27

Page

```
JRM SCIENCE()
             ),
         command(9,
                  SCHEDULED TIME, \00:01:12\, FROM PREVIOUS START,
JRM_SCI_PAR("SCI_I1_S1",1,1,0,"IDIS_SDIS","HSSL","ENABLE","RN","DISABLE",0,0,0,0,"LOW","LOW","POINT",28991,5000,5000,"LOW","LOW","POINT",-57025,"NO SUMMED SCI")
         command(10,
                  SCHEDULED TIME, \00:00:04\, FROM PREVIOUS START,
                  JRM GET PAR (6000)
             ),
         command(11,
                  SCHEDULED TIME, \00:00:02\, FROM PREVIOUS START,
                  JRM_SCIENCE()
         command(12,
                  SCHEDULED TIME, \00:01:12\, FROM PREVIOUS START,
                  JRM STOP HS REC()
             ),
         command(13,
                  SCHEDULED TIME, \00:00:04\, FROM PREVIOUS START,
                  JRM SET PAR (92,8174)
             ),
         command(14,
                  SCHEDULED TIME, \00:00:04\, FROM PREVIOUS START,
                  JRM ERROR LOG()
             ),
              note(1,
                   SCHEDULED TIME, \00:00:04\, FROM PREVIOUS START,
                   TEXT,\"Radiation Sequence 29 011 GoodPxMap 2020-259T12:08:15.000"\
              ),
                   START_TIME, 2020-259T12:18:15.000,
                   TITLE, "jm0291_JRM_Science",
                   REQUESTOR, "JRMTEAM", PROCESSOR, "VC2",
                   KEY, "No Key")
         command(1,
                  SCHEDULED TIME, \00:00:00\, FROM REQUEST START,
                  JRM SET \overline{PAR} (92,153)
             ),
         command (2,
                  SCHEDULED TIME, \00:00:04\, FROM PREVIOUS START,
```

```
request (JRM 016,
JRM SCI PAR("SCI I1 S1",1,1,0,"IDIS SDIS","HSSL","ENABLE","RN","DISABLE",0,0,0,0,"LOW","LOW","POINT"
,28991,5000,5000,"LOW","LOW","POINT",-57025,"NO SUMMED SCI")
           ),
         command(3,
                SCHEDULED TIME, \00:00:04\, FROM PREVIOUS START,
                JRM GET PAR (6000)
           ),
        command(4,
                SCHEDULED TIME, \00:00:04\, FROM PREVIOUS START,
                JRM START HS REC()
        command (5,
                SCHEDULED_TIME, \00:00:02\, FROM_PREVIOUS_START,
                JRM SCIENCE()
           ),
         command(6,
                SCHEDULED TIME, \00:01:12\, FROM PREVIOUS START,
JRM SCI PAR("SCI I1 S1",1,1,0,"IDIS SDIS","HSSL","ENABLE","RN","DISABLE",0,0,0,0,"LOW","LOW","POINT"
,28991,5000,5000,"LOW","LOW","POINT",-57025,"NO_SUMMED_SCI")
         command(7,
                SCHEDULED TIME, \00:00:04\, FROM PREVIOUS START,
                JRM GET PAR (6000)
           ),
        command(8,
```

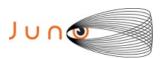

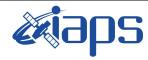

Issue 1.0 09/03/2021

#### JUNO/JIRAM

Page 28 of 109

```
SCHEDULED TIME, \00:00:02\, FROM PREVIOUS START,
                  JRM SCIENCE()
             ),
          command(9,
                  SCHEDULED TIME, \00:01:12\, FROM PREVIOUS START,
JRM_SCI_PAR("SCI_I1_S1",1,1,0,"IDIS_SDIS","HSSL","ENABLE","RN","DISABLE",0,0,0,0,"LOW","LOW","POINT"
,28991,5000,5000,"LOW","LOW","POINT",-57025,"NO_SUMMED_SCI")
            ),
          command (10.
                  SCHEDULED_TIME,\00:00:04\,FROM_PREVIOUS_START,
                  JRM GET PAR (6000)
             ),
          command(11,
                  SCHEDULED_TIME, \00:00:02\, FROM_PREVIOUS_START,
                  JRM SCIENCE()
          command(12,
                  SCHEDULED_TIME,\00:01:12\,FROM_PREVIOUS_START,
                  JRM_STOP_HS_REC()
             ),
          command(13,
                   SCHEDULED TIME, \00:00:04\, FROM PREVIOUS START,
                  JRM SET PAR (92,8174)
             ),
          command(14,
                  SCHEDULED TIME, \00:00:04\, FROM PREVIOUS START,
                  JRM ERROR LOG()
             ),
              note(1,
                    SCHEDULED TIME, \00:00:04\, FROM PREVIOUS START,
                    TEXT, \"RAD+CAL"\
              ),
 end;
request(JRM 017,
                    START_TIME, 2020-259T12:28:15.000,
                    TITLE, "jm0291_JRM_Science",
                    REQUESTOR, "JRMTEAM",
                    PROCESSOR, "VC2",
                    KEY, "No_Key")
          command(1,
                   SCHEDULED TIME, \00:00:00\, FROM REQUEST START,
                   JRM SET \overline{PAR} (92,153)
             ),
          command(2,
                   SCHEDULED TIME, \00:00:04\, FROM PREVIOUS START,
JRM_SCI_PAR("SCI_I1_S1",1,1,0,"IDIS_SDIS","HSSL","ENABLE","RN","DISABLE",0,0,0,0,"LOW","LOW","POINT"
,28991,5000,5000,"LOW","LOW","POINT",-57025,"NO_SUMMED_SCI")
             ),
          command(3,
                  SCHEDULED TIME, \00:00:04\, FROM PREVIOUS START,
                   JRM GET PAR (6000)
             ),
          command(4,
                   SCHEDULED TIME, \00:00:04\, FROM PREVIOUS START,
                   JRM START HS REC()
             ),
          command(5,
                  SCHEDULED TIME, \00:00:02\, FROM PREVIOUS START,
                  JRM SCIENCE()
          command(6,
                  SCHEDULED TIME, \00:01:12\, FROM PREVIOUS START,
JRM_SCI_PAR("SCI_I1_S1",1,1,0,"IDIS_SDIS","HSSL","ENABLE","RN","DISABLE",0,0,0,0,"LOW","LOW","POINT",28991,5000,5000,"LOW","LOW","POINT",-57025,"NO_SUMMED_SCI")
             ),
          command (7,
                   SCHEDULED TIME, \00:00:04\, FROM PREVIOUS START,
                  JRM_GET_PAR(6000)
             ),
```

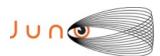

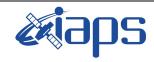

Issue 1.0 09/03/2021

#### JUNO/JIRAM

Page 29 of 109

```
command(8,
                 SCHEDULED TIME,\00:00:02\,FROM_PREVIOUS_START,
                 JRM SCIENCE()
            ),
         command(9,
                 SCHEDULED TIME, \00:01:12\, FROM PREVIOUS START,
JRM_SCI_PAR("SCI_I1_S1",1,1,0,"IDIS_SDIS","HSSL","ENABLE","RN","DISABLE",0,0,0,0,"LOW","LOW","POINT"
,28991,5000,5000,"LOW","LOW","POINT",-57025,"NO_SUMMED_SCI")
            ),
         command(10,
                 SCHEDULED TIME, \00:00:04\, FROM PREVIOUS START,
                 JRM GET PAR (6000)
            ),
         command(11,
                 SCHEDULED TIME, \00:00:02\, FROM PREVIOUS START,
                 JRM SCIENCE()
            ),
         command(12,
                 SCHEDULED_TIME, \00:01:12\, FROM_PREVIOUS_START,
                 JRM STOP HS REC()
            ),
         command(13,
                 SCHEDULED_TIME, \00:00:04\, FROM_PREVIOUS_START,
                 JRM_SET_PAR(92,8174)
            ),
         command(14,
                 SCHEDULED_TIME,\00:00:04\,FROM_PREVIOUS_START,
                 JRM ERROR LOG()
            ),
             note(1,
                  SCHEDULED_TIME, \00:00:04\, FROM_PREVIOUS_START,
                  TEXT, \"RAD+CAL"\
 end;
request(JRM_018,
                  START_TIME, 2020-259T12:48:15.000,
                  TITLE, "jm0291 JRM Science",
                  REQUESTOR, "JRMTEAM", PROCESSOR, "VC2",
                  KEY, "No Key")
         command(1,
                 SCHEDULED TIME, \00:00:00\, FROM REQUEST START,
                 JRM SET PAR (92, 153)
            ),
         command(2,
                 SCHEDULED TIME, \00:00:04\, FROM PREVIOUS START,
JRM_SCI_PAR("SCI_I1_S1",1,1,0,"IDIS_SDIS","HSSL","ENABLE","RN","DISABLE",0,0,0,0,"LOW","LOW","POINT",28991,5000,5000,"LOW","LOW","POINT",-57025,"NO_SUMMED_SCI")
            ),
         command(3,
                 SCHEDULED_TIME,\00:00:04\,FROM_PREVIOUS_START,
                 JRM GET PAR (6000)
            ),
         command(4,
                 SCHEDULED TIME, \00:00:04\, FROM PREVIOUS START,
                 JRM START HS REC()
            ),
         command(5,
                 SCHEDULED TIME, \00:00:02\, FROM PREVIOUS START,
                 JRM SCIENCE()
            ),
         command(6,
                 SCHEDULED TIME, \00:01:12\, FROM PREVIOUS START,
JRM_SCI_PAR("SCI_I1_S1",1,1,0,"IDIS_SDIS","HSSL","ENABLE","RN","DISABLE",0,0,0,0,"LOW","LOW","POINT"
,28991,5000,5000,"LOW","LOW","POINT",-57025,"NO SUMMED SCI")
            ) .
         command (7.
                 SCHEDULED TIME,\00:00:04\,FROM_PREVIOUS_START,
                 JRM GET PAR (6000)
```

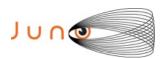

),

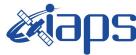

#### JIR-IAPS-SY-001-2021

09/03/2021 1.0

```
Issue
Page
          30
                      109
               of
```

```
command(8,
                 SCHEDULED TIME, \00:00:02\, FROM PREVIOUS START,
                 JRM SCIENCE()
            ) .
         command(9,
                 SCHEDULED TIME, \00:01:12\, FROM PREVIOUS START,
JRM_SCI_PAR("SCI_I1_S1",1,1,0,"IDIS_SDIS","HSSL","ENABLE","RN","DISABLE",0,0,0,0,"LOW","LOW","POINT"
,28991,5000,5000,"LOW","LOW","POINT",-57025,"NO SUMMED SCI")
         command(10,
                 SCHEDULED TIME, \00:00:04\, FROM PREVIOUS START,
                 JRM_GET_PAR(6000)
            ),
         command(11,
                 SCHEDULED TIME, \00:00:02\, FROM PREVIOUS START,
                 JRM SCIENCE()
            ),
         command(12,
                 SCHEDULED TIME, \00:01:12\, FROM PREVIOUS START,
                 JRM_STOP_HS_REC()
            ),
         command (13,
                 SCHEDULED_TIME, \00:00:04\, FROM_PREVIOUS_START,
                 JRM SET PAR (92,8174)
            ),
         command(14,
                 SCHEDULED TIME, \00:00:04\, FROM PREVIOUS START,
                 JRM ERROR LOG()
            ),
             note(1,
                  SCHEDULED TIME, \00:00:04\, FROM PREVIOUS START,
                  TEXT, \"RAD+CAL"\
             ),
 end;
request(JRM 019,
                  START TIME, 2020-259T12:58:15.000,
                  TITLE, "jm0291 JRM Science",
                  REQUESTOR, "JRMTEAM", PROCESSOR, "VC2",
                  KEY, "No Key")
         command(1,
                 SCHEDULED_TIME, \00:00:00\, FROM_REQUEST_START,
                 JRM SET PAR (92, 153)
            ),
         command(2,
                 SCHEDULED TIME, \00:00:04\, FROM PREVIOUS START,
JRM_SCI_PAR("SCI_I1_S1",1,1,0,"IDIS_SDIS","HSSL","ENABLE","RN","DISABLE",0,0,0,0,"LOW","LOW","POINT"
,28991,5000,5000,"LOW","LOW","POINT",-57025,"NO SUMMED SCI")
            ),
         command(3,
                 SCHEDULED TIME, \00:00:04\, FROM PREVIOUS START,
                 JRM GET PAR (6000)
            ) .
         command(4,
                 SCHEDULED_TIME, \00:00:04\, FROM_PREVIOUS_START,
                 JRM_START_HS_REC()
            ),
         command(5,
                 SCHEDULED_TIME, \00:00:02\, FROM_PREVIOUS_START,
                 JRM SCIENCE()
            ),
         command(6,
                 SCHEDULED TIME, \00:01:12\, FROM PREVIOUS START,
JRM_SCI_PAR("SCI_I1_S1",1,1,0,"IDIS_SDIS","HSSL","ENABLE","RN","DISABLE",0,0,0,0,"LOW","LOW","POINT",28991,5000,5000,"LOW","LOW","POINT",-57025,"NO SUMMED SCI")
            ),
         command(7,
                 SCHEDULED TIME, \00:00:04\, FROM PREVIOUS START,
```

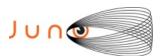

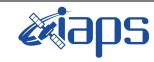

of

109

Issue 1.0 09/03/2021

31

Page

```
JRM GET PAR (6000)
            ),
         command(8,
                 SCHEDULED TIME, \00:00:02\, FROM PREVIOUS START,
                 JRM SCIENCE()
            ),
         command (9,
                  SCHEDULED TIME, \00:01:12\, FROM PREVIOUS START,
JRM_SCI_PAR("SCI_I1_S1",1,1,0,"IDIS_SDIS","HSSL","ENABLE","RN","DISABLE",0,0,0,0,"LOW","LOW","POINT",28991,5000,5000,"LOW","LOW","POINT",-57025,"NO_SUMMED_SCI")
         command(10,
                 SCHEDULED TIME, \00:00:04\, FROM PREVIOUS START,
                 JRM_GET_PAR(6000)
         command(11,
                  SCHEDULED TIME, \00:00:02\, FROM PREVIOUS START,
                 JRM SCIENCE()
            ),
         command(12,
                 SCHEDULED TIME, \00:01:12\, FROM PREVIOUS START,
                 JRM STOP HS REC()
            ),
         command(13,
                 SCHEDULED TIME, \00:00:04\, FROM PREVIOUS START,
                 JRM SET PAR (92,8174)
            ) .
         command(14,
                 SCHEDULED TIME, \00:00:04\, FROM PREVIOUS START,
                 JRM ERROR LOG()
            ),
              note(1,
                  SCHEDULED_TIME, \00:00:04\, FROM_PREVIOUS_START,
                  TEXT, \"Radiation Sequence 29 012 Approach 2020-259T12:58:15.000"\
              ),
 end:
request(JRM 020,
                  START_TIME,2020-259T13:28:10.500,
                  TITLE, "jm0291 JRM Science",
                  REQUESTOR, "JRMTEAM", PROCESSOR, "VC2",
                  KEY, "No Key")
         command (1.
                 SCHEDULED_TIME, \00:00:00\, FROM_REQUEST_START,
                  JRM SET PAR(74,0)
            ),
         command(2,
                 SCHEDULED_TIME, \00:00:02\, FROM_PREVIOUS_START,
JRM SCI PAR("SCI I1 S1",21,1,0,"IDIS SDIS","HSSL","ENABLE","DARK","DISABLE",0,14,5000,5000,"LOW","LO
W", "POINT", -43008, 5000, 5000, "LOW", "LOW", "SPIN", 49417, "NO SUMMED SCI")
            ),
         command(3,
                  SCHEDULED TIME, \00:00:02\, FROM PREVIOUS START,
                  JRM START HS REC()
            ) .
         command (4,
                  SCHEDULED_TIME, \00:00:02\, FROM_PREVIOUS_START,
                  JRM SCIENCE()
            ),
         command(5,
                  SCHEDULED TIME, \00:11:22\, FROM PREVIOUS START,
                  JRM ERROR LOG()
            ),
         command(6,
                  SCHEDULED TIME, \00:00:02\, FROM PREVIOUS START,
                  JRM STOP HS REC()
            ) .
             note(1,
                  SCHEDULED TIME,\00:00:04\,FROM_PREVIOUS_START,
                  TEXT, \"Ganymede" \
```

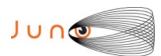

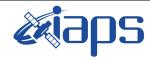

of

109

Issue 1.0 09/03/2021

32

Page

```
),
 end;
request (JRM 021,
                   START TIME, 2020-259T13:39:52.500,
                   TITLE, "jm0291 JRM Science",
                   REQUESTOR, "JRMTEAM", PROCESSOR, "VC2",
                   KEY, "No Key")
         command(1.
                  SCHEDULED TIME, \00:00:00\, FROM REQUEST START,
                  JRM SET \overline{PAR}(74,0)
             ),
         command(2,
                  SCHEDULED TIME, \00:00:02\, FROM PREVIOUS START,
JRM_SCI_PAR("SCI_I1_S1",19,1,0,"IDIS_SDIS","HSSL","ENABLE","DARK","DISABLE",0,16,5000,5000,"LOW","LO
W","POINT",-43008,5000,5000,"LOW","LOW","SPIN",49043,"NO_SUMMED_SCI")
         command(3,
                  SCHEDULED TIME, \00:00:02\, FROM PREVIOUS START,
                  JRM START HS REC()
            ),
         command(4,
                  SCHEDULED_TIME, \00:00:02\, FROM_PREVIOUS_START,
                  JRM SCIENCE()
            ),
         command(5,
                  SCHEDULED TIME, \00:10:21\, FROM PREVIOUS START,
                  JRM ERROR LOG()
             ),
         command(6,
                  SCHEDULED TIME, \00:00:02\, FROM PREVIOUS START,
                  JRM STOP HS REC()
             ),
              note(1,
                   SCHEDULED TIME,\00:00:04\,FROM_PREVIOUS_START,
                   TEXT, \"Ganymede" \
              ),
 end:
request (JRM 022,
                   START_TIME, 2020-259T13:50:32.500,
                   TITLE, "jm0291 JRM Science",
                   REQUESTOR, "JRMTEAM", PROCESSOR, "VC2",
                   KEY, "No Key")
         command(1,
                  SCHEDULED TIME, \00:00:00\, FROM REQUEST START,
                  JRM_SET_PAR(74,0)
             ),
         command(2,
                  SCHEDULED TIME, \00:00:02\, FROM PREVIOUS START,
JRM_SCI_PAR("SCI_I1_S1",19,1,0,"IDIS_SDIS","HSSL","ENABLE","DARK","DISABLE",0,16,5000,5000,"LOW","LO
W", "POINT", -43008,5000,5000, "LOW", "LOW", "SPIN", 48664, "NO SUMMED SCI")
            ) .
         command(3,
                  SCHEDULED TIME, \00:00:02\, FROM PREVIOUS START,
                  JRM_START_HS_REC()
            ),
         command(4,
                  SCHEDULED TIME, \00:00:02\, FROM PREVIOUS START,
                  JRM SCIENCE()
             ),
         command(5,
                  SCHEDULED_TIME, \00:10:21\, FROM_PREVIOUS_START,
                  JRM ERROR LOG()
             ),
         command(6,
                  SCHEDULED TIME, \00:00:02\, FROM PREVIOUS START,
                  JRM_STOP_HS_REC()
             ),
```

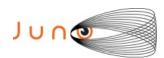

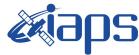

Issue 1.0 09/03/2021

#### JUNO/JIRAM

Page 33 of 109

```
note(1,
                   SCHEDULED_TIME, \00:00:04\, FROM_PREVIOUS_START,
                   TEXT, \"Ganymede" \
 end;
request (JRM 023,
                   START_TIME, 2020-259T14:08:15.000,
                   TITLE, "jm0291 JRM Science",
                   REQUESTOR, "JRMTEAM", PROCESSOR, "VC2",
                   KEY, "No Key")
         command(1,
                 SCHEDULED TIME, \00:00:00\, FROM REQUEST START,
                 JRM_SET_PAR(92,153)
         command(2,
                 SCHEDULED TIME, \00:00:04\, FROM PREVIOUS START,
JRM_SCI_PAR("SCI_I1_S1",1,1,0,"IDIS_SDIS","HSSL","ENABLE","RN","DISABLE",0,0,0,0,"LOW","LOW","POINT"
,28991,5000,5000,"LOW","LOW","POINT",-57025,"NO SUMMED SCI")
            ),
         command (3.
                  SCHEDULED_TIME, \00:00:04\, FROM_PREVIOUS_START,
                  JRM_GET_PAR(6000)
            ),
         command(4,
                  SCHEDULED_TIME, \00:00:04\, FROM_PREVIOUS START,
                 JRM START HS REC()
            ),
         command(5,
                  SCHEDULED TIME,\00:00:02\,FROM_PREVIOUS_START,
                  JRM SCIENCE()
            ),
         command(6,
                 SCHEDULED TIME, \00:01:12\, FROM PREVIOUS START,
JRM_SCI_PAR("SCI_I1_S1",1,1,0,"IDIS_SDIS","HSSL","ENABLE","RN","DISABLE",0,0,0,0,"LOW","LOW","POINT"
,28991,5000,5000,"LOW","LOW","POINT",-57025,"NO_SUMMED_SCI")
            ),
         command(7,
                  SCHEDULED TIME, \00:00:04\, FROM PREVIOUS START,
                  JRM GET PAR (6000)
            ),
         command (8.
                  SCHEDULED_TIME,\00:00:02\,FROM_PREVIOUS_START,
                  JRM SCIENCE()
            ),
         command(9,
                  SCHEDULED_TIME, \00:01:12\, FROM_PREVIOUS_START,
JRM_SCI_PAR("SCI_I1_S1",1,1,0,"IDIS_SDIS","HSSL","ENABLE","RN","DISABLE",0,0,0,0,"LOW","LOW","POINT",28991,5000,5000,"LOW","LOW","POINT",-57025,"NO_SUMMED_SCI")
            ),
         command(10,
                  SCHEDULED TIME, \00:00:04\, FROM PREVIOUS START,
                  JRM GET PAR (6000)
         command (11,
                  SCHEDULED_TIME, \00:00:02\, FROM_PREVIOUS_START,
                  JRM SCIENCE()
            ),
         command(12,
                  SCHEDULED_TIME, \00:01:12\, FROM_PREVIOUS_START,
                  JRM STOP HS REC()
            ),
         command(13,
                  SCHEDULED TIME, \00:00:04\, FROM PREVIOUS START,
                  JRM SET PAR (92,8174)
            ) .
         command(14.
                  SCHEDULED_TIME, \00:00:04\, FROM_PREVIOUS_START,
                  JRM ERROR LOG()
```

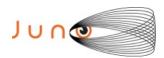

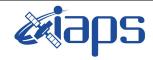

Issue 1.0 09/03/2021

#### JUNO/JIRAM

Page 34 of 109

```
),
              note(1,
                   SCHEDULED TIME, \00:00:04\, FROM PREVIOUS START,
                   TEXT, \"RAD+CAL"\
              ) .
 end;
request(JRM_024,
                   START_TIME, 2020-259T14:28:15.000,
                   TITLE, "jm0291 JRM Science",
                   REQUESTOR, "JRMTEAM", PROCESSOR, "VC2",
                   KEY, "No_Key")
         command(1,
                  SCHEDULED_TIME,\00:00:00\,FROM_REQUEST_START,
                  JRM SET PAR (92, 153)
         command(2,
                  SCHEDULED TIME, \00:00:04\, FROM PREVIOUS START,
JRM_SCI_PAR("SCI_I1_S1",1,1,0,"idis_SDIS","HSSL","ENABLE","RN","DISABLE",0,0,0,0,"LOW","LOW","POINT",28991,5000,5000,"LOW","LOW","POINT",-57025,"NO SUMMED SCI")
            ),
         command(3,
                  SCHEDULED TIME, \00:00:04\, FROM PREVIOUS START,
                  JRM GET PAR (6000)
            ) .
         command(4,
                  SCHEDULED TIME, \00:00:04\, FROM PREVIOUS START,
                  JRM START HS REC()
             ),
         command (5,
                  SCHEDULED TIME, \00:00:02\, FROM PREVIOUS START,
                  JRM SCIENCE()
            ),
         command(6,
                  SCHEDULED TIME, \00:01:12\, FROM PREVIOUS START,
JRM_SCI_PAR("SCI_I1_S1",1,1,0,"IDIS_SDIS","HSSL","ENABLE","RN","DISABLE",0,0,0,0,"LOW","LOW","POINT",28991,5000,5000,"LOW","LOW","POINT",-57025,"NO_SUMMED_SCI")
             ),
          command(7,
                  SCHEDULED TIME, \00:00:04\, FROM PREVIOUS START,
                  JRM GET PAR (6000)
            ),
         command(8,
                  SCHEDULED TIME, \00:00:02\, FROM PREVIOUS START,
                  JRM SCIENCE()
            ),
         command(9,
                  SCHEDULED TIME, \00:01:12\, FROM PREVIOUS START,
JRM SCI PAR("SCI I1 S1",1,1,0,"IDIS SDIS","HSSL","ENABLE","RN","DISABLE",0,0,0,0,"LOW","LOW","POINT"
,28991,5000,5000,"LOW","LOW","POINT",-57025,"NO_SUMMED_SCI")
          command (10,
                  SCHEDULED TIME, \00:00:04\, FROM PREVIOUS START,
                  JRM GET PAR (6000)
             ),
         command(11,
                  SCHEDULED TIME, \00:00:02\, FROM PREVIOUS START,
                  JRM SCIENCE()
          command(12,
                  SCHEDULED TIME, \00:01:12\, FROM PREVIOUS START,
                  JRM STOP HS REC()
             ),
          command(13,
                  SCHEDULED TIME, \00:00:04\, FROM PREVIOUS START,
                  JRM SET PAR (92,8174)
            ),
         command(14,
                  SCHEDULED TIME, \00:00:04\, FROM PREVIOUS START,
```

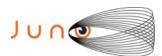

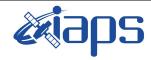

Issue 1.0 09/03/2021

#### JUNO/JIRAM

Page 35 of 109

```
JRM ERROR LOG()
              ),
               note(1,
                    SCHEDULED TIME, \00:00:04\, FROM PREVIOUS START,
                    TEXT, \"RAD+CAL"\
               ) .
 end;
request (JRM 025,
                    START_TIME,2020-259T14:48:15.000,
TITLE, "jm0291_JRM_Science",
                    REQUESTOR, "JRMTEAM", PROCESSOR, "VC2",
                    KEY, "No Key")
          command(1,
                   SCHEDULED TIME, \00:00:00\, FROM REQUEST START,
                   JRM SET \overline{PAR} (92,153)
              ),
          command(2,
                   SCHEDULED_TIME, \00:00:04\, FROM_PREVIOUS_START,
JRM_SCI_PAR("SCI_I1_S1",1,1,0,"IDIS_SDIS","HSSL","ENABLE","RN","DISABLE",0,0,0,0,"LOW","LOW","POINT",28991,5000,5000,"LOW","LOW","POINT",-57025,"NO_SUMMED_SCI")
          command(3,
                   SCHEDULED TIME, \00:00:04\, FROM PREVIOUS START,
                   JRM GET PAR (6000)
              ) .
          command(4,
                   SCHEDULED TIME, \00:00:04\, FROM PREVIOUS START,
                   JRM START HS REC()
             ),
          command(5,
                   SCHEDULED_TIME, \00:00:02\, FROM_PREVIOUS_START,
                   JRM SCIENCE()
              ),
          command(6,
                   SCHEDULED TIME, \00:01:12\, FROM PREVIOUS START,
JRM_SCI_PAR("SCI_I1_S1",1,1,0,"IDIS_SDIS","HSSL","ENABLE","RN","DISABLE",0,0,0,0,"LOW","LOW","POINT",28991,5000,5000,"LOW","LOW","POINT",-57025,"NO_SUMMED_SCI")
          command(7,
                   SCHEDULED TIME, \00:00:04\, FROM PREVIOUS START,
                   JRM GET PAR (6000)
              ),
          command(8,
                   SCHEDULED TIME, \00:00:02\, FROM PREVIOUS START,
                   JRM SCIENCE()
             ),
          command(9,
                   SCHEDULED TIME, \00:01:12\, FROM PREVIOUS START,
JRM_SCI_PAR("SCI_I1_S1",1,1,0,"IDIS_SDIS","HSSL","ENABLE","RN","DISABLE",0,0,0,0,"LOW","LOW","POINT"
,28991,5000,5000,"LOW","LOW","POINT",-57025,"NO_SUMMED_SCI")
             ),
          command(10,
                   SCHEDULED TIME, \00:00:04\, FROM_PREVIOUS_START,
                   JRM GET PAR (6000)
              ),
          command(11,
                   SCHEDULED TIME, \00:00:02\, FROM PREVIOUS START,
                   JRM SCIENCE()
              ),
          command(12,
                   SCHEDULED TIME, \00:01:12\, FROM PREVIOUS START,
                   JRM_STOP_HS_REC()
          command(13,
                   SCHEDULED TIME, \00:00:04\, FROM PREVIOUS START,
                   JRM SET PAR (92,8174)
              ),
          command(14,
```

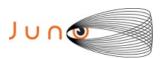

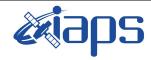

Issue 1.0 09/03/2021

#### JUNO/JIRAM

Page 36 of 109

```
SCHEDULED TIME, \00:00:04\, FROM PREVIOUS START,
                 JRM_ERROR_LOG()
            ),
                   SCHEDULED TIME, \00:00:04\, FROM PREVIOUS START,
                   TEXT, \"RAD+CAL"\
              ),
 end;
request(JRM_026,
                   START_TIME, 2020-259T14:58:15.000,
                   TITLE, "jm0291 JRM Science",
                   REQUESTOR, "JRMTEAM",
                   PROCESSOR, "VC2",
                  KEY, "No_Key")
         command(1,
                  SCHEDULED TIME, \00:00:00\, FROM REQUEST START,
                  JRM SET PAR (92, 153)
            ),
         command(2,
                 SCHEDULED TIME, \00:00:04\, FROM PREVIOUS START,
JRM_SCI_PAR("SCI_I1_S1",1,1,0,"IDIS_SDIS","HSSL","ENABLE","RN","DISABLE",0,0,0,0,"LOW","LOW","POINT",28991,5000,5000,"LOW","LOW","POINT",-57025,"NO_SUMMED_SCI")
            ),
         command(3,
                 SCHEDULED TIME, \00:00:04\, FROM PREVIOUS START,
                  JRM GET PAR (6000)
            ),
         command(4,
                  SCHEDULED TIME, \00:00:04\, FROM PREVIOUS START,
                 JRM_START_HS_REC()
            ),
         command(5,
                 SCHEDULED TIME, \00:00:02\, FROM PREVIOUS START,
                 JRM SCIENCE()
            ),
         command(6,
                 SCHEDULED TIME, \00:01:12\, FROM PREVIOUS START,
JRM_SCI_PAR("SCI_I1_S1",1,1,0,"IDIS_SDIS","HSSL","ENABLE","RN","DISABLE",0,0,0,0,"LOW","LOW","POINT"
,28991,5000,5000,"LOW","LOW","POINT",-57025,"NO_SUMMED_SCI")
            ),
         command (7,
                  SCHEDULED TIME, \00:00:04\, FROM PREVIOUS START,
                  JRM GET PAR (6000)
         command(8,
                  SCHEDULED TIME, \00:00:02\, FROM PREVIOUS START,
                 JRM_SCIENCE()
            ),
         command (9,
                 SCHEDULED TIME, \00:01:12\, FROM PREVIOUS START,
JRM_SCI_PAR("SCI_I1_S1",1,1,0,"IDIS_SDIS","HSSL","ENABLE","RN","DISABLE",0,0,0,0,"LOW","LOW","POINT"
,28991,5000,5000,"LOW","LOW","POINT",-57025,"NO_SUMMED_SCI")
            ) ,
         command(10,
                  SCHEDULED TIME, \00:00:04\, FROM PREVIOUS START,
                  JRM_GET_PAR(6000)
            ),
         command(11,
                  SCHEDULED TIME, \00:00:02\, FROM PREVIOUS START,
                  JRM SCIENCE()
            ),
         command(12,
                  SCHEDULED TIME, \00:01:12\, FROM PREVIOUS START,
                  JRM_STOP_HS_REC()
            ) .
         command(13,
                  SCHEDULED TIME, \00:00:04\, FROM PREVIOUS START,
                  JRM_SET_PAR(92,8174)
            ),
```

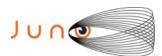

), command(13,

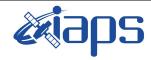

## JIR-IAPS-SY-001-2021

Issue 1.0 09/03/2021

of

109

37

Page

### JUNO/JIRAM

```
command(14,
                 SCHEDULED_TIME, \00:00:04\, FROM_PREVIOUS_START,
                 JRM ERROR LOG()
            ),
             note(1,
                  SCHEDULED TIME, \00:00:04\, FROM PREVIOUS START,
                  TEXT, \"Radiation Sequence 29 013 Approach 2020-259T14:58:15.000"\
 end;
request(JRM_027,
                  START_TIME, 2020-259T15:08:15.000,
                  TITLE, "jm0291 JRM Science",
                  REQUESTOR, "JRMTEAM", PROCESSOR, "VC2",
                  KEY, "No Key")
         command(1,
                 SCHEDULED TIME, \00:00:00\, FROM REQUEST START,
                 JRM SET PAR (92, 153)
            ),
         command(2,
                 SCHEDULED TIME, \00:00:04\, FROM PREVIOUS START,
JRM_SCI_PAR("SCI_I1_S1",1,1,0,"IDIS_SDIS","HSSL","ENABLE","RN","DISABLE",0,0,0,0,"LOW","LOW","POINT"
,28991,5000,5000,"LOW","LOW","POINT",-57025,"NO_SUMMED_SCI")
            ),
         command(3,
                 SCHEDULED TIME, \00:00:04\, FROM PREVIOUS START,
                 JRM GET PAR (6000)
            ),
         command(4,
                 SCHEDULED_TIME,\00:00:04\,FROM_PREVIOUS_START,
                 JRM START HS REC()
         command(5,
                 SCHEDULED TIME, \00:00:02\, FROM PREVIOUS START,
                 JRM SCIENCE()
            ),
         command(6,
                 SCHEDULED TIME, \00:01:12\, FROM PREVIOUS START,
JRM_SCI_PAR("SCI_I1_S1",1,1,0,"IDIS_SDIS","HSSL","ENABLE","RN","DISABLE",0,0,0,0,"LOW","LOW","POINT"
,28991,5000,5000,"LOW","LOW","POINT",-57025,"NO_SUMMED_SCI")
            ),
         command (7.
                 SCHEDULED_TIME, \00:00:04\, FROM_PREVIOUS_START,
                 JRM GET PAR (6000)
            ),
         command(8,
                 SCHEDULED_TIME, \00:00:02\, FROM_PREVIOUS_START,
                 JRM SCIENCE()
            ),
         command (9,
                 SCHEDULED TIME, \00:01:12\, FROM PREVIOUS START,
JRM SCI PAR("SCI I1 S1",1,1,0,"IDIS SDIS","HSSL","ENABLE","RN","DISABLE",0,0,0,0,"LOW","LOW","POINT"
,28991,5000,5000,"LOW","LOW","POINT",-57025,"NO SUMMED SCI")
         command(10,
                 SCHEDULED_TIME, \00:00:04\, FROM_PREVIOUS_START,
                 JRM GET PAR (6000)
            ),
         command(11,
                 SCHEDULED_TIME, \00:00:02\, FROM_PREVIOUS_START,
                 JRM SCIENCE()
            ),
         command(12,
                 SCHEDULED TIME, \00:01:12\, FROM PREVIOUS START,
                 JRM STOP HS REC()
```

SCHEDULED\_TIME, \00:00:04\, FROM\_PREVIOUS\_START,

JRM SET PAR (92,8174)

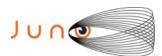

),

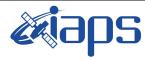

## JIR-IAPS-SY-001-2021

09/03/2021 1.0 Issue

#### JUNO/JIRAM

Page 38 109 of

```
command(14,
                  SCHEDULED TIME, \00:00:04\, FROM PREVIOUS START,
                  JRM ERROR LOG()
            ),
              note(1,
                   SCHEDULED TIME, \00:00:04\, FROM PREVIOUS START,
                   TEXT, \"RAD+CAL"\
              ),
 end:
request (JRM 028,
                   START_TIME, 2020-259T15:28:15.000,
                   TITLE, "jm0291 JRM Science",
                   REQUESTOR, "JRMTEAM", PROCESSOR, "VC2",
                   KEY, "No Key")
         command(1,
                  SCHEDULED TIME, \00:00:00\, FROM REQUEST START,
                 JRM_SET_PAR(92,153)
            ),
         command(2,
                 SCHEDULED TIME, \00:00:04\, FROM PREVIOUS START,
JRM_SCI_PAR("SCI_I1_S1",1,1,0,"IDIS_SDIS","HSSL","ENABLE","RN","DISABLE",0,0,0,0,"LOW","LOW","POINT"
,28991,5000,5000,"LOW","LOW","POINT",-57025,"NO SUMMED SCI")
            ) .
         command(3,
                  SCHEDULED TIME, \00:00:04\, FROM PREVIOUS START,
                  JRM GET PAR(6000)
            ),
         command(4,
                  SCHEDULED_TIME, \00:00:04\, FROM_PREVIOUS_START,
                  JRM START HS REC()
            ),
         command(5,
                  SCHEDULED TIME,\00:00:02\,FROM_PREVIOUS_START,
                  JRM SCIENCE()
            ),
         command(6,
                 SCHEDULED TIME, \00:01:12\, FROM PREVIOUS START,
JRM_SCI_PAR("SCI_I1_S1",1,1,0,"IDIS_SDIS","HSSL","ENABLE","RN","DISABLE",0,0,0,0,"LOW","LOW","POINT",28991,5000,5000,"LOW","LOW","POINT",-57025,"NO_SUMMED_SCI")
            ),
         command (7,
                  SCHEDULED TIME, \00:00:04\, FROM PREVIOUS START,
                  JRM GET PAR (6000)
            ),
         command (8,
                  SCHEDULED TIME, \00:00:02\, FROM PREVIOUS START,
                 JRM SCIENCE()
            ),
         command(9.
                  SCHEDULED TIME, \00:01:12\, FROM PREVIOUS START,
JRM_SCI_PAR("SCI_I1_S1",1,1,0,"IDIS_SDIS","HSSL","ENABLE","RN","DISABLE",0,0,0,0,"LOW","LOW","POINT"
,28991,5000,5000,"LOW","LOW","POINT",-57025,"NO_SUMMED_SCI")
            ),
         command(10,
                  SCHEDULED TIME, \00:00:04\, FROM PREVIOUS START,
                  JRM GET PAR (6000)
         command(11,
                  SCHEDULED TIME, \00:00:02\, FROM PREVIOUS START,
                  JRM SCIENCE()
            ),
         command(12,
                  SCHEDULED TIME, \00:01:12\, FROM PREVIOUS START,
                  JRM STOP HS REC()
            ),
         command(13,
                  SCHEDULED TIME, \00:00:04\, FROM PREVIOUS START,
```

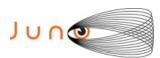

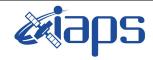

Issue 1.0 09/03/2021

of

109

39

Page

```
JRM SET PAR (92,8174)
             ),
          command(14,
                  SCHEDULED TIME, \00:00:04\, FROM PREVIOUS START,
                   JRM ERROR LOG()
             ),
               note(1,
                    SCHEDULED_TIME, \00:00:04\, FROM_PREVIOUS_START,
                    TEXT, \"RAD+CAL"\
               ),
 end:
request(JRM_029,
                    START_TIME, 2020-259T15:49:19.000,
                    TITLE, "jm0291_JRM_Science",
                    REQUESTOR, "JRMTEAM", PROCESSOR, "VC2",
                    KEY, "No Key")
          command(1,
                   SCHEDULED_TIME, \00:00:00\, FROM_REQUEST_START,
                   JRM SET PAR (92, 153)
             ),
          command (2.
                  SCHEDULED_TIME, \00:00:04\, FROM_PREVIOUS_START,
JRM_SCI_PAR("SCI_I1_S1",1,1,0,"IDIS_SDIS","HSSL","ENABLE","RN","DISABLE",0,0,0,0,"LOW","LOW","POINT",28991,5000,5000,"LOW","LOW","POINT",-57025,"NO_SUMMED_SCI")
             ),
          command(3,
                   SCHEDULED TIME, \00:00:04\, FROM PREVIOUS START,
                   JRM GET PAR (6000)
             ),
          command(4,
                   SCHEDULED TIME, \00:00:04\, FROM PREVIOUS START,
                   JRM START HS REC()
             ),
          command (5,
                   SCHEDULED TIME, \00:00:02\, FROM PREVIOUS START,
                   JRM SCIENCE()
             ),
          command(6,
                   SCHEDULED TIME, \00:01:12\, FROM PREVIOUS START,
JRM_SCI_PAR("SCI_I1_S1",1,1,0,"IDIS_SDIS","HSSL","ENABLE","RN","DISABLE",0,0,0,0,"LOW","LOW","POINT",28991,5000,5000,"LOW","LOW","POINT",-57025,"NO_SUMMED_SCI")
             ),
          command(7,
                  SCHEDULED TIME, \00:00:04\, FROM PREVIOUS START,
                  JRM GET PAR (6000)
             ),
          command(8,
                   SCHEDULED TIME, \00:00:02\, FROM PREVIOUS START,
                   JRM SCIENCE()
             ),
          command(9,
                  SCHEDULED TIME, \00:01:12\, FROM PREVIOUS START,
JRM_SCI_PAR("SCI_I1_S1",1,1,0,"IDIS_SDIS","HSSL","ENABLE","RN","DISABLE",0,0,0,0,"LOW","LOW","POINT",28991,5000,5000,"LOW","LOW","POINT",-57025,"NO_SUMMED_SCI")
             ),
          command(10,
                   SCHEDULED TIME, \00:00:04\, FROM PREVIOUS START,
                   JRM GET PAR (6000)
             ),
          command(11,
                   SCHEDULED TIME, \00:00:02\, FROM PREVIOUS START,
                   JRM_SCIENCE()
          command(12,
                   SCHEDULED TIME, \00:01:12\, FROM PREVIOUS START,
                   JRM STOP HS REC()
             ),
          command(13,
```

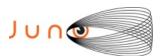

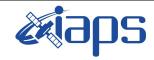

Issue 1.0 09/03/2021

## JUNO/JIRAM

Page 40 of 109

```
SCHEDULED TIME, \00:00:04\, FROM PREVIOUS START,
                  JRM_SET_PAR(92,8174)
             ),
          command(14,
                  SCHEDULED TIME, \00:00:04\, FROM PREVIOUS START,
                  JRM ERROR LOG()
             ),
              note(1,
                    SCHEDULED_TIME, \00:00:04\, FROM_PREVIOUS_START,
                    TEXT, \"Radiation Sequence 29 014 MagEq 2020-259T15:49:19.000"\
              ),
 end;
request(JRM 030,
                    START_TIME, 2020-259T16:08:15.000,
                    TITLE, "jm0291 JRM Science",
                    REQUESTOR, "JRMTEAM", PROCESSOR, "VC2",
                    KEY, "No Key")
          command(1,
                   SCHEDULED TIME, \00:00:00\, FROM REQUEST START,
                   JRM SET \overline{PAR} (92,153)
             ).
          command(2,
                  SCHEDULED TIME, \00:00:04\, FROM PREVIOUS START,
JRM_SCI_PAR("SCI_I1_S1",1,1,0,"IDIS_SDIS","HSSL","ENABLE","RN","DISABLE",0,0,0,0,"LOW","LOW","POINT"
,28991,5000,5000,"LOW","LOW","POINT",-57025,"NO_SUMMED_SCI")
          command(3,
                  SCHEDULED TIME, \00:00:04\, FROM PREVIOUS START,
                  JRM_GET_PAR(6000)
             ),
          command(4,
                  SCHEDULED TIME, \00:00:04\, FROM PREVIOUS START,
                  JRM START HS REC()
             ),
          command(5,
                  SCHEDULED TIME, \00:00:02\, FROM PREVIOUS START,
                  JRM_SCIENCE()
             ) .
          command(6,
                  SCHEDULED TIME, \00:01:12\, FROM PREVIOUS START,
JRM_SCI_PAR("SCI_I1_S1",1,1,0,"IDIS_SDIS","HSSL","ENABLE","RN","DISABLE",0,0,0,0,"LOW","LOW","POINT",28991,5000,5000,"LOW","LOW","POINT",-57025,"NO_SUMMED_SCI")
          command(7,
                  SCHEDULED TIME, \00:00:04\, FROM PREVIOUS START,
                  JRM_GET_PAR(6000)
             ),
          command(8,
                   SCHEDULED TIME, \00:00:02\, FROM PREVIOUS START,
                  JRM SCIENCE()
             ),
          command (9,
                  SCHEDULED TIME, \00:01:12\, FROM PREVIOUS START,
JRM_SCI_PAR("SCI_I1_S1",1,1,0,"IDIS_SDIS","HSSL","ENABLE","RN","DISABLE",0,0,0,0,"LOW","LOW","POINT"
,28991,5000,5000,"LOW","LOW","POINT",-57025,"NO_SUMMED_SCI")
             ),
          command(10,
                  SCHEDULED TIME, \00:00:04\, FROM PREVIOUS START,
                  JRM GET PAR (6000)
             ),
          command(11,
                   SCHEDULED TIME, \00:00:02\, FROM PREVIOUS START,
                   JRM SCIENCE()
             ) .
          command(12,
                   SCHEDULED TIME, \00:01:12\, FROM PREVIOUS START,
                   JRM_STOP_HS_REC()
             ),
```

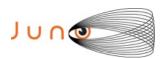

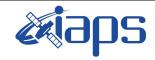

Issue 1.0 09/03/2021

### JUNO/JIRAM

Page 41 of 109

```
command(13,
                  SCHEDULED_TIME, \00:00:04\, FROM_PREVIOUS_START,
                  JRM SET PAR(92,8174)
            ) .
         command(14,
                  SCHEDULED TIME, \00:00:04\, FROM PREVIOUS START,
                  JRM ERROR LOG()
            ),
             note(1,
                   SCHEDULED TIME, \00:00:04\, FROM PREVIOUS START,
                   TEXT, \"RAD+CAL"\
 end;
request(JRM_031,
                   START_TIME, 2020-259T16:28:15.000,
                   TITLE, "jm0291 JRM Science",
                  REQUESTOR, "JRMTEAM", PROCESSOR, "VC2",
                  KEY, "No_Key")
         command(1,
                  SCHEDULED TIME, \00:00:00\, FROM REQUEST START,
                  JRM SET PAR (92, 153)
            ),
         command(2,
                 SCHEDULED TIME, \00:00:04\, FROM PREVIOUS START,
JRM_SCI_PAR("SCI_I1_S1",1,1,0,"IDIS_SDIS","HSSL","ENABLE","RN","DISABLE",0,0,0,0,"LOW","LOW","POINT",28991,5000,5000,"LOW","LOW","POINT",-57025,"NO_SUMMED_SCI")
            ),
         command(3,
                  SCHEDULED TIME,\00:00:04\,FROM_PREVIOUS_START,
                  JRM GET PAR (6000)
         command(4,
                  SCHEDULED TIME,\00:00:04\,FROM_PREVIOUS_START,
                 JRM_START_HS_REC()
            ),
         command (5,
                  SCHEDULED TIME, \00:00:02\, FROM PREVIOUS START,
                  JRM SCIENCE()
         command(6,
                 SCHEDULED TIME, \00:01:12\, FROM PREVIOUS START,
JRM_SCI_PAR("SCI_I1_S1",1,1,0,"IDIS_SDIS","HSSL","ENABLE","RN","DISABLE",0,0,0,0,"LOW","LOW","POINT"
,28991,5000,5000,"LOW","LOW","POINT",-57025,"NO_SUMMED_SCI")
            ),
         command (7,
                 SCHEDULED_TIME, \00:00:04\, FROM_PREVIOUS_START,
                  JRM GET PAR (6000)
            ),
         command(8,
                  SCHEDULED TIME, \00:00:02\, FROM PREVIOUS START,
                  JRM SCIENCE()
            ),
         command(9,
                  SCHEDULED TIME, \00:01:12\, FROM PREVIOUS START,
JRM_SCI_PAR("SCI_I1_S1",1,1,0,"IDIS_SDIS","HSSL","ENABLE","RN","DISABLE",0,0,0,0,"LOW","LOW","POINT"
,28991,5000,5000,"LOW","LOW","POINT",-57025,"NO_SUMMED_SCI")
            ),
         command(10,
                  SCHEDULED_TIME, \00:00:04\, FROM_PREVIOUS_START,
                  JRM GET PAR (6000)
            ),
         command(11,
                  SCHEDULED TIME, \00:00:02\, FROM PREVIOUS START,
                  JRM SCIENCE()
            ) .
         command(12,
                  SCHEDULED_TIME, \00:01:12\, FROM_PREVIOUS_START,
                  JRM STOP HS REC()
```

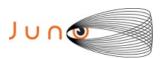

),

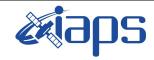

## JIR-IAPS-SY-001-2021

Issue 1.0 09/03/2021

### JUNO/JIRAM

Page 42 of 109

```
command(13,
                  SCHEDULED TIME, \00:00:04\, FROM PREVIOUS START,
                  JRM SET PAR (92,8174)
            ) .
         command(14,
                  SCHEDULED TIME, \00:00:04\, FROM PREVIOUS START,
                  JRM ERROR LOG()
            ),
              note(1,
                   SCHEDULED_TIME,\00:00:04\,FROM_PREVIOUS_START,
                   TEXT, \"RAD+CAL"\
              ),
 end;
request (JRM 032,
                   START TIME, 2020-259T16:48:15.000,
                   TITLE, "jm0291 JRM Science",
                   REQUESTOR, "JRMTEAM", PROCESSOR, "VC2",
                   KEY, "No_Key")
         command(1,
                  SCHEDULED TIME, \00:00:00\, FROM REQUEST START,
                  JRM SET PAR (92, 153)
            ),
         command(2,
                  SCHEDULED TIME, \00:00:04\, FROM PREVIOUS START,
JRM_SCI_PAR("SCI_I1_S1",1,1,0,"IDIS_SDIS","HSSL","ENABLE","RN","DISABLE",0,0,0,0,"LOW","LOW","POINT"
,28991,5000,5000,"LOW","LOW","POINT",-57025,"NO SUMMED SCI")
            ),
         command(3,
                  SCHEDULED TIME, \00:00:04\, FROM PREVIOUS START,
                  JRM GET PAR (6000)
            ),
         command(4,
                  SCHEDULED_TIME,\00:00:04\,FROM_PREVIOUS_START,
                  JRM_START_HS_REC()
            ),
         command (5.
                  SCHEDULED TIME, \00:00:02\, FROM PREVIOUS START,
                  JRM SCIENCE()
            ),
         command(6,
                  SCHEDULED TIME, \00:01:12\, FROM PREVIOUS START,
JRM_SCI_PAR("SCI_I1_S1",1,1,0,"IDIS_SDIS","HSSL","ENABLE","RN","DISABLE",0,0,0,0,"LOW","LOW","POINT",28991,5000,5000,"LOW","LOW","POINT",-57025,"NO_SUMMED_SCI")
            ),
         command (7,
                  SCHEDULED TIME, \00:00:04\, FROM PREVIOUS START,
                  JRM GET PAR (6000)
            ),
         command(8,
                  SCHEDULED TIME, \00:00:02\, FROM PREVIOUS START,
                  JRM SCIENCE()
            ),
         command(9,
                  SCHEDULED TIME, \00:01:12\, FROM PREVIOUS START,
JRM_SCI_PAR("SCI_I1_S1",1,1,0,"IDIS_SDIS","HSSL","ENABLE","RN","DISABLE",0,0,0,0,"LOW","LOW","POINT",28991,5000,5000,"LOW","LOW","POINT",-57025,"NO_SUMMED_SCI")
         command(10,
                  SCHEDULED TIME, \00:00:04\, FROM PREVIOUS START,
                  JRM GET PAR (6000)
            ),
         command(11,
                  SCHEDULED TIME, \00:00:02\, FROM PREVIOUS START,
                  JRM SCIENCE()
            ),
         command(12,
                  SCHEDULED TIME, \00:01:12\, FROM PREVIOUS START,
```

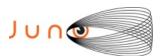

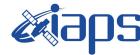

Issue 1.0 09/03/2021

```
JUNO/JIRAM Page 43 of 109
```

```
JRM STOP HS REC()
            ),
         command(13,
                 SCHEDULED TIME, \00:00:04\, FROM PREVIOUS START,
                 JRM SET PAR (92,8174)
            ) .
         command(14,
                 SCHEDULED_TIME, \00:00:04\, FROM_PREVIOUS_START,
                 JRM ERROR LOG()
            ),
             note(1,
                  SCHEDULED TIME, \00:00:04\, FROM PREVIOUS START,
                  TEXT, \"RAD+CAL"\
             ) .
 end:
request (JRM 033,
                  START TIME, 2020-259T17:08:15.000,
                  TITLE, "jm0291 JRM Science",
                  REQUESTOR, "JRMTEAM", PROCESSOR, "VC2",
                  KEY, "No Key")
         command(1.
                 SCHEDULED TIME, \00:00:00\, FROM REQUEST START,
                 JRM_SET_PAR(92,153)
            ),
         command(2,
                 SCHEDULED TIME, \00:00:04\, FROM PREVIOUS START,
JRM SCI PAR("SCI I1 S1",1,1,0,"IDIS SDIS","HSSL","ENABLE","RN","DISABLE",0,0,0,0,"LOW","LOW","POINT"
,28991,5000,5000,"LOW","LOW","POINT",-57025,"NO SUMMED SCI")
            ),
         command(3,
                 SCHEDULED TIME, \00:00:04\, FROM PREVIOUS START,
                 JRM GET PAR (6000)
            ),
         command (4,
                 SCHEDULED_TIME, \00:00:04\, FROM_PREVIOUS_START,
                 JRM START HS REC()
            ),
         command(5,
                 SCHEDULED TIME, \00:00:02\, FROM PREVIOUS START,
                 JRM SCIENCE()
            ),
         command(6.
                 SCHEDULED TIME, \00:01:12\, FROM PREVIOUS START,
JRM_SCI_PAR("SCI_I1_S1",1,1,0,"IDIS_SDIS","HSSL","ENABLE","RN","DISABLE",0,0,0,0,"LOW","LOW","POINT"
,28991,5000,5000,"LOW","LOW","POINT",-57025,"NO_SUMMED_SCI")
            ),
         command(7,
                 SCHEDULED TIME, \00:00:04\, FROM PREVIOUS START,
                 JRM GET PAR (6000)
            ),
         command(8,
                 SCHEDULED TIME, \00:00:02\, FROM PREVIOUS START,
                 JRM SCIENCE()
            ) .
         command (9,
                 SCHEDULED TIME, \00:01:12\, FROM PREVIOUS START,
JRM_SCI_PAR("SCI_I1_S1",1,1,0,"IDIS_SDIS","HSSL","ENABLE","RN","DISABLE",0,0,0,0,"LOW","LOW","POINT"
,28991,5000,5000,"LOW","LOW","POINT",-57025,"NO SUMMED SCI")
            ),
         command(10,
                 SCHEDULED TIME, \00:00:04\, FROM PREVIOUS START,
                 JRM_GET_PAR(6000)
         command(11,
                 SCHEDULED TIME, \00:00:02\, FROM PREVIOUS START,
                 JRM SCIENCE()
            ),
         command(12,
```

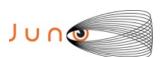

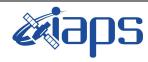

09/03/2021 1.0 Issue

#### JUNO/JIRAM

Page 44 of 109

```
SCHEDULED TIME, \00:01:12\, FROM PREVIOUS START,
                  JRM_STOP_HS_REC()
             ),
          command(13,
                  SCHEDULED TIME, \00:00:04\, FROM PREVIOUS START,
                  JRM_SET_PAR(92,8174)
             ),
          command(14,
                  SCHEDULED_TIME, \00:00:04\, FROM_PREVIOUS_START,
                  JRM ERROR LOG()
             ),
                    SCHEDULED TIME, \00:00:04\, FROM PREVIOUS START,
                    TEXT, \"RAD+CAL"\
              ),
 end;
request(JRM 034,
                    START_TIME, 2020-259T17:18:15.000,
                    TITLE, "jm0291_JRM_Science",
                    REQUESTOR, "JRMTEAM",
                    PROCESSOR, "VC2",
                    KEY, "No_Key")
          command(1,
                   SCHEDULED_TIME, \00:00:00\, FROM_REQUEST_START,
                  JRM SET \overline{PAR} (92,153)
             ) .
          command(2,
                  SCHEDULED TIME, \00:00:04\, FROM PREVIOUS START,
JRM_SCI_PAR("SCI_I1_S1",1,1,0,"IDIS_SDIS","HSSL","ENABLE","RN","DISABLE",0,0,0,0,"LOW","LOW","POINT",28991,5000,5000,"LOW","LOW","POINT",-57025,"NO_SUMMED_SCI")
             ),
          command(3,
                  SCHEDULED TIME, \00:00:04\, FROM PREVIOUS START,
                  JRM_GET_PAR(6000)
             ),
          command(4,
                  SCHEDULED TIME, \00:00:04\, FROM PREVIOUS START,
                  JRM START HS REC()
             ),
          command (5,
                   SCHEDULED TIME, \00:00:02\, FROM PREVIOUS START,
                  JRM SCIENCE()
             ),
          command(6,
                   SCHEDULED TIME, \00:01:12\, FROM PREVIOUS START,
JRM_SCI_PAR("SCI_I1_S1",1,1,0,"IDIS_SDIS","HSSL","ENABLE","RN","DISABLE",0,0,0,0,"LOW","LOW","POINT"
,28991,5000,5000,"LOW","LOW","POINT",-57025,"NO_SUMMED_SCI")
             ),
          command (7,
                  SCHEDULED TIME, \00:00:04\, FROM PREVIOUS START,
                  JRM GET PAR (6000)
             ),
          command(8,
                  SCHEDULED TIME, \00:00:02\, FROM PREVIOUS START,
                  JRM SCIENCE()
             ),
          command(9,
                  SCHEDULED TIME, \00:01:12\, FROM PREVIOUS START,
JRM_SCI_PAR("SCI_I1_S1",1,1,0,"IDIS_SDIS","HSSL","ENABLE","RN","DISABLE",0,0,0,0,"LOW","LOW","POINT",28991,5000,5000,"LOW","LOW","POINT",-57025,"NO_SUMMED_SCI")
             ),
          command(10,
                   SCHEDULED TIME, \00:00:04\, FROM PREVIOUS START,
                   JRM_GET_PAR(6000)
             ) .
          command(11,
                   SCHEDULED TIME, \00:00:02\, FROM PREVIOUS START,
                   JRM_SCIENCE()
             ),
```

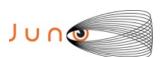

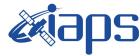

09/03/2021 Issue 1.0

```
Page
          45
                      109
               of
```

```
command(12,
                   SCHEDULED_TIME, \00:01:12\, FROM_PREVIOUS_START,
                   JRM STOP HS REC()
             ) .
          command(13,
                   SCHEDULED TIME, \00:00:04\, FROM PREVIOUS START,
                   JRM SET PAR(92,8174)
             ),
          command(14,
                  SCHEDULED_TIME,\00:00:04\,FROM_PREVIOUS_START,
JRM_ERROR_LOG()
             ),
              note(1,
                    SCHEDULED TIME, \00:00:04\, FROM PREVIOUS START,
                    TEXT, \"RAD+CAL"\
              ),
 end;
request(JRM_035,
                    START_TIME, 2020-259T17:31:31.000,
                    TITLE, "jm0291 JRM Science",
                    REQUESTOR, "JRMTEAM", PROCESSOR, "VC2",
                    KEY, "No_Key")
          command(1,
                   SCHEDULED TIME, \00:00:00\, FROM REQUEST START,
                   JRM SET \overline{PAR} (92,153)
             ) .
          command(2,
                  SCHEDULED TIME, \00:00:04\, FROM PREVIOUS START,
JRM_SCI_PAR("SCI_I1_S1",1,1,0,"IDIS_SDIS","HSSL","ENABLE","RN","DISABLE",0,0,0,0,"LOW","LOW","POINT",28991,5000,5000,"LOW","LOW","POINT",-57025,"NO_SUMMED_SCI")
             ),
          command(3,
                   SCHEDULED TIME, \00:00:04\, FROM PREVIOUS START,
                  JRM_GET_PAR(6000)
             ),
          command(4,
                  SCHEDULED TIME, \00:00:04\, FROM PREVIOUS START,
                  JRM START HS REC()
          command(5,
                   SCHEDULED TIME, \00:00:02\, FROM PREVIOUS START,
                   JRM_SCIENCE()
             ),
          command(6,
                  SCHEDULED TIME, \00:01:12\, FROM PREVIOUS START,
JRM_SCI_PAR("SCI_I1_S1",1,1,0,"IDIS_SDIS","HSSL","ENABLE","RN","DISABLE",0,0,0,0,"LOW","LOW","POINT",28991,5000,5000,"LOW","LOW","POINT",-57025,"NO_SUMMED_SCI")
             ),
          command (7,
                   SCHEDULED TIME,\00:00:04\,FROM_PREVIOUS_START,
                   JRM GET PAR (6000)
             ),
          command(8,
                   SCHEDULED TIME, \00:00:02\, FROM PREVIOUS START,
                   JRM SCIENCE()
             ),
          command(9,
                   SCHEDULED TIME, \00:01:12\, FROM PREVIOUS START,
JRM_SCI_PAR("SCI_I1_S1",1,1,0,"IDIS_SDIS","HSSL","ENABLE","RN","DISABLE",0,0,0,0,"LOW","LOW","POINT",28991,5000,5000,"LOW","LOW","POINT",-57025,"NO SUMMED SCI")
             ),
          command(10,
                   SCHEDULED TIME, \00:00:04\, FROM PREVIOUS START,
                   JRM GET PAR (6000)
             ) .
          command(11.
                   SCHEDULED_TIME, \00:00:02\, FROM_PREVIOUS_START,
                   JRM SCIENCE()
```

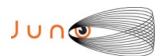

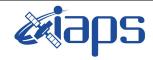

Issue 1.0 09/03/2021

### JUNO/JIRAM

Page 46 of 109

```
),
         command(12,
                  SCHEDULED TIME, \00:01:12\, FROM PREVIOUS START,
                  JRM STOP HS REC()
            ) .
         command(13,
                  SCHEDULED TIME, \00:00:04\, FROM PREVIOUS START,
                  JRM_SET_PAR(92,8174)
            ),
         command(14,
                  SCHEDULED TIME, \00:00:04\, FROM PREVIOUS START,
                  JRM ERROR LOG()
            ),
              note(1,
                   SCHEDULED_TIME, \00:00:04\, FROM_PREVIOUS_START,
                   TEXT, \"Radiation_Sequence_29_015_MagEq_2020-259T17:31:31.000"\
              ),
 end;
request(JRM_036,
                   START_TIME, 2020-259T17:48:15.000,
                   TITLE, "jm0291 JRM Science",
                   REQUESTOR, "JRMTEAM", PROCESSOR, "VC2",
                  KEY, "No Key")
         command(1,
                  SCHEDULED TIME, \00:00:00\, FROM REQUEST START,
                  JRM SET \overline{PAR} (92,153)
            ),
         command(2,
                  SCHEDULED TIME, \00:00:04\, FROM PREVIOUS START,
JRM_SCI_PAR("SCI_I1_S1",1,1,0,"IDIS_SDIS","HSSL","ENABLE","RN","DISABLE",0,0,0,0,"LOW","LOW","POINT",28991,5000,5000,"LOW","LOW","POINT",-57025,"NO_SUMMED_SCI")
            ) ,
         command(3,
                  SCHEDULED TIME,\00:00:04\,FROM_PREVIOUS_START,
                  JRM_GET_PAR(6000)
            ),
         command (4.
                  SCHEDULED TIME,\00:00:04\,FROM_PREVIOUS_START,
                  JRM START HS REC()
            ),
         command (5,
                  SCHEDULED_TIME, \00:00:02\, FROM_PREVIOUS_START,
                  JRM SCIENCE()
            ) .
         command(6,
                  SCHEDULED TIME, \00:01:12\, FROM PREVIOUS START,
JRM_SCI_PAR("SCI_I1_S1",1,1,0,"IDIS_SDIS","HSSL","ENABLE","RN","DISABLE",0,0,0,0,"LOW","LOW","POINT"
,28991,5000,5000,"LOW","LOW","POINT",-57025,"NO SUMMED SCI")
            ),
         command (7,
                  SCHEDULED TIME, \00:00:04\, FROM PREVIOUS START,
                  JRM GET PAR (6000)
            ) .
         command(8,
                  SCHEDULED TIME, \00:00:02\, FROM PREVIOUS START,
                  JRM SCIENCE()
            ),
         command(9,
                  SCHEDULED TIME, \00:01:12\, FROM PREVIOUS START,
JRM_SCI_PAR("SCI_I1_S1",1,1,0,"IDIS_SDIS","HSSL","ENABLE","RN","DISABLE",0,0,0,0,"LOW","LOW","POINT",28991,5000,5000,"LOW","LOW","POINT",-57025,"NO_SUMMED_SCI")
            ),
         command(10,
                  SCHEDULED TIME, \00:00:04\, FROM PREVIOUS START,
                  JRM GET PAR (6000)
            ),
         command(11,
                  SCHEDULED TIME, \00:00:02\, FROM PREVIOUS START,
```

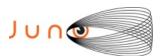

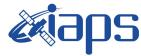

Issue 1.0 09/03/2021

#### JUNO/JIRAM

JIRAM Page 47 of 109

```
JRM SCIENCE()
             ),
         command(12,
                  SCHEDULED TIME, \00:01:12\, FROM PREVIOUS START,
                  JRM STOP HS REC()
             ) .
          command(13,
                  SCHEDULED_TIME, \00:00:04\, FROM_PREVIOUS_START,
                  JRM SET PAR (92,8174)
             ),
         command(14,
                  SCHEDULED TIME, \00:00:04\, FROM PREVIOUS START,
                  JRM ERROR LOG()
             ),
              note(1,
                   SCHEDULED TIME, \00:00:04\, FROM PREVIOUS START,
                   TEXT, \"RAD+CAL"\
              ),
 end:
request(JRM_037,
                   START TIME, 2020-259T18:08:15.000,
                   TITLE, "jm0291 JRM Science",
                   REQUESTOR, "JRMTEAM", PROCESSOR, "VC2",
                   KEY, "No Key")
         command(1,
                  SCHEDULED TIME, \00:00:00\, FROM_REQUEST_START,
                  JRM SET \overline{PAR} (92,153)
             ),
         command(2,
                  SCHEDULED_TIME, \00:00:04\, FROM_PREVIOUS_START,
JRM_SCI_PAR("SCI_I1_S1",1,1,0,"IDIS_SDIS","HSSL","ENABLE","RN","DISABLE",0,0,0,0,"LOW","LOW","POINT",28991,5000,5000,"LOW","LOW","POINT",-57025,"NO SUMMED SCI")
             ),
         command (3,
                  SCHEDULED TIME, \00:00:04\, FROM PREVIOUS START,
                  JRM GET PAR (6000)
             ),
         command(4,
                  SCHEDULED TIME, \00:00:04\, FROM PREVIOUS START,
                  JRM START HS REC()
             ),
         command (5.
                  SCHEDULED_TIME,\00:00:02\,FROM_PREVIOUS_START,
                  JRM SCIENCE()
             ),
         command(6,
                  SCHEDULED_TIME, \00:01:12\, FROM_PREVIOUS_START,
JRM_SCI_PAR("SCI_I1_S1",1,1,0,"IDIS_SDIS","HSSL","ENABLE","RN","DISABLE",0,0,0,0,"LOW","LOW","POINT",28991,5000,5000,"LOW","LOW","POINT",-57025,"NO SUMMED SCI")
             ),
          command(7,
                  SCHEDULED TIME, \00:00:04\, FROM PREVIOUS START,
                  JRM GET PAR (6000)
         command(8,
                  SCHEDULED_TIME, \00:00:02\, FROM_PREVIOUS_START,
                  JRM SCIENCE()
             ),
          command(9,
                  SCHEDULED TIME, \00:01:12\, FROM PREVIOUS START,
JRM SCI PAR("SCI I1 S1",1,1,0,"IDIS SDIS","HSSL","ENABLE","RN","DISABLE",0,0,0,0,"LOW","LOW","POINT"
,28991,5000,5000,"LOW","LOW","POINT",-57025,"NO_SUMMED_SCI")
         command(10,
                  SCHEDULED TIME, \00:00:04\, FROM PREVIOUS START,
                  JRM GET PAR (6000)
             ),
         command(11,
```

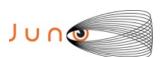

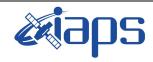

of

109

Issue 1.0 09/03/2021

48

Page

```
SCHEDULED TIME, \00:00:02\, FROM PREVIOUS START,
                 JRM_SCIENCE()
            ),
         command(12,
                 SCHEDULED TIME, \00:01:12\, FROM PREVIOUS START,
                 JRM STOP HS REC()
            ),
         command(13,
                 SCHEDULED TIME, \00:00:04\, FROM PREVIOUS START,
                 JRM SET PAR (92,8174)
            ),
         command(14,
                 SCHEDULED TIME, \00:00:04\, FROM PREVIOUS START,
                 JRM ERROR LOG()
            ),
             note(1,
                  SCHEDULED TIME, \00:00:04\, FROM PREVIOUS START,
                  TEXT, \"RAD+CAL"\
             ),
 end:
request (JRM 038,
                  START_TIME,2020-259T18:28:15.000,
TITLE, "jm0291_JRM_Science",
                  REQUESTOR, "JRMTEAM", PROCESSOR, "VC2",
                  KEY, "No Key")
         command(1,
                 SCHEDULED TIME, \00:00:00\, FROM REQUEST START,
                 JRM SET PAR (92,153)
            ),
         command(2,
                 SCHEDULED TIME, \00:00:04\, FROM PREVIOUS START,
JRM_SCI_PAR("SCI_I1_S1",1,1,0,"IDIS_SDIS","HSSL","ENABLE","RN","DISABLE",0,0,0,0,"LOW","LOW","POINT"
,28991,5000,5000,"LOW","LOW","POINT",-57025,"NO SUMMED SCI")
         command(3,
                 SCHEDULED TIME, \00:00:04\, FROM PREVIOUS START,
                 JRM GET PAR (6000)
            ) .
         command(4,
                 SCHEDULED TIME, \00:00:04\, FROM PREVIOUS START,
                 JRM START HS REC()
            ),
         command (5,
                 SCHEDULED TIME, \00:00:02\, FROM PREVIOUS START,
                 JRM SCIENCE()
            ) .
         command(6,
                 SCHEDULED TIME, \00:01:12\, FROM PREVIOUS START,
JRM SCI PAR("SCI I1 S1",1,1,0,"IDIS SDIS","HSSL","ENABLE","RN","DISABLE",0,0,0,0,"LOW","LOW","POINT"
,28991,5000,5000,"LOW","LOW","POINT",-57025,"NO_SUMMED_SCI")
         command (7,
                 SCHEDULED TIME, \00:00:04\, FROM PREVIOUS START,
                 JRM GET PAR(6000)
            ),
         command(8,
                 SCHEDULED TIME, \00:00:02\, FROM PREVIOUS START,
                 JRM SCIENCE()
         command (9,
                 SCHEDULED TIME, \00:01:12\, FROM PREVIOUS START,
JRM_SCI_PAR("SCI_I1_S1",1,1,0,"IDIS_SDIS","HSSL","ENABLE","RN","DISABLE",0,0,0,0,"LOW","LOW","POINT",28991,5000,5000,"LOW","LOW","POINT",-57025,"NO_SUMMED_SCI")
            ),
         command(10,
                 SCHEDULED TIME, \00:00:04\, FROM PREVIOUS START,
                 JRM_GET_PAR(6000)
            ),
```

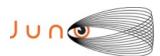

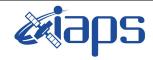

Issue 1.0 09/03/2021

#### JUNO/JIRAM

Page 49 of 109

```
command(11,
                  SCHEDULED TIME,\00:00:02\,FROM_PREVIOUS_START,
                  JRM SCIENCE()
             ) .
          command(12,
                  SCHEDULED TIME, \00:01:12\, FROM PREVIOUS START,
                   JRM STOP HS REC()
             ),
          command(13,
                   SCHEDULED TIME, \00:00:04\, FROM PREVIOUS START,
                   JRM SET PAR (92,8174)
             ),
          command(14,
                  SCHEDULED TIME, \00:00:04\, FROM PREVIOUS START,
                  JRM_ERROR_LOG()
             ),
                    SCHEDULED TIME, \00:00:04\, FROM PREVIOUS START,
                    TEXT, \"Radiation Sequence 29 016 Approach 2020-259T18:28:15.000"\
              ),
 end;
request (JRM 039,
                    START_TIME, 2020-259T18:48:15.000,
                    TITLE, "jm0291_JRM_Science",
                   REQUESTOR, "JRMTEAM", PROCESSOR, "VC2",
                   KEY, "No Key")
          command(1,
                   SCHEDULED TIME, \00:00:00\, FROM REQUEST START,
                  JRM SET PAR (92,153)
             ),
          command(2,
                  SCHEDULED TIME, \00:00:04\, FROM PREVIOUS START,
JRM_SCI_PAR("SCI_I1_S1",1,1,0,"IDIS_SDIS","HSSL","ENABLE","RN","DISABLE",0,0,0,0,"LOW","LOW","POINT",28991,5000,5000,"LOW","LOW","POINT",-57025,"NO_SUMMED_SCI")
          command(3,
                  SCHEDULED TIME, \00:00:04\, FROM PREVIOUS START,
                  JRM GET PAR (6000)
          command(4,
                  SCHEDULED TIME, \00:00:04\, FROM PREVIOUS START,
                  JRM START HS REC()
             ),
          command (5,
                  SCHEDULED TIME, \00:00:02\, FROM PREVIOUS START,
                  JRM SCIENCE()
             ),
          command(6,
                  SCHEDULED TIME, \00:01:12\, FROM PREVIOUS START,
JRM_SCI_PAR("SCI_I1_S1",1,1,0,"IDIS_SDIS","HSSL","ENABLE","RN","DISABLE",0,0,0,0,"LOW","LOW","POINT"
,28991,5000,5000,"LOW","LOW","POINT",-57025,"NO_SUMMED_SCI")
             ),
          command(7,
                  SCHEDULED TIME, \00:00:04\, FROM_PREVIOUS_START,
                   JRM GET PAR (6000)
             ),
          command(8,
                   SCHEDULED TIME, \00:00:02\, FROM PREVIOUS START,
                   JRM SCIENCE()
             ),
          command(9,
                  SCHEDULED TIME, \00:01:12\, FROM PREVIOUS START,
JRM_SCI_PAR("SCI_I1_S1",1,1,0,"IDIS_SDIS","HSSL","ENABLE","RN","DISABLE",0,0,0,0,"LOW","LOW","POINT",28991,5000,5000,"LOW","LOW","POINT",-57025,"NO_SUMMED_SCI")
             ) .
          command(10,
                   SCHEDULED_TIME, \00:00:04\, FROM_PREVIOUS_START,
                   JRM GET PAR (6000)
```

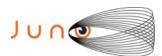

),

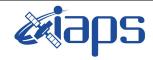

## JIR-IAPS-SY-001-2021

of

109

Issue 1.0 09/03/2021

50

Page

```
command(11,
                   SCHEDULED TIME, \00:00:02\, FROM PREVIOUS START,
                   JRM SCIENCE()
             ) .
          command(12,
                   SCHEDULED TIME, \00:01:12\, FROM PREVIOUS START,
                   JRM_STOP_HS_REC()
             ),
          command(13.
                   SCHEDULED_TIME,\00:00:04\,FROM_PREVIOUS_START,
                   JRM SET PAR (92,8174)
             ),
          command(14,
                   SCHEDULED_TIME, \00:00:04\, FROM_PREVIOUS_START,
                   JRM ERROR LOG()
             ),
              note(1,
                    SCHEDULED TIME, \00:00:04\, FROM PREVIOUS START,
                    TEXT, \"RAD+CAL"\
              ),
 end;
request (JRM 040,
                    START_TIME, 2020-259T19:08:15.000,
                    TITLE, "jm0291 JRM Science",
                    REQUESTOR, "JRMTEAM", PROCESSOR, "VC2",
                    KEY, "No Key")
          command(1,
                   SCHEDULED TIME, \00:00:00\, FROM REQUEST START,
                   JRM_SET_PAR(92,153)
             ),
          command(2,
                  SCHEDULED TIME, \00:00:04\, FROM PREVIOUS START,
JRM_SCI_PAR("SCI_I1_S1",1,1,0,"IDIS_SDIS","HSSL","ENABLE","RN","DISABLE",0,0,0,0,"LOW","LOW","POINT",28991,5000,5000,"LOW","LOW","POINT",-57025,"NO_SUMMED_SCI")
             ),
          command (3.
                   SCHEDULED TIME, \00:00:04\, FROM PREVIOUS START,
                   JRM GET PAR (6000)
          command (4,
                   SCHEDULED TIME, \00:00:04\, FROM PREVIOUS START,
                   JRM START HS REC()
          command(5,
                   SCHEDULED TIME, \00:00:02\, FROM PREVIOUS START,
                  JRM_SCIENCE()
             ),
          command(6,
                   SCHEDULED TIME, \00:01:12\, FROM PREVIOUS START,
JRM_SCI_PAR("SCI_I1_S1",1,1,0,"IDIS_SDIS","HSSL","ENABLE","RN","DISABLE",0,0,0,0,"LOW","LOW","POINT"
,28991,5000,5000,"LOW","LOW","POINT",-57025,"NO_SUMMED_SCI")
             ) .
          command(7.
                   SCHEDULED TIME, \00:00:04\, FROM PREVIOUS START,
                   JRM GET PAR (6000)
             ),
          command(8,
                   SCHEDULED TIME, \00:00:02\, FROM PREVIOUS START,
                   JRM SCIENCE()
             ),
          command(9,
                   SCHEDULED TIME, \00:01:12\, FROM PREVIOUS START,
JRM_SCI_PAR("SCI_I1_S1",1,1,0,"IDIS_SDIS","HSSL","ENABLE","RN","DISABLE",0,0,0,0,"LOW","LOW","POINT",28991,5000,5000,"LOW","LOW","POINT",-57025,"NO SUMMED SCI")
             ),
          command(10,
                   SCHEDULED TIME, \00:00:04\, FROM PREVIOUS START,
```

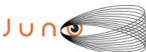

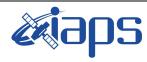

Issue 1.0 09/03/2021

```
JUNO/JIRAM Page 51 of 109

JRM_GET_PAR(6000)
),
mand(11,
```

```
command(11,
                  SCHEDULED TIME, \00:00:02\, FROM PREVIOUS START,
                  JRM SCIENCE()
            ) .
         command(12,
                  SCHEDULED_TIME, \00:01:12\, FROM_PREVIOUS_START,
                  JRM STOP HS REC()
            ),
         command(13,
                  SCHEDULED TIME, \00:00:04\, FROM PREVIOUS START,
                  JRM SET PAR (92,8174)
            ),
         command(14,
                  SCHEDULED TIME, \00:00:04\, FROM PREVIOUS START,
                  JRM ERROR LOG()
            ),
              note(1,
                   SCHEDULED TIME, \00:00:04\, FROM PREVIOUS START,
                   TEXT, \"RAD+CAL" \
              ),
 end:
request (JRM 041,
                   START TIME, 2020-259T19:28:15.000,
                   TITLE, "jm0291 JRM Science",
                   REQUESTOR, "JRMTEAM", PROCESSOR, "VC2",
                   KEY, "No Key")
         command(1,
                  SCHEDULED TIME, \00:00:00\, FROM REQUEST START,
                  JRM SET PAR (92,153)
         command(2,
                  SCHEDULED TIME, \00:00:04\, FROM PREVIOUS START,
JRM_SCI_PAR("SCI_I1_S1",1,1,0,"IDIS_SDIS","HSSL","ENABLE","RN","DISABLE",0,0,0,0,"LOW","LOW","POINT"
,28991,5000,5000,"LOW","LOW","POINT",-57025,"NO_SUMMED_SCI")
            ),
         command(3,
                  SCHEDULED TIME, \00:00:04\, FROM PREVIOUS START,
                  JRM GET PAR (6000)
            ),
         command(4.
                  SCHEDULED TIME, \00:00:04\, FROM PREVIOUS START,
                  JRM START HS REC()
            ),
         command(5,
                  SCHEDULED_TIME, \00:00:02\, FROM_PREVIOUS_START,
                  JRM SCIENCE()
            ),
         command(6,
                 SCHEDULED_TIME, \00:01:12\, FROM_PREVIOUS_START,
JRM SCI PAR("SCI I1 S1",1,1,0,"IDIS SDIS","HSSL","ENABLE","RN","DISABLE",0,0,0,0,"LOW","LOW","POINT"
,28991,5000,5000,"LOW","LOW","POINT",-57025,"NO SUMMED SCI")
         command(7,
                  SCHEDULED TIME, \00:00:04\, FROM PREVIOUS START,
                  JRM GET PAR (6000)
            ),
         command(8,
                  SCHEDULED_TIME,\00:00:02\,FROM_PREVIOUS_START,
                  JRM SCIENCE()
            ),
         command(9,
                  SCHEDULED TIME, \00:01:12\, FROM PREVIOUS START,
JRM_SCI_PAR("SCI_I1_S1",1,1,0,"IDIS_SDIS","HSSL","ENABLE","RN","DISABLE",0,0,0,0,"LOW","LOW","POINT",28991,5000,5000,"LOW","LOW","POINT",-57025,"NO_SUMMED_SCI")
            ),
         command(10,
```

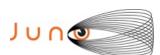

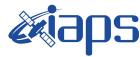

09/03/2021 1.0 Issue

```
Page
          52
               of
                      109
```

```
SCHEDULED TIME, \00:00:04\, FROM PREVIOUS START,
                  JRM_GET_PAR(6000)
             ),
          command(11,
                  SCHEDULED TIME, \00:00:02\, FROM PREVIOUS START,
                  JRM SCIENCE()
             ),
          command(12,
                  SCHEDULED TIME, \00:01:12\, FROM PREVIOUS START,
                  JRM STOP HS REC()
             ),
          command(13,
                   SCHEDULED TIME, \00:00:04\, FROM PREVIOUS START,
                  JRM SET PAR (92,8174)
             ),
          command(14,
                   SCHEDULED TIME, \00:00:04\, FROM PREVIOUS START,
                   JRM ERROR LOG()
             ),
              note(1,
                   SCHEDULED TIME, \00:00:04\, FROM PREVIOUS START,
                   TEXT,\"Radiation_Sequence_29_017_Approach 2020-259T19:28:15.000"\
              ),
 end:
request (JRM 042,
                   START_TIME, 2020-259T19:48:15.000,
                   TITLE, "jm0291 JRM Science",
                   REQUESTOR, "JRMTEAM", PROCESSOR, "VC2",
                   KEY, "No Key")
          command(1,
                   SCHEDULED TIME, \00:00:00\, FROM REQUEST START,
                   JRM SET PAR (92,153)
             ) .
          command(2,
                  SCHEDULED TIME, \00:00:04\, FROM PREVIOUS START,
JRM_SCI_PAR("SCI_I1_S1",1,1,0,"IDIS_SDIS","HSSL","ENABLE","RN","DISABLE",0,0,0,0,"LOW","LOW","POINT",28991,5000,5000,"LOW","LOW","POINT",-57025,"NO_SUMMED_SCI")
             ),
          command(3,
                   SCHEDULED TIME, \00:00:04\, FROM PREVIOUS START,
                  JRM GET PAR (6000)
             ),
          command (4,
                   SCHEDULED TIME, \00:00:04\, FROM PREVIOUS START,
                  JRM START HS REC()
             ),
          command (5,
                  SCHEDULED TIME, \00:00:02\, FROM PREVIOUS START,
                  JRM SCIENCE()
             ),
          command(6,
                  SCHEDULED TIME, \00:01:12\, FROM PREVIOUS START,
JRM_SCI_PAR("SCI_I1_S1",1,1,0,"IDIS_SDIS","HSSL","ENABLE","RN","DISABLE",0,0,0,0,"LOW","LOW","POINT"
,28991,5000,5000,"LOW","LOW","POINT",-57025,"NO_SUMMED_SCI")
             ),
          command(7,
                  SCHEDULED TIME, \00:00:04\, FROM PREVIOUS START,
                   JRM GET PAR (6000)
          command(8,
                   SCHEDULED TIME, \00:00:02\, FROM PREVIOUS START,
                   JRM SCIENCE()
             ),
          command(9,
                  SCHEDULED TIME, \00:01:12\, FROM PREVIOUS START,
JRM_SCI_PAR("SCI_I1_S1",1,1,0,"IDIS_SDIS","HSSL","ENABLE","RN","DISABLE",0,0,0,0,"LOW","LOW","POINT"
,28991,5000,5000,"LOW","LOW","POINT",-57025,"NO_SUMMED_SCI")
             ),
```

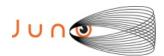

command(10,

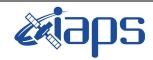

### JIR-IAPS-SY-001-2021

of

109

Issue 1.0 09/03/2021

53

Page

```
SCHEDULED_TIME, \00:00:04\, FROM_PREVIOUS_START,
                  JRM GET PAR (6000)
            ) .
         command(11,
                  SCHEDULED TIME, \00:00:02\, FROM PREVIOUS START,
                  JRM SCIENCE()
            ),
         command(12,
                  SCHEDULED_TIME,\00:01:12\,FROM_PREVIOUS_START,
                  JRM STOP HS REC()
            ),
         command(13,
                 SCHEDULED TIME, \00:00:04\, FROM PREVIOUS START,
                 JRM_SET_PAR(92,8174)
         command (14,
                  SCHEDULED TIME, \00:00:04\, FROM PREVIOUS START,
                  JRM_ERROR_LOG()
            ),
             note(1,
                   SCHEDULED TIME, \00:00:04\, FROM PREVIOUS START,
                   TEXT, \"RAD+CAL"\
             ),
 end;
request(JRM 043,
                   START_TIME,2020-259T20:08:15.000,
                   TITLE, "jm0291_JRM_Science",
                   REQUESTOR, "JRMTEAM", PROCESSOR, "VC2",
                   KEY, "No Key")
         command(1,
                  SCHEDULED TIME, \00:00:00\, FROM REQUEST START,
                  JRM SET PAR (92,153)
            ),
         command (2,
                  SCHEDULED TIME, \00:00:04\, FROM PREVIOUS START,
JRM_SCI_PAR("SCI_I1_S1",1,1,0,"IDIS_SDIS","HSSL","ENABLE","RN","DISABLE",0,0,0,0,"LOW","LOW","POINT",28991,5000,5000,"LOW","LOW","POINT",-57025,"NO_SUMMED_SCI")
         command(3,
                  SCHEDULED TIME, \00:00:04\, FROM PREVIOUS START,
                  JRM GET PAR (6000)
            ),
         command(4,
                  SCHEDULED TIME, \00:00:04\, FROM PREVIOUS START,
                 JRM START HS REC()
            ),
         command(5,
                  SCHEDULED TIME, \00:00:02\, FROM PREVIOUS START,
                  JRM SCIENCE()
            ),
         command(6,
                  SCHEDULED TIME, \00:01:12\, FROM PREVIOUS START,
JRM_SCI_PAR("SCI_I1_S1",1,1,0,"IDIS_SDIS","HSSL","ENABLE","RN","DISABLE",0,0,0,0,"LOW","LOW","POINT",28991,5000,5000,"LOW","LOW","POINT",-57025,"NO_SUMMED_SCI")
            ),
         command(7,
                  SCHEDULED TIME, \00:00:04\, FROM PREVIOUS START,
                  JRM GET PAR (6000)
            ),
         command(8,
                  SCHEDULED TIME, \00:00:02\, FROM PREVIOUS START,
                  JRM_SCIENCE()
         command (9,
                  SCHEDULED TIME, \00:01:12\, FROM PREVIOUS START,
JRM_SCI_PAR("SCI_I1_S1",1,1,0,"IDIS_SDIS","HSSL","ENABLE","RN","DISABLE",0,0,0,0,"LOW","LOW","POINT"
,28991,5000,5000,"LOW","LOW","POINT",-57025,"NO SUMMED SCI")
```

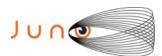

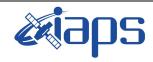

Issue 1.0 09/03/2021

## JUNO/JIRAM

Page **54** of **109** 

```
),
         command (10,
                  SCHEDULED TIME, \00:00:04\, FROM PREVIOUS START,
                  JRM GET PAR (6000)
             ) .
         command(11,
                  SCHEDULED TIME, \00:00:02\, FROM PREVIOUS START,
                  JRM SCIENCE()
            ),
         command(12,
                  SCHEDULED_TIME,\00:01:12\,FROM_PREVIOUS_START,
                  JRM STOP HS REC()
             ),
         command(13,
                  SCHEDULED_TIME, \00:00:04\, FROM_PREVIOUS_START,
                  JRM SET PAR (92,8174)
         command (14,
                  SCHEDULED_TIME, \00:00:04\, FROM_PREVIOUS_START,
                  JRM_ERROR_LOG()
             ),
              note(1,
                   SCHEDULED TIME, \00:00:04\, FROM PREVIOUS START,
                   TEXT, \"RAD+CAL"\
              ),
 end:
request (JRM 044,
                   START TIME, 2020-259T20:28:15.000,
                   TITLE, "jm0291 JRM Science",
                   REQUESTOR, "JRMTEAM", PROCESSOR, "VC2",
                   KEY, "No Key")
         command(1,
                  SCHEDULED TIME, \00:00:00\, FROM REQUEST START,
                  JRM SET PAR (92, 153)
             ),
         command(2,
                  SCHEDULED TIME, \00:00:04\, FROM PREVIOUS START,
JRM_SCI_PAR("SCI_I1_S1",1,1,0,"IDIS_SDIS","HSSL","ENABLE","RN","DISABLE",0,0,0,0,"LOW","LOW","POINT"
,28991,5000,5000,"LOW","LOW","POINT",-57025,"NO_SUMMED_SCI")
            ),
         command (3,
                  SCHEDULED TIME, \00:00:04\, FROM PREVIOUS START,
                  JRM GET PAR (6000)
         command(4,
                  SCHEDULED TIME, \00:00:04\, FROM PREVIOUS START,
                  JRM_START_HS_REC()
            ),
         command(5,
                  SCHEDULED TIME, \00:00:02\, FROM PREVIOUS START,
                  JRM SCIENCE()
            ),
         command(6,
                  SCHEDULED TIME, \00:01:12\, FROM PREVIOUS START,
JRM_SCI_PAR("SCI_I1_S1",1,1,0,"IDIS_SDIS","HSSL","ENABLE","RN","DISABLE",0,0,0,0,"LOW","LOW","POINT",28991,5000,5000,"LOW","LOW","POINT",-57025,"NO_SUMMED_SCI")
            ),
         command(7,
                  SCHEDULED TIME, \00:00:04\, FROM PREVIOUS START,
                  JRM GET PAR (6000)
             ),
         command(8,
                  SCHEDULED TIME, \00:00:02\, FROM PREVIOUS START,
                  JRM SCIENCE()
             ),
         command (9,
                  SCHEDULED TIME, \00:01:12\, FROM PREVIOUS START,
```

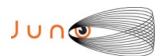

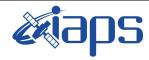

of

Issue 1.0 09/03/2021

Page 55

109

```
JRM_SCI_PAR("SCI_I1_S1",1,1,0,"IDIS_SDIS","HSSL","ENABLE","RN","DISABLE",0,0,0,0,"LOW","LOW","POINT",28991,5000,5000,"LOW","LOW","POINT",-57025,"NO_SUMMED_SCI")
          command(10,
                  SCHEDULED TIME, \00:00:04\, FROM PREVIOUS START,
                  JRM GET PAR(6000)
             ),
          command(11,
                  SCHEDULED_TIME, \00:00:02\, FROM_PREVIOUS_START,
                  JRM SCIENCE()
             ),
          command(12,
                  SCHEDULED TIME, \00:01:12\, FROM PREVIOUS START,
                  JRM_STOP_HS_REC()
          command(13,
                   SCHEDULED TIME, \00:00:04\, FROM PREVIOUS START,
                  JRM_SET_PAR(92,8174)
             ),
          command(14,
                  SCHEDULED TIME, \00:00:04\, FROM PREVIOUS START,
                  JRM ERROR LOG()
             ),
              note(1,
                    SCHEDULED TIME, \00:00:04\, FROM PREVIOUS START,
                    TEXT, \"Radiation Sequence 29 018 Approach 2020-259T20:28:15.000"\
              ),
 end:
request (JRM 045,
                    START_TIME, 2020-259T20:48:15.000,
                    TITLE, "jm0291 JRM Science",
                    REQUESTOR, "JRMTEAM",
                    PROCESSOR, "VC2",
                    KEY, "No Key")
          command(1,
                   SCHEDULED_TIME, \00:00:00\, FROM_REQUEST_START,
                   JRM SET \overline{PAR} (92,153)
             ),
          command(2,
                  SCHEDULED TIME, \00:00:04\, FROM PREVIOUS START,
JRM_SCI_PAR("SCI_I1_S1",1,1,0,"IDIS_SDIS","HSSL","ENABLE","RN","DISABLE",0,0,0,0,"LOW","LOW","POINT",28991,5000,5000,"LOW","LOW","POINT",-57025,"NO_SUMMED_SCI")
             ),
          command(3,
                  SCHEDULED TIME, \00:00:04\, FROM PREVIOUS START,
                  JRM GET PAR (6000)
             ),
          command(4,
                  SCHEDULED TIME, \00:00:04\, FROM PREVIOUS START,
                  JRM START HS REC()
             ),
          command(5,
                  SCHEDULED TIME, \00:00:02\, FROM PREVIOUS START,
                  JRM SCIENCE()
             ) .
          command(6,
                   SCHEDULED TIME, \00:01:12\, FROM PREVIOUS START,
JRM_SCI_PAR("SCI_I1_S1",1,1,0,"IDIS_SDIS","HSSL","ENABLE","RN","DISABLE",0,0,0,0,"LOW","LOW","POINT"
,28991,5000,5000,"LOW","LOW","POINT",-57025,"NO_SUMMED_SCI")
             ),
          command (7,
                   SCHEDULED TIME, \00:00:04\, FROM PREVIOUS START,
                   JRM_GET_PAR(6000)
          command(8,
                   SCHEDULED TIME, \00:00:02\, FROM PREVIOUS START,
                   JRM SCIENCE()
             ),
          command(9,
```

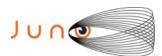

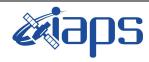

of

109

09/03/2021 1.0 Issue

56

Page

## JUNO/JIRAM

SCHEDULED TIME, \00:01:12\, FROM PREVIOUS START,

JRM\_SCI\_PAR("SCI\_I1\_S1",1,1,0,"IDIS\_SDIS","HSSL","ENABLE","RN","DISABLE",0,0,0,0,"LOW","LOW","POINT" ,28991,5000,5000,"LOW","LOW","POINT",-57025,"NO SUMMED SCI") ) , command(10, SCHEDULED TIME, \00:00:04\, FROM PREVIOUS START, JRM GET PAR (6000) ), command (11. SCHEDULED\_TIME,\00:00:02\,FROM\_PREVIOUS\_START, JRM SCIENCE() ), command(12, SCHEDULED\_TIME, \00:01:12\, FROM\_PREVIOUS\_START, JRM STOP HS REC() command (13, SCHEDULED\_TIME,\00:00:04\,FROM\_PREVIOUS\_START, JRM\_SET\_PAR(92,8174) ), command(14, SCHEDULED TIME, \00:00:04\, FROM PREVIOUS START, JRM\_ERROR\_LOG() ), note(1, SCHEDULED TIME, \00:00:04\, FROM PREVIOUS START, TEXT, \"RAD+CAL"\ ), end; request(JRM\_046, START\_TIME, 2020-259T21:08:15.000, TITLE, "jm0291 JRM Science", REQUESTOR, "JRMTEAM", PROCESSOR, "VC2", KEY, "No\_Key") command(1, SCHEDULED TIME, \00:00:00\, FROM REQUEST START, JRM SET PAR (92,153) ) . command(2, SCHEDULED TIME, \00:00:04\, FROM PREVIOUS START, JRM\_SCI\_PAR("SCI\_I1\_S1",1,1,0,"IDIS\_SDIS","HSSL","ENABLE","RN","DISABLE",0,0,0,0,"LOW","LOW","POINT",28991,5000,5000,"LOW","LOW","POINT",-57025,"NO\_SUMMED\_SCI") command(3, SCHEDULED TIME, \00:00:04\, FROM PREVIOUS START, JRM\_GET\_PAR(6000) ), command(4, SCHEDULED TIME, \00:00:04\, FROM PREVIOUS START, JRM START HS REC() ), command(5, SCHEDULED TIME, \00:00:02\, FROM PREVIOUS START, JRM SCIENCE() ), command(6, SCHEDULED TIME, \00:01:12\, FROM PREVIOUS START, JRM\_SCI\_PAR("SCI\_I1\_S1",1,1,0,"IDIS\_SDIS","HSSL","ENABLE","RN","DISABLE",0,0,0,0,"LOW","LOW","POINT"
,28991,5000,5000,"LOW","LOW","POINT",-57025,"NO\_SUMMED\_SCI") ), command(7. SCHEDULED\_TIME, \00:00:04\, FROM\_PREVIOUS\_START, JRM\_GET\_PAR(6000) ) . command(8, SCHEDULED TIME,\00:00:02\,FROM\_PREVIOUS\_START, JRM\_SCIENCE() ),

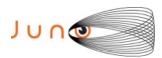

command (9,

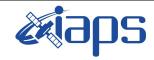

JUNO/JIRAM

# JIR-IAPS-SY-001-2021

Issue 1.0 09/03/2021

Page

**57** of

109

```
SCHEDULED_TIME, \00:01:12\, FROM_PREVIOUS_START,
JRM_SCI_PAR("SCI_I1_S1",1,1,0,"IDIS_SDIS","HSSL","ENABLE","RN","DISABLE",0,0,0,0,"LOW","LOW","POINT"
,28991,5000,5000,"LOW","LOW","POINT",-57025,"NO SUMMED SCI")
         command(10,
                  SCHEDULED TIME, \00:00:04\, FROM PREVIOUS START,
                 JRM GET PAR(6000)
            ),
         command(11,
                  SCHEDULED TIME, \00:00:02\, FROM PREVIOUS START,
                  JRM SCIENCE()
            ),
         command(12,
                  SCHEDULED TIME, \00:01:12\, FROM PREVIOUS START,
                  JRM STOP HS REC()
            ),
         command (13,
                  SCHEDULED TIME, \00:00:04\, FROM PREVIOUS START,
                  JRM SET PAR (92,8174)
            ),
         command(14,
                  SCHEDULED_TIME,\00:00:04\,FROM_PREVIOUS_START,
                  JRM_ERROR_LOG()
            ),
              note(1,
                   SCHEDULED TIME, \00:00:04\, FROM_PREVIOUS_START,
                   TEXT, \"RAD+CAL"\
              ),
 end;
request(JRM_047,
                   START_TIME, 2020-259T21:28:15.000,
                   TITLE, "jm0291 JRM Science",
                  REQUESTOR, "JRMTEAM", PROCESSOR, "VC2",
                   KEY, "No Key")
         command(1,
                  SCHEDULED TIME, \00:00:00\, FROM REQUEST START,
                  JRM_SET_PAR(92,153)
         command(2,
                 SCHEDULED TIME, \00:00:04\, FROM PREVIOUS START,
JRM_SCI_PAR("SCI_I1_S1",1,1,0,"IDIS_SDIS","HSSL","ENABLE","RN","DISABLE",0,0,0,0,"LOW","LOW","POINT"
,28991,5000,5000,"LOW","LOW","POINT",-57025,"NO_SUMMED_SCI")
            ),
         command(3,
                  SCHEDULED_TIME, \00:00:04\, FROM_PREVIOUS_START,
                  JRM GET PAR(6000)
            ),
         command(4,
                  SCHEDULED_TIME,\00:00:04\,FROM_PREVIOUS_START,
                  JRM_START_HS_REC()
            ),
         command(5,
                  SCHEDULED TIME, \00:00:02\, FROM PREVIOUS START,
                  JRM SCIENCE()
            ),
         command(6,
                  SCHEDULED TIME, \00:01:12\, FROM PREVIOUS START,
JRM_SCI_PAR("SCI_I1_S1",1,1,0,"IDIS_SDIS","HSSL","ENABLE","RN","DISABLE",0,0,0,0,"LOW","LOW","POINT",28991,5000,5000,"LOW","LOW","POINT",-57025,"NO SUMMED SCI")
            ),
         command(7,
                  SCHEDULED TIME, \00:00:04\, FROM PREVIOUS START,
                  JRM GET PAR (6000)
            ) .
         command(8,
                  SCHEDULED_TIME, \00:00:02\, FROM_PREVIOUS_START,
                  JRM SCIENCE()
```

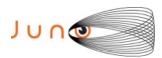

),

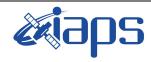

# JIR-IAPS-SY-001-2021

09/03/2021 1.0

### JUNO/JIRAM

Issue Page 58 109 of

```
command(9,
                   SCHEDULED TIME, \00:01:12\, FROM PREVIOUS START,
JRM_SCI_PAR("SCI_I1_S1",1,1,0,"IDIS_SDIS","HSSL","ENABLE","RN","DISABLE",0,0,0,0,"LOW","LOW","POINT",28991,5000,5000,"LOW","LOW","POINT",-57025,"NO_SUMMED_SCI")
          command(10,
                  SCHEDULED TIME, \00:00:04\, FROM PREVIOUS START,
                   JRM GET PAR (6000)
             ),
          command(11,
                   SCHEDULED TIME, \00:00:02\, FROM PREVIOUS START,
                   JRM SCIENCE()
             ),
          command(12,
                   SCHEDULED TIME, \00:01:12\, FROM PREVIOUS START,
                   JRM STOP HS REC()
             ),
          command(13,
                   SCHEDULED TIME, \00:00:04\, FROM PREVIOUS START,
                   JRM SET PAR (92,8174)
             ).
          command (14,
                   SCHEDULED_TIME, \00:00:04\, FROM_PREVIOUS_START,
                   JRM ERROR LOG()
             ),
              note(1,
                    SCHEDULED TIME, \00:00:04\, FROM PREVIOUS START,
                    TEXT, \"RAD+CAL"\
               ),
 end:
request(JRM_048,
                    START_TIME, 2020-259T21:48:15.000,
                    TITLE, "jm0291_JRM Science",
                    REQUESTOR, "JRMTEAM", PROCESSOR, "VC2",
                    KEY, "No Key")
          command(1,
                   SCHEDULED TIME, \00:00:00\, FROM REQUEST START,
                   JRM SET PAR (92, 153)
             ),
          command(2,
                   SCHEDULED TIME, \00:00:04\, FROM PREVIOUS START,
JRM_SCI_PAR("SCI_I1_S1",1,1,0,"IDIS_SDIS","HSSL","ENABLE","RN","DISABLE",0,0,0,0,"LOW","LOW","POINT",28991,5000,5000,"LOW","LOW","POINT",-57025,"NO_SUMMED_SCI")
             ),
          command(3,
                   SCHEDULED TIME, \00:00:04\, FROM PREVIOUS START,
                   JRM GET PAR(6000)
             ),
          command(4,
                   SCHEDULED TIME, \00:00:04\, FROM PREVIOUS START,
                   JRM START HS REC()
             ) .
          command(5,
                   SCHEDULED TIME, \00:00:02\, FROM PREVIOUS START,
                   JRM SCIENCE()
             ),
          command(6,
                   SCHEDULED TIME, \00:01:12\, FROM PREVIOUS START,
JRM_SCI_PAR("SCI_I1_S1",1,1,0,"IDIS_SDIS","HSSL","ENABLE","RN","DISABLE",0,0,0,0,"LOW","LOW","POINT"
,28991,5000,5000,"LOW","LOW","POINT",-57025,"NO_SUMMED_SCI")
             ),
          command(7,
                   SCHEDULED TIME, \00:00:04\, FROM PREVIOUS START,
                   JRM GET PAR (6000)
             ),
          command(8,
                   SCHEDULED TIME, \00:00:02\, FROM PREVIOUS START,
```

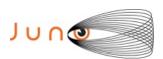

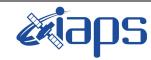

of

109

Issue 1.0 09/03/2021

59

Page

```
JRM SCIENCE()
             ),
          command(9,
                   SCHEDULED TIME, \00:01:12\, FROM PREVIOUS START,
JRM_SCI_PAR("SCI_I1_S1",1,1,0,"IDIS_SDIS","HSSL","ENABLE","RN","DISABLE",0,0,0,0,"LOW","LOW","POINT",28991,5000,5000,"LOW","LOW","POINT",-57025,"NO SUMMED SCI")
          command(10,
                   SCHEDULED TIME, \00:00:04\, FROM PREVIOUS START,
                   JRM GET PAR (6000)
             ),
          command(11,
                   SCHEDULED TIME, \00:00:02\, FROM PREVIOUS START,
                   JRM_SCIENCE()
          command(12,
                   SCHEDULED TIME, \00:01:12\, FROM PREVIOUS START,
                   JRM STOP HS REC()
             ),
          command(13,
                   SCHEDULED TIME, \00:00:04\, FROM PREVIOUS START,
                   JRM SET PAR (92,8174)
             ),
          command(14,
                   SCHEDULED TIME, \00:00:04\, FROM PREVIOUS START,
                   JRM ERROR LOG()
             ),
               note(1,
                    SCHEDULED TIME, \00:00:04\, FROM PREVIOUS START,
                    TEXT, \"RAD+CAL"\
               ),
 end;
request (JRM 049,
                    START_TIME, 2020-259T21:58:15.000,
                    TITLE, "jm0291_JRM_Science",
                    REQUESTOR, "JRMTEAM", PROCESSOR, "VC2",
                    KEY, "No Key")
          command(1,
                   SCHEDULED TIME, \00:00:00\, FROM REQUEST START,
                   JRM SET \overline{PAR} (92,153)
             ),
          command(2.
                   SCHEDULED_TIME, \00:00:04\, FROM_PREVIOUS_START,
JRM_SCI_PAR("SCI_I1_S1",1,1,0,"IDIS_SDIS","HSSL","ENABLE","RN","DISABLE",0,0,0,0,"LOW","LOW","POINT",28991,5000,5000,"LOW","LOW","POINT",-57025,"NO_SUMMED_SCI")
             ),
          command(3,
                   SCHEDULED TIME, \00:00:04\, FROM PREVIOUS START,
                   JRM GET PAR (6000)
             ),
          command(4,
                   SCHEDULED TIME, \00:00:04\, FROM PREVIOUS START,
                   JRM START HS REC()
             ) .
          command (5,
                   SCHEDULED_TIME, \00:00:02\, FROM_PREVIOUS_START,
                   JRM SCIENCE()
             ),
          command(6,
                   SCHEDULED TIME, \00:01:12\, FROM PREVIOUS START,
JRM_SCI_PAR("SCI_I1_S1",1,1,0,"IDIS_SDIS","HSSL","ENABLE","RN","DISABLE",0,0,0,0,"LOW","LOW","POINT"
,28991,5000,5000,"LOW","LOW","POINT",-57025,"NO_SUMMED_SCI")
          command (7,
                   SCHEDULED TIME, \00:00:04\, FROM PREVIOUS START,
                   JRM GET PAR(6000)
             ),
          command(8,
```

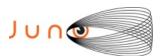

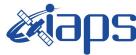

09/03/2021 1.0 Issue

### JUNO/JIRAM

SCHEDULED TIME, \00:00:02\, FROM PREVIOUS START,

```
Page
          60
                      109
               of
```

```
JRM SCIENCE()
             ),
          command(9,
                  SCHEDULED TIME, \00:01:12\, FROM PREVIOUS START,
JRM_SCI_PAR("SCI_I1_S1",1,1,0,"IDIS_SDIS","HSSL","ENABLE","RN","DISABLE",0,0,0,0,"LOW","LOW","POINT"
,28991,5000,5000,"LOW","LOW","POINT",-57025,"NO_SUMMED_SCI")
            ),
          command (10.
                  SCHEDULED_TIME,\00:00:04\,FROM_PREVIOUS_START,
                  JRM GET PAR (6000)
             ),
          command(11,
                  SCHEDULED_TIME, \00:00:02\, FROM_PREVIOUS_START,
                   JRM SCIENCE()
             ) .
          command(12,
                  SCHEDULED_TIME,\00:01:12\,FROM_PREVIOUS_START,
                  JRM_STOP_HS_REC()
             ),
          command (13,
                   SCHEDULED TIME, \00:00:04\, FROM PREVIOUS START,
                  JRM SET PAR (92,8174)
             ),
          command(14,
                  SCHEDULED TIME, \00:00:04\, FROM PREVIOUS START,
                   JRM ERROR LOG()
             ),
              note(1,
                    SCHEDULED TIME, \00:00:04\, FROM PREVIOUS START,
                    TEXT,\"Radiation_Sequence_29_019_Approach_2020-259T21:58:15.000"\
              ),
 end;
request(JRM 050,
                    START_TIME, 2020-259T22:08:15.000,
                    TITLE, "jm0291_JRM_Science",
                    REQUESTOR, "JRMTEAM",
                    PROCESSOR, "VC2",
                    KEY, "No_Key")
          command(1,
                   SCHEDULED TIME, \00:00:00\, FROM REQUEST START,
                   JRM SET \overline{PAR} (92,153)
             ),
          command(2,
                   SCHEDULED TIME, \00:00:04\, FROM PREVIOUS START,
JRM_SCI_PAR("SCI_I1_S1",1,1,0,"IDIS_SDIS","HSSL","ENABLE","RN","DISABLE",0,0,0,0,"LOW","LOW","POINT"
,28991,5000,5000,"LOW","LOW","POINT",-57025,"NO_SUMMED_SCI")
             ),
          command(3,
                  SCHEDULED TIME, \00:00:04\, FROM PREVIOUS START,
                  JRM GET PAR(6000)
             ),
          command(4,
                   SCHEDULED TIME, \00:00:04\, FROM PREVIOUS START,
                   JRM START HS REC()
             ),
          command(5,
                  SCHEDULED TIME, \00:00:02\, FROM PREVIOUS START,
                  JRM SCIENCE()
          command(6,
                  SCHEDULED TIME, \00:01:12\, FROM PREVIOUS START,
JRM_SCI_PAR("SCI_I1_S1",1,1,0,"IDIS_SDIS","HSSL","ENABLE","RN","DISABLE",0,0,0,0,"LOW","LOW","POINT",28991,5000,5000,"LOW","LOW","POINT",-57025,"NO_SUMMED_SCI")
             ),
          command (7,
                   SCHEDULED TIME, \00:00:04\, FROM PREVIOUS START,
                  JRM_GET_PAR (6000)
             ),
```

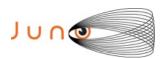

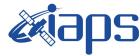

09/03/2021 1.0

### JUNO/JIRAM

Issue Page of 109 61

```
command(8,
                 SCHEDULED TIME,\00:00:02\,FROM_PREVIOUS_START,
                 JRM SCIENCE()
            ),
         command(9,
                 SCHEDULED TIME, \00:01:12\, FROM PREVIOUS START,
JRM_SCI_PAR("SCI_I1_S1",1,1,0,"IDIS_SDIS","HSSL","ENABLE","RN","DISABLE",0,0,0,0,"LOW","LOW","POINT"
,28991,5000,5000,"LOW","LOW","POINT",-57025,"NO_SUMMED_SCI")
            ),
         command(10,
                 SCHEDULED TIME, \00:00:04\, FROM PREVIOUS START,
                 JRM GET PAR (6000)
            ),
         command(11,
                 SCHEDULED TIME, \00:00:02\, FROM PREVIOUS START,
                 JRM SCIENCE()
            ),
         command(12,
                 SCHEDULED_TIME, \00:01:12\, FROM_PREVIOUS_START,
                 JRM STOP HS REC()
            ),
         command(13,
                 SCHEDULED_TIME, \00:00:04\, FROM_PREVIOUS_START,
                 JRM_SET_PAR(92,8174)
            ),
         command(14,
                 SCHEDULED_TIME,\00:00:04\,FROM_PREVIOUS_START,
                 JRM ERROR LOG()
            ),
             note(1,
                  SCHEDULED_TIME, \00:00:04\, FROM_PREVIOUS_START,
                  TEXT, \"RAD+CAL"\
 end;
request(JRM_051,
                  START_TIME, 2020-259T22:28:15.000,
                  TITLE, "jm0291 JRM Science",
                  REQUESTOR, "JRMTEAM", PROCESSOR, "VC2",
                  KEY, "No Key")
         command(1,
                 SCHEDULED TIME, \00:00:00\, FROM REQUEST START,
                 JRM SET PAR (92, 153)
            ),
         command(2,
                 SCHEDULED TIME, \00:00:04\, FROM PREVIOUS START,
JRM_SCI_PAR("SCI_I1_S1",1,1,0,"IDIS_SDIS","HSSL","ENABLE","RN","DISABLE",0,0,0,0,"LOW","LOW","POINT",28991,5000,5000,"LOW","LOW","POINT",-57025,"NO_SUMMED_SCI")
            ),
         command(3,
                 SCHEDULED_TIME,\00:00:04\,FROM_PREVIOUS_START,
                 JRM GET PAR (6000)
            ),
         command(4,
                 SCHEDULED TIME, \00:00:04\, FROM PREVIOUS START,
                 JRM START HS REC()
            ),
         command(5,
                 SCHEDULED TIME, \00:00:02\, FROM PREVIOUS START,
                 JRM SCIENCE()
            ),
         command(6,
                 SCHEDULED TIME, \00:01:12\, FROM PREVIOUS START,
JRM_SCI_PAR("SCI_I1_S1",1,1,0,"IDIS_SDIS","HSSL","ENABLE","RN","DISABLE",0,0,0,0,"LOW","LOW","POINT"
,28991,5000,5000,"LOW","LOW","POINT",-57025,"NO SUMMED SCI")
            ) .
         command (7.
                 SCHEDULED TIME,\00:00:04\,FROM_PREVIOUS_START,
                 JRM GET PAR (6000)
```

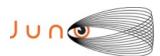

),

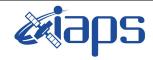

JUNO/JIRAM

# JIR-IAPS-SY-001-2021

Issue 1.0 09/03/2021

Page

**62** of

109

```
command(8,
                 SCHEDULED TIME, \00:00:02\, FROM PREVIOUS START,
                 JRM SCIENCE()
            ) .
         command(9,
                 SCHEDULED TIME, \00:01:12\, FROM PREVIOUS START,
JRM_SCI_PAR("SCI_I1_S1",1,1,0,"IDIS_SDIS","HSSL","ENABLE","RN","DISABLE",0,0,0,0,"LOW","LOW","POINT"
,28991,5000,5000,"LOW","LOW","POINT",-57025,"NO SUMMED SCI")
         command(10,
                 SCHEDULED TIME, \00:00:04\, FROM PREVIOUS START,
                 JRM_GET_PAR(6000)
            ),
         command(11,
                 SCHEDULED TIME, \00:00:02\, FROM PREVIOUS START,
                 JRM SCIENCE()
            ),
         command(12,
                 SCHEDULED TIME, \00:01:12\, FROM PREVIOUS START,
                 JRM_STOP_HS_REC()
            ),
         command (13,
                 SCHEDULED_TIME, \00:00:04\, FROM_PREVIOUS_START,
                 JRM SET PAR (92,8174)
            ),
         command(14,
                 SCHEDULED TIME, \00:00:04\, FROM PREVIOUS START,
                 JRM ERROR LOG()
            ),
             note(1,
                  SCHEDULED TIME, \00:00:04\, FROM PREVIOUS START,
                  TEXT, \"RAD+CAL"\
             ),
 end;
request(JRM 052,
                  START TIME, 2020-259T22:48:15.000,
                  TITLE, "jm0291 JRM Science",
                  REQUESTOR, "JRMTEAM", PROCESSOR, "VC2",
                  KEY, "No Key")
         command(1,
                 SCHEDULED_TIME, \00:00:00\, FROM_REQUEST_START,
                 JRM SET PAR (92, 153)
            ),
         command(2,
                 SCHEDULED TIME, \00:00:04\, FROM PREVIOUS START,
JRM_SCI_PAR("SCI_I1_S1",1,1,0,"IDIS_SDIS","HSSL","ENABLE","RN","DISABLE",0,0,0,0,"LOW","LOW","POINT"
,28991,5000,5000,"LOW","LOW","POINT",-57025,"NO SUMMED SCI")
            ),
         command(3,
                 SCHEDULED TIME, \00:00:04\, FROM PREVIOUS START,
                 JRM GET PAR (6000)
            ) .
         command(4,
                 SCHEDULED_TIME, \00:00:04\, FROM_PREVIOUS_START,
                 JRM_START_HS_REC()
            ),
         command(5,
                 SCHEDULED_TIME, \00:00:02\, FROM_PREVIOUS_START,
                 JRM SCIENCE()
            ),
         command(6,
                 SCHEDULED TIME, \00:01:12\, FROM PREVIOUS START,
JRM_SCI_PAR("SCI_I1_S1",1,1,0,"IDIS_SDIS","HSSL","ENABLE","RN","DISABLE",0,0,0,0,"LOW","LOW","POINT",28991,5000,5000,"LOW","LOW","POINT",-57025,"NO SUMMED SCI")
            ),
         command(7,
                 SCHEDULED TIME, \00:00:04\, FROM PREVIOUS START,
```

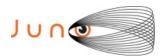

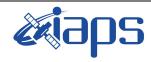

Issue 1.0 09/03/2021

## JUNO/JIRAM

Page 63 of 109

```
JRM GET PAR (6000)
             ),
          command(8,
                   SCHEDULED TIME, \00:00:02\, FROM PREVIOUS START,
                   JRM SCIENCE()
             ),
          command(9,
                   SCHEDULED TIME, \00:01:12\, FROM PREVIOUS START,
JRM_SCI_PAR("SCI_I1_S1",1,1,0,"IDIS_SDIS","HSSL","ENABLE","RN","DISABLE",0,0,0,0,"LOW","LOW","POINT",28991,5000,5000,"LOW","LOW","POINT",-57025,"NO_SUMMED_SCI")
          command(10,
                  SCHEDULED TIME, \00:00:04\, FROM PREVIOUS START,
                  JRM_GET_PAR(6000)
          command(11,
                   SCHEDULED TIME, \00:00:02\, FROM PREVIOUS START,
                   JRM SCIENCE()
             ),
          command(12,
                   SCHEDULED TIME, \00:01:12\, FROM PREVIOUS START,
                   JRM STOP HS REC()
             ),
          command(13,
                   SCHEDULED TIME, \00:00:04\, FROM PREVIOUS START,
                   JRM SET PAR (92,8174)
             ) .
          command(14,
                   SCHEDULED TIME, \00:00:04\, FROM PREVIOUS START,
                   JRM ERROR LOG()
             ),
               note(1,
                    SCHEDULED_TIME, \00:00:04\, FROM_PREVIOUS_START,
                    TEXT, \"RAD+CAL"\
               ),
 end:
request(JRM 053,
                    START_TIME,2020-259T22:58:15.000,
                    TITLE, "jm0291 JRM Science",
                    REQUESTOR, "JRMTEAM", PROCESSOR, "VC2",
                    KEY, "No Key")
          command (1.
                   SCHEDULED_TIME, \00:00:00\, FROM_REQUEST_START,
                   JRM SET PAR (92, 153)
             ),
          command(2,
                   SCHEDULED TIME, \00:00:04\, FROM PREVIOUS START,
JRM_SCI_PAR("SCI_I1_S1",1,1,0,"IDIS_SDIS","HSSL","ENABLE","RN","DISABLE",0,0,0,0,"LOW","LOW","POINT",28991,5000,5000,"LOW","LOW","POINT",-57025,"NO_SUMMED_SCI")
             ),
          command(3,
                   SCHEDULED TIME, \00:00:04\, FROM PREVIOUS START,
                   JRM GET PAR (6000)
             ) .
          command (4,
                   SCHEDULED_TIME,\00:00:04\,FROM_PREVIOUS_START,
                   JRM START HS REC()
             ),
          command(5,
                   SCHEDULED_TIME, \00:00:02\, FROM_PREVIOUS_START,
                   JRM SCIENCE()
             ),
          command(6,
                   SCHEDULED TIME, \00:01:12\, FROM PREVIOUS START,
JRM_SCI_PAR("SCI_I1_S1",1,1,0,"IDIS_SDIS","HSSL","ENABLE","RN","DISABLE",0,0,0,0,"LOW","LOW","POINT",28991,5000,5000,"LOW","LOW","POINT",-57025,"NO_SUMMED_SCI")
             ),
          command(7,
```

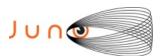

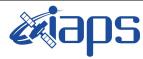

Issue 1.0 09/03/2021

#### JUNO/JIRAM

SCHEDULED TIME, \00:00:04\, FROM PREVIOUS START,

M Page 64 of 109

```
JRM_GET_PAR(6000)
            ),
         command(8,
                  SCHEDULED TIME, \00:00:02\, FROM PREVIOUS START,
                 JRM SCIENCE()
            ),
         command(9,
                 SCHEDULED TIME, \00:01:12\, FROM PREVIOUS START,
JRM_SCI_PAR("SCI_I1_S1",1,1,0,"IDIS_SDIS","HSSL","ENABLE","RN","DISABLE",0,0,0,0,"LOW","LOW","POINT"
,28991,5000,5000,"LOW","LOW","POINT",-57025,"NO_SUMMED_SCI")
            ),
         command(10,
                  SCHEDULED TIME, \00:00:04\, FROM PREVIOUS START,
                  JRM GET PAR(6000)
         command(11,
                  SCHEDULED_TIME, \00:00:02\, FROM_PREVIOUS_START,
                  JRM_SCIENCE()
            ),
         command (12,
                  SCHEDULED TIME, \00:01:12\, FROM PREVIOUS START,
                  JRM STOP HS REC()
            ),
         command(13,
                  SCHEDULED TIME, \00:00:04\, FROM PREVIOUS START,
                  JRM SET PAR (92,8174)
            ),
         command (14,
                  SCHEDULED TIME, \00:00:04\, FROM PREVIOUS START,
                  JRM ERROR LOG()
            ),
              note(1,
                   SCHEDULED TIME, \00:00:04\, FROM PREVIOUS START,
                   TEXT, \"Radiation Sequence 29 020 Approach 2020-259T22:58:15.000"\
              ),
 end;
request(JRM_054,
                   START_TIME,2020-259T23:08:15.000,
                   TITLE, "jm0291 JRM Science",
                   REQUESTOR, "JRMTEAM", PROCESSOR, "VC2",
                   KEY, "No Key")
         command(1,
                  SCHEDULED TIME, \00:00:00\, FROM REQUEST START,
                  JRM SET PAR (92, 153)
            ) .
         command(2,
                 SCHEDULED TIME, \00:00:04\, FROM PREVIOUS START,
JRM SCI PAR("SCI I1 S1",1,1,0,"IDIS SDIS","HSSL","ENABLE","RN","DISABLE",0,0,0,0,"LOW","LOW","POINT"
,28991,5000,5000,"LOW","LOW","POINT",-57025,"NO_SUMMED_SCI")
         command(3,
                  SCHEDULED TIME, \00:00:04\, FROM PREVIOUS START,
                  JRM GET PAR (6000)
            ),
         command(4,
                  SCHEDULED TIME, \00:00:04\, FROM PREVIOUS START,
                  JRM_START_HS_REC()
         command(5,
                  SCHEDULED TIME, \00:00:02\, FROM PREVIOUS START,
                  JRM SCIENCE()
            ),
         command(6,
                  SCHEDULED TIME, \00:01:12\, FROM PREVIOUS START,
JRM_SCI_PAR("SCI_I1_S1",1,1,0,"IDIS_SDIS","HSSL","ENABLE","RN","DISABLE",0,0,0,0,"LOW","LOW","POINT"
,28991,5000,5000,"LOW","LOW","POINT",-57025,"NO_SUMMED_SCI")
            ),
```

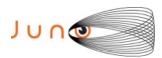

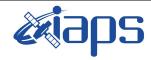

Issue 1.0 09/03/2021

### JUNO/JIRAM

Page 65 of 109

```
command (7,
                  SCHEDULED_TIME, \00:00:04\, FROM_PREVIOUS_START,
                  JRM GET PAR (6000)
            ) .
         command(8,
                  SCHEDULED TIME, \00:00:02\, FROM PREVIOUS START,
                  JRM SCIENCE()
            ),
         command(9,
                 SCHEDULED TIME, \00:01:12\, FROM PREVIOUS START,
JRM_SCI_PAR("SCI_I1_S1",1,1,0,"IDIS_SDIS","HSSL","ENABLE","RN","DISABLE",0,0,0,0,"LOW","LOW","POINT",28991,5000,5000,"LOW","LOW","POINT",-57025,"NO_SUMMED_SCI")
            ),
         command(10,
                  SCHEDULED TIME, \00:00:04\, FROM PREVIOUS START,
                  JRM GET PAR (6000)
            ),
         command(11,
                  SCHEDULED TIME, \00:00:02\, FROM_PREVIOUS_START,
                  JRM_SCIENCE()
            ),
         command(12,
                  SCHEDULED_TIME,\00:01:12\,FROM_PREVIOUS_START,
                  JRM_STOP_HS_REC()
            ),
         command(13,
                  SCHEDULED TIME, \00:00:04\, FROM_PREVIOUS_START,
                  JRM SET PAR(92,8174)
            ),
         command(14,
                  SCHEDULED TIME, \00:00:04\, FROM PREVIOUS START,
                  JRM ERROR LOG()
            ),
              note(1,
                   SCHEDULED TIME, \00:00:04\, FROM PREVIOUS START,
                   TEXT, \"RAD+CAL"\
 end;
request (JRM 055,
                   START TIME, 2020-259T23:28:15.000,
                   TITLE, "jm0291 JRM Science",
                   REQUESTOR, "JRMTEAM", PROCESSOR, "VC2",
                   KEY, "No Key")
         command(1,
                  SCHEDULED TIME, \00:00:00\, FROM REQUEST START,
                  JRM SET PAR (92, 153)
            ),
         command(2,
                  SCHEDULED TIME, \00:00:04\, FROM PREVIOUS START,
JRM_SCI_PAR("SCI_I1_S1",1,1,0,"IDIS_SDIS","HSSL","ENABLE","RN","DISABLE",0,0,0,0,"LOW","LOW","POINT"
,28991,5000,5000,"LOW","LOW","POINT",-57025,"NO_SUMMED_SCI")
            ),
         command(3,
                  SCHEDULED TIME, \00:00:04\, FROM_PREVIOUS_START,
                  JRM GET PAR (6000)
            ),
         command(4,
                  SCHEDULED TIME, \00:00:04\, FROM PREVIOUS START,
                  JRM START HS REC()
            ),
         command(5,
                  SCHEDULED TIME, \00:00:02\, FROM PREVIOUS START,
                  JRM_SCIENCE()
         command(6,
                  SCHEDULED TIME, \00:01:12\, FROM PREVIOUS START,
JRM_SCI_PAR("SCI_I1_S1",1,1,0,"IDIS_SDIS","HSSL","ENABLE","RN","DISABLE",0,0,0,0,"LOW","LOW","POINT"
,28991,5000,5000,"LOW","LOW","POINT",-57025,"NO SUMMED SCI")
```

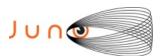

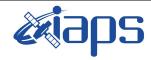

Issue 1.0 09/03/2021

JUNO/JIRAM

Page 66 of 109

```
),
         command (7,
                  SCHEDULED TIME, \00:00:04\, FROM PREVIOUS START,
                  JRM GET PAR (6000)
             ) .
         command(8,
                  SCHEDULED TIME, \00:00:02\, FROM PREVIOUS START,
                  JRM SCIENCE()
            ),
         command(9.
                  SCHEDULED TIME, \00:01:12\, FROM PREVIOUS START,
JRM_SCI_PAR("SCI_I1_S1",1,1,0,"IDIS_SDIS","HSSL","ENABLE","RN","DISABLE",0,0,0,0,"LOW","LOW","POINT"
,28991,5000,5000,"LOW","LOW","POINT",-57025,"NO_SUMMED_SCI")
            ),
         command(10,
                  SCHEDULED TIME, \00:00:04\, FROM PREVIOUS START,
                  JRM GET PAR (6000)
            ),
         command(11,
                  SCHEDULED TIME, \00:00:02\, FROM PREVIOUS START,
                  JRM SCIENCE()
            ),
         command(12,
                  SCHEDULED_TIME, \00:01:12\, FROM_PREVIOUS_START,
                  JRM STOP HS REC()
            ),
         command(13,
                  SCHEDULED TIME, \00:00:04\, FROM PREVIOUS START,
                  JRM SET PAR (92, 8174)
             ),
         command(14,
                  SCHEDULED_TIME, \00:00:04\, FROM_PREVIOUS_START,
                  JRM ERROR LOG()
             ),
              note(1,
                   SCHEDULED TIME,\00:00:04\,FROM_PREVIOUS_START,
                   TEXT, \"RAD+CAL"\
              ),
 end:
request(JRM 056,
                   START_TIME, 2020-259T23:48:15.000,
                   TITLE, "jm0291 JRM Science",
                   REQUESTOR, "JRMTEAM", PROCESSOR, "VC2",
                   KEY, "No Key")
         command(1,
                  SCHEDULED TIME, \00:00:00\, FROM REQUEST START,
                  JRM_SET_PAR(92,153)
            ),
         command(2,
                  SCHEDULED TIME, \00:00:04\, FROM PREVIOUS START,
JRM_SCI_PAR("SCI_I1_S1",1,1,0,"IDIS_SDIS","HSSL","ENABLE","RN","DISABLE",0,0,0,0,"LOW","LOW","POINT",28991,5000,5000,"LOW","LOW","POINT",-57025,"NO_SUMMED_SCI")
            ) .
         command(3,
                  SCHEDULED TIME, \00:00:04\, FROM PREVIOUS START,
                  JRM_GET_PAR(6000)
            ),
         command(4,
                  SCHEDULED TIME, \00:00:04\, FROM PREVIOUS START,
                  JRM START HS REC()
             ),
         command(5,
                  SCHEDULED TIME, \00:00:02\, FROM PREVIOUS START,
                  JRM SCIENCE()
             ),
         command(6,
                  SCHEDULED TIME, \00:01:12\, FROM PREVIOUS START,
```

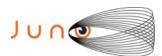

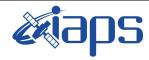

Issue 1.0 09/03/2021

Page

**67** of

109

```
JRM_SCI_PAR("SCI_I1_S1",1,1,0,"IDIS_SDIS","HSSL","ENABLE","RN","DISABLE",0,0,0,0,"LOW","LOW","POINT",28991,5000,5000,"LOW","LOW","POINT",-57025,"NO_SUMMED_SCI")
          command (7,
                   SCHEDULED TIME, \00:00:04\, FROM PREVIOUS START,
                   JRM GET PAR (6000)
             ),
          command(8,
                   SCHEDULED TIME, \00:00:02\, FROM PREVIOUS START,
                   JRM SCIENCE()
             ),
          command(9,
                   SCHEDULED TIME, \00:01:12\, FROM PREVIOUS START,
JRM_SCI_PAR("SCI_I1_S1",1,1,0,"IDIS_SDIS","HSSL","ENABLE","RN","DISABLE",0,0,0,0,"LOW","LOW","POINT"
,28991,5000,5000,"LOW","LOW","POINT",-57025,"NO_SUMMED_SCI")
             ),
          command(10.
                   SCHEDULED TIME, \00:00:04\, FROM PREVIOUS START,
                   JRM GET PAR(6000)
             ),
          command(11,
                   SCHEDULED TIME, \00:00:02\, FROM PREVIOUS START,
                   JRM_SCIENCE()
             ),
          command(12,
                   SCHEDULED_TIME,\00:01:12\,FROM_PREVIOUS_START,
                   JRM STOP HS REC()
             ),
          command(13,
                   SCHEDULED TIME, \00:00:04\, FROM PREVIOUS START,
                   JRM SET PAR (92,8174)
          command(14,
                   SCHEDULED TIME, \00:00:04\, FROM PREVIOUS START,
                   JRM_ERROR_LOG()
               note(1,
                    SCHEDULED TIME, \00:00:04\, FROM PREVIOUS START,
                    TEXT, \"RAD+CAL"\
               ),
 end;
request(JRM_057,
                    START_TIME, 2020-259T23:58:15.000,
                    TITLE, "jm0291 JRM Science",
                    REQUESTOR, "JRMTEAM", PROCESSOR, "VC2",
                    KEY, "No Key")
          command(1,
                   SCHEDULED TIME, \00:00:00\, FROM REQUEST START,
                   JRM SET \overline{PAR} (92, 153)
             ),
          command(2,
                   SCHEDULED TIME, \00:00:04\, FROM PREVIOUS START,
JRM_SCI_PAR("SCI_I1_S1",1,1,0,"IDIS_SDIS","HSSL","ENABLE","RN","DISABLE",0,0,0,0,"LOW","LOW","POINT",28991,5000,5000,"LOW","LOW","POINT",-57025,"NO_SUMMED_SCI")
             ),
          command(3,
                   SCHEDULED TIME, \00:00:04\, FROM PREVIOUS START,
                   JRM GET PAR (6000)
             ),
          command(4,
                   SCHEDULED TIME, \00:00:04\, FROM PREVIOUS START,
                   JRM_START_HS_REC()
          command(5,
                   SCHEDULED TIME, \00:00:02\, FROM PREVIOUS START,
                   JRM SCIENCE()
             ),
          command(6,
```

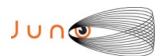

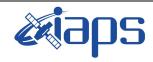

Issue 1.0 09/03/2021

# JUNO/JIRAM

Page **68** of **109** 

SCHEDULED TIME, \00:01:12\, FROM PREVIOUS START, JRM\_SCI\_PAR("SCI\_I1\_S1",1,1,0,"IDIS\_SDIS","HSSL","ENABLE","RN","DISABLE",0,0,0,0,"LOW","LOW","POINT" ,28991,5000,5000,"LOW","LOW","POINT",-57025,"NO SUMMED SCI") ) . command(7, SCHEDULED TIME, \00:00:04\, FROM PREVIOUS START, JRM GET PAR (6000) ), command (8. SCHEDULED\_TIME,\00:00:02\,FROM\_PREVIOUS\_START, JRM SCIENCE() ), command(9, SCHEDULED TIME, \00:01:12\, FROM PREVIOUS START, JRM\_SCI\_PAR("SCI\_I1\_S1",1,1,0,"IDIS\_SDIS","HSSL","ENABLE","RN","DISABLE",0,0,0,0,"LOW","LOW","POINT"
,28991,5000,5000,"LOW","LOW","POINT",-57025,"NO\_SUMMED\_SCI") command(10, SCHEDULED TIME, \00:00:04\, FROM PREVIOUS START, JRM GET PAR (6000) ). command(11, SCHEDULED\_TIME, \00:00:02\, FROM\_PREVIOUS\_START, JRM SCIENCE() ) . command(12, SCHEDULED TIME, \00:01:12\, FROM PREVIOUS START, JRM STOP HS REC() ), command (13, SCHEDULED TIME, \00:00:04\, FROM PREVIOUS START, JRM SET PAR (92,8174) ), command(14, SCHEDULED\_TIME, \00:00:04\, FROM\_PREVIOUS\_START, JRM ERROR LOG() ), note(1, SCHEDULED TIME, \00:00:04\, FROM PREVIOUS START, TEXT, \"Radiation Sequence 29 021 Approach 2020-259T23:58:15.000"\ ), end; request(JRM\_058, START TIME, 2020-260T00:08:15.000, TITLE, "jm0291 JRM Science", REQUESTOR, "JRMTEAM", PROCESSOR, "VC2", KEY, "No Key") command(1, SCHEDULED TIME, \00:00:00\, FROM REQUEST START, JRM SET PAR(92,153) ), command(2, SCHEDULED TIME, \00:00:04\, FROM PREVIOUS START, JRM\_SCI\_PAR("SCI\_I1\_S1",1,1,0,"IDIS\_SDIS","HSSL","ENABLE","RN","DISABLE",0,0,0,0,"LOW","LOW","POINT",28991,5000,5000,"LOW","LOW","POINT",-57025,"NO\_SUMMED\_SCI") ), command(3, SCHEDULED TIME, \00:00:04\, FROM PREVIOUS START, JRM GET PAR (6000) ), command(4, SCHEDULED TIME, \00:00:04\, FROM PREVIOUS START, JRM\_START\_HS\_REC() ) . command(5, SCHEDULED TIME, \00:00:02\, FROM PREVIOUS START, JRM\_SCIENCE() ),

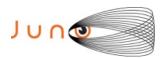

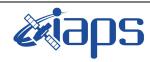

Issue 1.0 09/03/2021

#### JUNO/JIRAM

Page 69 of 109

```
command(6,
                 SCHEDULED_TIME, \00:01:12\, FROM_PREVIOUS_START,
JRM_SCI_PAR("SCI_I1_S1",1,1,0,"IDIS_SDIS","HSSL","ENABLE","RN","DISABLE",0,0,0,0,"LOW","LOW","POINT"
,28991,5000,5000,"LOW","LOW","POINT",-57025,"NO SUMMED SCI")
         command(7,
                 SCHEDULED TIME, \00:00:04\, FROM PREVIOUS START,
                 JRM GET PAR(6000)
            ),
         command(8,
                 SCHEDULED TIME, \00:00:02\, FROM PREVIOUS START,
                 JRM SCIENCE()
            ),
         command(9,
                 SCHEDULED TIME, \00:01:12\, FROM PREVIOUS START,
JRM_SCI_PAR("SCI_I1_S1",1,1,0,"IDIS_SDIS","HSSL","ENABLE","RN","DISABLE",0,0,0,0,"LOW","LOW","POINT"
,28991,5000,5000,"LOW","LOW","POINT",-57025,"NO_SUMMED_SCI")
            ),
         command(10,
                 SCHEDULED TIME, \00:00:04\, FROM PREVIOUS START,
                 JRM GET PAR (6000)
            ),
         command(11,
                 SCHEDULED TIME, \00:00:02\, FROM PREVIOUS START,
                 JRM SCIENCE()
            ) .
         command(12,
                 SCHEDULED TIME, \00:01:12\, FROM PREVIOUS START,
                 JRM STOP HS REC()
            ),
         command (13,
                 SCHEDULED TIME, \00:00:04\, FROM PREVIOUS START,
                 JRM SET PAR (92,8174)
            ),
         command(14,
                 SCHEDULED_TIME, \00:00:04\, FROM_PREVIOUS_START,
                 JRM ERROR LOG()
            ),
             note(1,
                  SCHEDULED TIME, \00:00:04\, FROM PREVIOUS START,
                  TEXT, \"RAD+CAL"\
             ),
 end:
request(JRM 059,
                  START TIME, 2020-260T00:28:15.000,
                  TITLE, "jm0291 JRM Science",
                  REQUESTOR, "JRMTEAM", PROCESSOR, "VC2",
                  KEY, "No Key")
         command(1,
                 SCHEDULED TIME, \00:00:00\, FROM REQUEST START,
                 JRM SET PAR (92, 153)
            ),
         command(2,
                 SCHEDULED TIME, \00:00:04\, FROM PREVIOUS START,
JRM_SCI_PAR("SCI_I1_S1",1,1,0,"IDIS_SDIS","HSSL","ENABLE","RN","DISABLE",0,0,0,0,"LOW","LOW","POINT"
,28991,5000,5000,"LOW","LOW","POINT",-57025,"NO_SUMMED_SCI")
            ) .
         command(3,
                 SCHEDULED_TIME, \00:00:04\, FROM_PREVIOUS_START,
                 JRM GET PAR (6000)
            ),
         command(4,
                 SCHEDULED TIME, \00:00:04\, FROM PREVIOUS START,
                 JRM START HS REC()
            ) .
         command(5,
                 SCHEDULED TIME,\00:00:02\,FROM_PREVIOUS_START,
                 JRM SCIENCE()
```

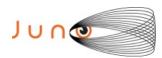

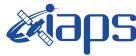

09/03/2021 1.0

#### JUNO/JIRAM

Issue Page 70 109 of

```
),
          command(6,
                   SCHEDULED TIME, \00:01:12\, FROM PREVIOUS START,
JRM_SCI_PAR("SCI_I1_S1",1,1,0,"IDIS_SDIS","HSSL","ENABLE","RN","DISABLE",0,0,0,0,"LOW","LOW","POINT"
,28991,5000,5000,"LOW","LOW","POINT",-57025,"NO_SUMMED_SCI")
          command(7,
                  SCHEDULED TIME, \00:00:04\, FROM PREVIOUS START,
                  JRM GET PAR (6000)
             ),
          command(8,
                   SCHEDULED TIME, \00:00:02\, FROM PREVIOUS START,
                   JRM SCIENCE()
             ),
          command(9,
                  SCHEDULED TIME, \00:01:12\, FROM PREVIOUS START,
JRM_SCI_PAR("SCI_I1_S1",1,1,0,"IDIS_SDIS","HSSL","ENABLE","RN","DISABLE",0,0,0,0,"LOW","LOW","POINT",28991,5000,5000,"LOW","LOW","POINT",-57025,"NO_SUMMED_SCI")
          command(10,
                   SCHEDULED TIME, \00:00:04\, FROM PREVIOUS START,
                   JRM GET PAR (6000)
             ),
          command(11,
                   SCHEDULED TIME, \00:00:02\, FROM PREVIOUS START,
                   JRM_SCIENCE()
             ),
          command (12,
                   SCHEDULED TIME, \00:01:12\, FROM PREVIOUS START,
                  JRM_STOP_HS_REC()
             ),
          command (13,
                  SCHEDULED TIME, \00:00:04\, FROM PREVIOUS START,
                  JRM_SET_PAR(92,8174)
             ),
          command(14,
                   SCHEDULED TIME, \00:00:04\, FROM PREVIOUS START,
                   JRM_ERROR_LOG()
             ) .
               note (1,
                    SCHEDULED TIME, \00:00:04\, FROM PREVIOUS START,
                    TEXT, \"RAD+CAL"\
               ),
 end:
request(JRM 060,
                    START TIME, 2020-260T00:48:15.000,
                    TITLE, "jm0291_JRM_Science",
                    REQUESTOR, "JRMTEAM", PROCESSOR, "VC2",
                    KEY, "No Key")
          command(1,
                   SCHEDULED TIME, \00:00:00\, FROM REQUEST START,
                   JRM SET PAR (92, 153)
             ),
          command(2,
                   SCHEDULED TIME, \00:00:04\, FROM PREVIOUS START,
JRM_SCI_PAR("SCI_I1_S1",1,1,0,"IDIS_SDIS","HSSL","ENABLE","RN","DISABLE",0,0,0,0,"LOW","LOW","POINT",28991,5000,5000,"LOW","LOW","POINT",-57025,"NO_SUMMED_SCI")
          command(3,
                   SCHEDULED TIME, \00:00:04\, FROM PREVIOUS START,
                   JRM GET PAR (6000)
             ),
          command(4,
                   SCHEDULED TIME, \00:00:04\, FROM PREVIOUS START,
                   JRM START HS REC()
             ),
          command (5,
                   SCHEDULED TIME, \00:00:02\, FROM PREVIOUS START,
```

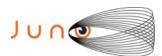

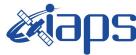

09/03/2021 Issue 1.0

#### JUNO/JIRAM

Page 71 109 of

```
JRM SCIENCE()
            ),
         command(6,
                 SCHEDULED TIME, \00:01:12\, FROM PREVIOUS START,
JRM_SCI_PAR("SCI_I1_S1",1,1,0,"IDIS_SDIS","HSSL","ENABLE","RN","DISABLE",0,0,0,0,"LOW","LOW","POINT"
,28991,5000,5000,"LOW","LOW","POINT",-57025,"NO SUMMED SCI")
         command (7,
                 SCHEDULED TIME, \00:00:04\, FROM PREVIOUS START,
                 JRM GET PAR (6000)
            ),
         command(8,
                 SCHEDULED TIME, \00:00:02\, FROM PREVIOUS START,
                 JRM_SCIENCE()
         command(9,
                 SCHEDULED TIME, \00:01:12\, FROM PREVIOUS START,
JRM_SCI_PAR("SCI_I1_S1",1,1,0,"IDIS_SDIS","HSSL","ENABLE","RN","DISABLE",0,0,0,0,"LOW","LOW","POINT"
,28991,5000,5000,"LOW","LOW","POINT",-57025,"NO SUMMED SCI")
            ),
         command (10.
                 SCHEDULED_TIME, \00:00:04\, FROM_PREVIOUS_START,
                 JRM_GET_PAR(6000)
            ),
         command(11,
                 SCHEDULED_TIME,\00:00:02\,FROM_PREVIOUS_START,
                 JRM SCIENCE()
            ),
         command(12,
                 SCHEDULED TIME, \00:01:12\, FROM PREVIOUS START,
                 JRM STOP HS REC()
         command (13,
                 SCHEDULED TIME, \00:00:04\, FROM PREVIOUS START,
                 JRM_SET_PAR(92,8174)
            ),
         command(14,
                 SCHEDULED TIME, \00:00:04\, FROM PREVIOUS START,
                 JRM ERROR LOG()
            ),
             note(1,
                  SCHEDULED TIME, \00:00:04\, FROM PREVIOUS START,
                  TEXT, \"RAD+CAL"\
             ),
 end;
request(JRM 061,
                  START_TIME, 2020-260T01:00:15.000,
                  TITLE, "jm0291_JRM_Science",
                  REQUESTOR, "JRMTEAM", PROCESSOR, "VC2",
                  KEY, "No_Key")
         command(1,
                 SCHEDULED TIME, \00:00:00\, FROM REQUEST START,
                 JRM SET PAR(92,153)
            ) .
         command(2,
                 SCHEDULED TIME, \00:00:04\, FROM PREVIOUS START,
JRM_SCI_PAR("SCI_I1_S1",1,1,0,"IDIS_SDIS","HSSL","ENABLE","RN","DISABLE",0,0,0,0,"LOW","LOW","POINT"
,28991,5000,5000,"LOW","LOW","POINT",-57025,"NO_SUMMED_SCI")
            ),
         command(3,
                 SCHEDULED TIME, \00:00:04\, FROM PREVIOUS START,
                 JRM_GET_PAR(6000)
         command(4,
                 SCHEDULED TIME, \00:00:04\, FROM PREVIOUS START,
                 JRM START HS REC()
            ),
         command(5,
```

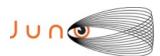

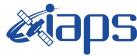

09/03/2021 1.0 Issue

#### JUNO/JIRAM

Page 72 109 of

```
SCHEDULED TIME, \00:00:02\, FROM PREVIOUS START,
                   JRM SCIENCE()
             ),
          command(6,
                   SCHEDULED TIME, \00:01:12\, FROM PREVIOUS START,
JRM_SCI_PAR("SCI_I1_S1",1,1,0,"IDIS_SDIS","HSSL","ENABLE","RN","DISABLE",0,0,0,0,"LOW","LOW","POINT"
,28991,5000,5000,"LOW","LOW","POINT",-57025,"NO_SUMMED_SCI")
            ),
          command (7,
                   SCHEDULED_TIME,\00:00:04\,FROM_PREVIOUS_START,
                   JRM GET PAR (6000)
             ),
          command(8,
                   SCHEDULED_TIME, \00:00:02\, FROM_PREVIOUS_START,
                   JRM SCIENCE()
             ) .
          command(9,
                   SCHEDULED_TIME,\00:01:12\,FROM_PREVIOUS_START,
JRM_SCI_PAR("SCI_I1_S1",1,1,0,"IDIS_SDIS","HSSL","ENABLE","RN","DISABLE",0,0,0,0,"LOW","LOW","POINT",28991,5000,5000,"LOW","LOW","POINT",-57025,"NO SUMMED SCI")
             ),
          command(10,
                   SCHEDULED TIME, \00:00:04\, FROM PREVIOUS START,
                   JRM GET PAR (6000)
             ) .
          command(11,
                   SCHEDULED TIME, \00:00:02\, FROM PREVIOUS START,
                   JRM SCIENCE()
             ),
          command (12,
                   SCHEDULED TIME, \00:01:12\, FROM PREVIOUS START,
                   JRM STOP HS REC()
             ),
          command(13,
                   SCHEDULED_TIME, \00:00:04\, FROM_PREVIOUS_START,
                   JRM_SET_PAR(92,8174)
             ),
          command(14.
                   SCHEDULED TIME, \00:00:04\, FROM PREVIOUS START,
                   JRM ERROR LOG()
             ),
              note(1,
                    SCHEDULED_TIME, \00:00:04\, FROM_PREVIOUS_START,
                    TEXT, \"RAD+CAL"\
               ),
 end;
request(JRM_062,
                    START_TIME, 2020-260T01:08:14.500,
                    TITLE, "jm0291 JRM Science",
                    REQUESTOR, "JRMTEAM", PROCESSOR, "VC2",
                    KEY, "No Key")
                   SCHEDULED TIME, \00:00:00\, FROM REQUEST START,
                   JRM SET \overline{PAR} (74,2465)
             ),
          command(2,
                   SCHEDULED TIME, \00:00:02\, FROM PREVIOUS START,
JRM_SCI_PAR("SCI_I1_S1",15,1,0,"IDIS_SDIS","HSSL","ENABLE","DARK","DISABLE",0,205,75,5000,"LOW","LOW
","POINT",-57343,75,5000,"LOW","LOW","SPIN",-4447,"NO_SUMMED_SCI")
             ),
          command(3,
                   SCHEDULED TIME, \00:00:02\, FROM PREVIOUS START,
                   JRM_START_HS_REC()
             ) .
          command(4,
                   SCHEDULED TIME, \00:00:02\, FROM PREVIOUS START,
                   JRM_SCIENCE()
             ),
```

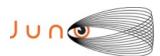

command (5,

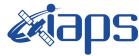

#### JIR-IAPS-SY-001-2021

09/03/2021 1.0

```
Issue
Page
          73
               of
                      109
```

```
SCHEDULED_TIME, \00:08:19\, FROM_PREVIOUS_START,
                 JRM ERROR LOG()
            ),
         command(6,
                 SCHEDULED TIME, \00:00:02\, FROM PREVIOUS START,
                 JRM STOP HS REC()
            ),
             note(1,
                  SCHEDULED TIME, \00:00:04\, FROM PREVIOUS START,
                  TEXT, \"Atmosphere"\
 end;
request(JRM_063,
                  START_TIME, 2020-260T01:16:52.500,
                  TITLE, "jm0291 JRM Science",
                  REQUESTOR, "JRMTEAM", PROCESSOR, "VC2",
                  KEY, "No_Key")
         command(1,
                 SCHEDULED TIME, \00:00:00\, FROM REQUEST START,
                 JRM_SET_PAR(74,2465)
            ),
         command(2,
                 SCHEDULED TIME, \00:00:02\, FROM PREVIOUS START,
JRM_SCI_PAR("SCI_I1_S1",13,1,0,"IDIS_SDIS","HSSL","ENABLE","DARK","DISABLE",0,239,75,5000,"LOW","LOW
","POINT",-57343,75,5000,"LOW","LOW","SPIN",-4443,"NO_SUMMED_SCI")
            ),
         command(3,
                 SCHEDULED TIME,\00:00:02\,FROM_PREVIOUS_START,
                 JRM START HS REC()
         command(4,
                 SCHEDULED TIME, \00:00:02\, FROM PREVIOUS START,
                 JRM_SCIENCE()
            ),
         command(5,
                 SCHEDULED TIME, \00:07:18\, FROM PREVIOUS START,
                 JRM_ERROR_LOG()
         command(6,
                 SCHEDULED TIME, \00:00:02\, FROM PREVIOUS START,
                 JRM_STOP_HS_REC()
            ),
                  SCHEDULED TIME, \00:00:04\, FROM PREVIOUS START,
                  TEXT, \"Atmosphere"\
             ),
 end:
request (JRM 064,
                  START_TIME, 2020-260T01:24:30.500,
                  TITLE, "jm0291_JRM_Science",
                  REQUESTOR, "JRMTEAM", PROCESSOR, "VC2",
                  KEY, "No_Key")
         command(1,
                 SCHEDULED_TIME, \00:00:00\, FROM_REQUEST_START,
                 JRM SET PAR (74,2465)
            ),
         command(2,
                 SCHEDULED TIME, \00:00:02\, FROM PREVIOUS START,
JRM SCI PAR("SCI I1 S1",12,1,0,"IDIS SDIS","HSSL","ENABLE","DARK","DISABLE",0,261,75,5000,"LOW","LOW
","POINT",-57343,75,5000,"LOW","LOW","SPIN",-4440,"NO_SUMMED_SCI")
         command(3,
                 SCHEDULED TIME, \00:00:02\, FROM PREVIOUS START,
                 JRM START HS REC()
            ),
         command(4,
```

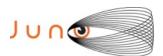

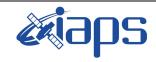

09/03/2021 1.0 Issue

# JUNO/JIRAM

Page 74 of 109

```
SCHEDULED TIME, \00:00:02\, FROM PREVIOUS START,
                 JRM_SCIENCE()
            ),
         command(5,
                 SCHEDULED TIME, \00:06:47\, FROM PREVIOUS START,
                 JRM ERROR LOG()
            ),
         command(6,
                 SCHEDULED TIME, \00:00:02\, FROM PREVIOUS START,
                 JRM_STOP_HS_REC()
            ),
                  SCHEDULED TIME, \00:00:04\, FROM PREVIOUS START,
                  TEXT, \"Atmosphere"\
             ),
 end;
request(JRM 065,
                  START_TIME, 2020-260T01:31:37.500,
                  TITLE, "jm0291_JRM_Science",
                  REQUESTOR, "JRMTEAM",
                  PROCESSOR, "VC2",
                  KEY, "No Key")
         command(1,
                 SCHEDULED_TIME, \00:00:00\, FROM_REQUEST_START,
                 JRM SET \overline{PAR}(74,0)
            ) .
         command(2,
                 SCHEDULED TIME, \00:00:02\, FROM PREVIOUS START,
JRM SCI PAR("SCI I3 S1",9,1,0,"IDIS SDIS","HSSL","ENABLE","DARK","DISABLE",0,41,5000,5000,"LOW","LOW
","POINT",-57343,5000,5000,"LOW","LOW","SPIN",-10011,"NO SUMMED SCI")
            ),
         command(3,
                 SCHEDULED TIME, \00:00:02\, FROM PREVIOUS START,
                 JRM START HS REC()
            ),
         command(4,
                 SCHEDULED TIME, \00:00:02\, FROM PREVIOUS START,
                 JRM SCIENCE()
            ),
         command (5,
                 SCHEDULED TIME, \00:05:16\, FROM PREVIOUS START,
                 JRM ERROR LOG()
            ),
         command (6,
                 SCHEDULED TIME, \00:00:02\, FROM PREVIOUS START,
                 JRM STOP HS REC()
            ),
             note(1,
                  SCHEDULED_TIME, \00:00:04\, FROM_PREVIOUS_START,
                  TEXT, \"Ganymede FP North"\
             ),
 end:
request(JRM_066,
                  START_TIME, 2020-260T01:37:13.500,
                  TITLE, "jm0291_JRM_Science",
                  REQUESTOR, "JRMTEAM", PROCESSOR, "VC2",
                  KEY, "No Key")
         command(1,
                 SCHEDULED TIME, \00:00:00\, FROM REQUEST START,
                 JRM SET PAR (74,2465)
            ),
         command(2,
                 SCHEDULED TIME, \00:00:02\, FROM PREVIOUS START,
JRM_SCI_PAR("SCI_I1_S1",6,1,0,"idis_Sdis","HSSL","ENABLE","DISABLE",0,830,75,5000,"LOW","LOW","POINT",-57343,75,5000,"LOW","LOW","SPIN",-8729,"NO_SUMMED_SCI")
            ),
         command(3,
                 SCHEDULED TIME, \00:00:02\, FROM PREVIOUS START,
```

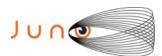

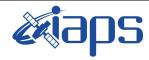

09/03/2021 Issue 1.0

#### JUNO/JIRAM

Page 75 of 109

```
JRM START HS REC()
            ),
         command (4,
                 SCHEDULED TIME, \00:00:02\, FROM PREVIOUS START,
                 JRM SCIENCE()
            ),
         command(5,
                 SCHEDULED_TIME, \00:03:46\, FROM_PREVIOUS_START,
                 JRM ERROR LOG()
            ),
         command(6,
                  SCHEDULED TIME, \00:00:02\, FROM PREVIOUS START,
                 JRM STOP HS REC()
            ),
             note(1,
                  SCHEDULED TIME, \00:00:04\, FROM PREVIOUS START,
                  TEXT, \"North Pole"\
             ),
 end;
request(JRM_067,
                  START_TIME, 2020-260T01:41:17.500,
                  TITLE, "jm0291 JRM Science",
                  REQUESTOR, "JRMTEAM", PROCESSOR, "VC2",
                  KEY, "No Key")
         command(1,
                 SCHEDULED TIME, \00:00:00\, FROM_REQUEST_START,
                  JRM SET \overline{PAR} (74,2465)
            ),
         command(2,
                 SCHEDULED TIME, \00:00:02\, FROM PREVIOUS START,
JRM_SCI_PAR("SCI_I1_S1",4,1,0,"IDIS_SDIS","HSSL","ENABLE","DISABLE",0,533,75,5000,"LOW","LOW","POINT",-57343,75,5000,"LOW","LOW","SPIN",-9358,"NO SUMMED SCI")
            ),
         command(3,
                 SCHEDULED_TIME, \00:00:02\, FROM_PREVIOUS_START,
                  JRM START HS REC()
            ),
         command(4,
                  SCHEDULED TIME, \00:00:02\, FROM PREVIOUS START,
                 JRM SCIENCE()
            ),
         command (5.
                 SCHEDULED TIME, \00:02:44\, FROM PREVIOUS START,
                 JRM ERROR LOG()
            ),
         command(6,
                 SCHEDULED TIME,\00:00:02\,FROM_PREVIOUS_START,
                 JRM STOP HS REC()
            ),
             note(1,
                  SCHEDULED TIME, \00:00:04\, FROM PREVIOUS START,
                  TEXT, \"North Pole"\
             ),
 end;
request(JRM 068,
                  START_TIME, 2020-260T01:44:20.500,
                  TITLE, "jm0291 JRM Science",
                  REQUESTOR, "JRMTEAM", PROCESSOR, "VC2",
                  KEY, "No Key")
         command(1,
                 SCHEDULED TIME, \00:00:00\, FROM REQUEST START,
                 JRM_SET_PAR(74,2465)
         command(2,
                 SCHEDULED TIME, \00:00:02\, FROM PREVIOUS START,
JRM_SCI_PAR("SCI_I1_S1",4,1,0,"IDIS_SDIS","HSSL","ENABLE","DARK","DISABLE",0,533,75,5000,"LOW","LOW"
,"POINT",-57343,75,5000,"LOW","LOW","SPIN",-9350,"NO_SUMMED_SCI")
```

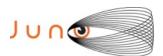

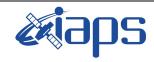

of

109

Issue 1.0 09/03/2021

76

Page

```
),
         command (3,
                 SCHEDULED TIME, \00:00:02\, FROM PREVIOUS START,
                 JRM START HS REC()
            ) .
         command(4,
                 SCHEDULED TIME, \00:00:02\, FROM PREVIOUS START,
                 JRM SCIENCE()
            ),
         command (5.
                 SCHEDULED TIME, \00:02:44\, FROM PREVIOUS START,
                 JRM ERROR LOG()
            ),
         command(6,
                 SCHEDULED_TIME, \00:00:02\, FROM_PREVIOUS_START,
                 JRM STOP HS REC()
            ),
             note(1,
                  SCHEDULED TIME, \00:00:04\, FROM PREVIOUS START,
                  TEXT, \"North Pole"\
             ),
 end;
request (JRM 069,
                  START_TIME, 2020-260T01:48:55.500,
                  TITLE, "jm0291 JRM Science",
                  REQUESTOR, "JRMTEAM", PROCESSOR, "VC2",
                  KEY, "No Key")
         command(1,
                 SCHEDULED TIME, \00:00:00\, FROM REQUEST START,
                 JRM_SET_PAR(74,0)
            ),
         command(2,
                 SCHEDULED TIME, \00:00:02\, FROM PREVIOUS START,
JRM_SCI_PAR("SCI_I3_S1",11,1,0,"IDIS_SDIS","HSSL","ENABLE","DARK","DISABLE",0,34,5000,5000,"LOW","LO
W", "POINT", -57343, 5000, 5000, "LOW", "LOW", "SPIN", -4015, "NO_SUMMED_SCI")
            ),
         command (3.
                 SCHEDULED TIME, \00:00:02\, FROM PREVIOUS START,
                 JRM START HS REC()
         command(4,
                 SCHEDULED TIME, \00:00:02\, FROM PREVIOUS START,
                 JRM SCIENCE()
            ),
         command(5,
                 SCHEDULED TIME, \00:06:17\, FROM PREVIOUS START,
                 JRM_ERROR_LOG()
            ),
         command(6,
                 SCHEDULED TIME, \00:00:02\, FROM PREVIOUS START,
                 JRM STOP HS REC()
            ),
                  SCHEDULED TIME, \00:00:04\, FROM PREVIOUS START,
                  TEXT, \"Europa FP North"\
             ),
 end;
request(JRM 070,
                  START_TIME, 2020-260T01:55:31.500,
                  TITLE, "jm0291 JRM Science",
                  REQUESTOR, "JRMTEAM", PROCESSOR, "VC2",
                  KEY, "No_Key")
         command(1,
                 SCHEDULED TIME, \00:00:00\, FROM REQUEST START,
                 JRM SET \overline{PAR}(74,0)
            ),
         command(2,
                 SCHEDULED TIME, \00:00:02\, FROM PREVIOUS START,
```

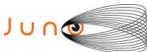

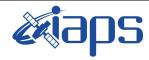

09/03/2021 Issue 1.0

Page

77 of 109

```
JUNO/JIRAM
JRM_SCI_PAR("SCI_I3_S1",8,1,0,"IDIS_SDIS","HSSL","ENABLE","DARK","DISABLE",0,27,5000,5000,"LOW","LOW
","POINT",-57343,5000,5000,"LOW","LOW","SPIN",-8663,"NO_SUMMED_SCI")
```

```
command(3,
                  SCHEDULED TIME, \00:00:02\, FROM PREVIOUS START,
                  JRM START HS REC()
             ),
         command(4,
                  SCHEDULED_TIME,\00:00:02\,FROM_PREVIOUS_START,
                  JRM_SCIENCE()
            ),
         command(5,
                  SCHEDULED TIME, \00:04:46\, FROM PREVIOUS START,
                  JRM_ERROR_LOG()
         command(6,
                  SCHEDULED TIME, \00:00:02\, FROM PREVIOUS START,
                  JRM STOP HS REC()
             ),
                   SCHEDULED TIME, \00:00:04\, FROM PREVIOUS START,
                   TEXT, \"Io FP North"\
              ),
 end;
request(JRM 071,
                   START_TIME, 2020-260T02:00:37.500,
                   TITLE, "jm0291_JRM_Science",
                   REQUESTOR, "JRMTEAM", PROCESSOR, "VC2",
                   KEY, "No Key")
         command(1,
                  SCHEDULED TIME, \00:00:00\, FROM REQUEST START,
                  JRM SET PAR (74, 1250)
             ),
         command(2,
                  SCHEDULED TIME, \00:00:02\, FROM PREVIOUS START,
JRM_SCI_PAR("SCI_I1_S1",13,1,0,"IDIS_SDIS","HSSL","ENABLE","DARK","DISABLE",0,31,2500,5000,"LOW","LOW","POINT",-57343,2500,5000,"LOW","LOW","SPIN",18201,"NO_SUMMED_SCI")
         command(3,
                  SCHEDULED TIME, \00:00:02\, FROM PREVIOUS START,
                  JRM_START_HS_REC()
             ),
         command(4,
                  SCHEDULED TIME, \00:00:02\, FROM PREVIOUS START,
                  JRM SCIENCE()
            ),
         command(5,
                  SCHEDULED TIME, \00:07:19\, FROM PREVIOUS START,
                  JRM ERROR LOG()
             ),
         command(6,
                  SCHEDULED TIME, \00:00:02\, FROM PREVIOUS START,
                  JRM STOP HS REC()
             ),
              note(1,
                   SCHEDULED_TIME, \00:00:04\, FROM_PREVIOUS_START,
                   TEXT, \"Limb Up"\
              ),
 end;
request (JRM 072,
                   START_TIME, 2020-260T02:08:15.500,
                   TITLE, "jm0291_JRM_Science",
                   REQUESTOR, "JRMTEAM", PROCESSOR, "VC2",
                   KEY, "No Key")
         command(1,
                  SCHEDULED_TIME, \00:00:00\, FROM_REQUEST_START,
                  JRM SET PAR (74, 1250)
```

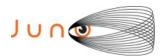

),

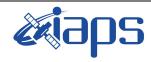

# JIR-IAPS-SY-001-2021

of

109

Issue 1.0 09/03/2021

78

Page

```
),
          command(2,
                   SCHEDULED TIME, \00:00:02\, FROM PREVIOUS START,
JRM_SCI_PAR("SCI_I1_S1",10,1,0,"IDIS_SDIS","HSSL","ENABLE","DARK","DISABLE",0,38,2500,5000,"LOW","LO
W","POINT",-57343,2500,5000,"LOW","LOW","SPIN",16687,"NO_SUMMED_SCI")
             ),
          command(3,
                   SCHEDULED TIME, \00:00:02\, FROM PREVIOUS START,
                   JRM_START_HS_REC()
              ),
          command(4,
                   SCHEDULED TIME, \00:00:02\, FROM PREVIOUS START,
                   JRM SCIENCE()
              ),
          command(5,
                   SCHEDULED TIME, \00:05:48\, FROM PREVIOUS START,
                   JRM ERROR LOG()
             ),
          command(6,
                   SCHEDULED TIME, \00:00:02\, FROM PREVIOUS START,
                   JRM STOP HS REC()
             ),
               note(1,
                    SCHEDULED_TIME, \00:00:04\, FROM_PREVIOUS_START,
                    TEXT, \"Limb Up"\
               ),
 end:
request (JRM 073,
                    START_TIME,2020-260T02:14:15.500,
TITLE, "jm0291_Technical_Block",
                    REQUESTOR, "JRMTEAM", PROCESSOR, "VC2",
                    KEY, "No Key")
          command(1,
                   SCHEDULED_TIME, \00:00:00\, FROM_REQUEST_START,
                   JRM_SET_PAR(74,0)
              ),
               note(1,
                    SCHEDULED TIME, \00:00:04\, FROM PREVIOUS START,
                    TEXT, \"Imager Delay Set to Zero"\
               ),
 end;
request (JRM_074,
                    START TIME, 2020-260T02:25:15.000,
                    TITLE, "jm0291 JRM Science",
                    REQUESTOR, "JRMTEAM", PROCESSOR, "VC2",
                    KEY, "No Key")
          command(1,
                   SCHEDULED TIME, \00:00:00\, FROM REQUEST START,
                   JRM SET PAR (92,153)
              ),
          command(2,
                   SCHEDULED TIME, \00:00:04\, FROM PREVIOUS START,
JRM_SCI_PAR("SCI_I1_S1",1,1,0,"IDIS_SDIS","HSSL","ENABLE","RN","DISABLE",0,0,0,0,"LOW","LOW","POINT",28991,5000,5000,"LOW","LOW","POINT",-57025,"NO_SUMMED_SCI")
             ),
          command(3,
                   SCHEDULED TIME, \00:00:04\, FROM PREVIOUS START,
                   JRM GET PAR (6000)
              ),
          command(4,
                   SCHEDULED TIME, \00:00:04\, FROM PREVIOUS START,
                   JRM_START_HS_REC()
              ),
          command (5,
                   SCHEDULED TIME, \00:00:02\, FROM PREVIOUS START,
                   JRM_SCIENCE()
```

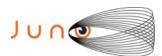

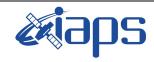

Issue 1.0 09/03/2021

#### JUNO/JIRAM

Page 79 of 109

```
command(6,
                 SCHEDULED TIME, \00:01:12\, FROM_PREVIOUS_START,
JRM_SCI_PAR("SCI_I1_S1",1,1,0,"IDIS_SDIS","HSSL","ENABLE","RN","DISABLE",0,0,0,0,"LOW","LOW","POINT"
,28991,5000,5000,"LOW","LOW","POINT",-57025,"NO SUMMED SCI")
         command(7,
                 SCHEDULED TIME, \00:00:04\, FROM PREVIOUS START,
                 JRM GET PAR(6000)
            ),
         command(8,
                 SCHEDULED TIME, \00:00:02\, FROM PREVIOUS START,
                 JRM SCIENCE()
            ),
         command(9,
                 SCHEDULED TIME, \00:01:12\, FROM PREVIOUS START,
JRM_SCI_PAR("SCI_I1_S1",1,1,0,"IDIS_SDIS","HSSL","ENABLE","RN","DISABLE",0,0,0,0,"LOW","LOW","POINT"
,28991,5000,5000,"LOW","LOW","POINT",-57025,"NO_SUMMED_SCI")
            ),
         command(10,
                 SCHEDULED TIME, \00:00:04\, FROM PREVIOUS START,
                 JRM GET PAR (6000)
            ),
         command(11,
                 SCHEDULED TIME, \00:00:02\, FROM PREVIOUS START,
                 JRM SCIENCE()
            ) .
         command(12,
                 SCHEDULED TIME, \00:01:12\, FROM PREVIOUS START,
                 JRM STOP HS REC()
            ),
         command (13,
                 SCHEDULED TIME, \00:00:04\, FROM PREVIOUS START,
                 JRM SET PAR (92,8174)
            ),
         command(14,
                 SCHEDULED_TIME, \00:00:04\, FROM_PREVIOUS_START,
                 JRM ERROR LOG()
            ),
             note(1,
                  SCHEDULED TIME, \00:00:04\, FROM PREVIOUS START,
                  TEXT, \"Radiation Sequence 29 022 RingEq 2020-260T02:25:15.000"\
             ),
 end:
request(JRM 075,
                  START TIME, 2020-260T02:31:15.000,
                  TITLE, "jm0291 JRM Science",
                  REQUESTOR, "JRMTEAM", PROCESSOR, "VC2",
                  KEY, "No Key")
         command(1,
                 SCHEDULED TIME, \00:00:00\, FROM REQUEST START,
                 JRM SET PAR (92, 153)
            ),
         command(2,
                 SCHEDULED TIME, \00:00:04\, FROM PREVIOUS START,
JRM_SCI_PAR("SCI_I1_S1",1,1,0,"IDIS_SDIS","HSSL","ENABLE","RN","DISABLE",0,0,0,0,"LOW","LOW","POINT"
,28991,5000,5000,"LOW","LOW","POINT",-57025,"NO_SUMMED_SCI")
            ) .
         command(3,
                 SCHEDULED_TIME, \00:00:04\, FROM_PREVIOUS_START,
                 JRM GET PAR (6000)
            ),
         command(4,
                 SCHEDULED TIME, \00:00:04\, FROM PREVIOUS START,
                 JRM START HS REC()
            ) .
         command(5,
                 SCHEDULED TIME,\00:00:02\,FROM_PREVIOUS_START,
                 JRM SCIENCE()
```

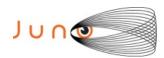

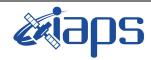

Issue 1.0 09/03/2021

JUNO/JIRAM

Page **80** of **109** 

```
),
          command(6,
                   SCHEDULED TIME, \00:01:12\, FROM PREVIOUS START,
JRM_SCI_PAR("SCI_I1_S1",1,1,0,"IDIS_SDIS","HSSL","ENABLE","RN","DISABLE",0,0,0,0,"LOW","LOW","POINT"
,28991,5000,5000,"LOW","LOW","POINT",-57025,"NO_SUMMED_SCI")
          command(7,
                  SCHEDULED TIME, \00:00:04\, FROM PREVIOUS START,
                  JRM GET PAR (6000)
             ),
          command(8,
                   SCHEDULED TIME, \00:00:02\, FROM PREVIOUS START,
                   JRM SCIENCE()
             ),
          command(9,
                  SCHEDULED TIME, \00:01:12\, FROM PREVIOUS START,
JRM_SCI_PAR("SCI_I1_S1",1,1,0,"IDIS_SDIS","HSSL","ENABLE","RN","DISABLE",0,0,0,0,"LOW","LOW","POINT",28991,5000,5000,"LOW","LOW","POINT",-57025,"NO_SUMMED_SCI")
          command(10,
                   SCHEDULED TIME, \00:00:04\, FROM PREVIOUS START,
                   JRM GET PAR (6000)
             ),
          command(11,
                   SCHEDULED TIME, \00:00:02\, FROM PREVIOUS START,
                   JRM_SCIENCE()
             ),
          command (12,
                   SCHEDULED TIME, \00:01:12\, FROM PREVIOUS START,
                  JRM_STOP_HS_REC()
             ),
          command (13,
                  SCHEDULED TIME, \00:00:04\, FROM PREVIOUS START,
                  JRM_SET_PAR(92,8174)
             ),
          command(14,
                   SCHEDULED TIME, \00:00:04\, FROM PREVIOUS START,
                   JRM_ERROR_LOG()
             ) .
               note (1,
                    SCHEDULED TIME, \00:00:04\, FROM PREVIOUS START,
                    TEXT, \"RAD+CAL"\
               ),
 end:
request(JRM 076,
                    START TIME, 2020-260T02:37:15.000,
                    TITLE, "jm0291_JRM_Science",
                    REQUESTOR, "JRMTEAM", PROCESSOR, "VC2",
                    KEY, "No Key")
          command(1,
                   SCHEDULED TIME, \00:00:00\, FROM REQUEST START,
                   JRM SET PAR (92, 153)
             ),
          command(2,
                   SCHEDULED TIME, \00:00:04\, FROM PREVIOUS START,
JRM_SCI_PAR("SCI_I1_S1",1,1,0,"IDIS_SDIS","HSSL","ENABLE","RN","DISABLE",0,0,0,0,"LOW","LOW","POINT",28991,5000,5000,"LOW","LOW","POINT",-57025,"NO_SUMMED_SCI")
          command(3,
                   SCHEDULED TIME, \00:00:04\, FROM PREVIOUS START,
                   JRM GET PAR (6000)
             ),
          command(4,
                   SCHEDULED TIME, \00:00:04\, FROM PREVIOUS START,
                   JRM START HS REC()
             ),
          command (5,
                   SCHEDULED TIME, \00:00:02\, FROM PREVIOUS START,
```

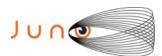

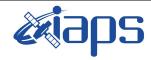

Issue 1.0 09/03/2021

#### JUNO/JIRAM

Page **81** of **109** 

```
JRM SCIENCE()
            ),
         command(6,
                 SCHEDULED TIME, \00:01:12\, FROM PREVIOUS START,
JRM_SCI_PAR("SCI_I1_S1",1,1,0,"IDIS_SDIS","HSSL","ENABLE","RN","DISABLE",0,0,0,0,"LOW","LOW","POINT"
,28991,5000,5000,"LOW","LOW","POINT",-57025,"NO SUMMED SCI")
         command (7,
                 SCHEDULED TIME, \00:00:04\, FROM PREVIOUS START,
                 JRM GET PAR (6000)
            ),
         command(8,
                 SCHEDULED TIME, \00:00:02\, FROM PREVIOUS START,
                 JRM_SCIENCE()
         command(9,
                 SCHEDULED TIME, \00:01:12\, FROM PREVIOUS START,
JRM_SCI_PAR("SCI_I1_S1",1,1,0,"IDIS_SDIS","HSSL","ENABLE","RN","DISABLE",0,0,0,0,"LOW","LOW","POINT"
,28991,5000,5000,"LOW","LOW","POINT",-57025,"NO SUMMED SCI")
            ),
         command (10.
                 SCHEDULED_TIME, \00:00:04\, FROM_PREVIOUS_START,
                 JRM_GET_PAR(6000)
            ),
         command(11,
                 SCHEDULED_TIME,\00:00:02\,FROM_PREVIOUS_START,
                 JRM SCIENCE()
            ),
         command(12,
                 SCHEDULED TIME, \00:01:12\, FROM PREVIOUS START,
                 JRM STOP HS REC()
         command (13,
                 SCHEDULED TIME, \00:00:04\, FROM PREVIOUS START,
                 JRM_SET_PAR(92,8174)
            ),
         command(14,
                 SCHEDULED TIME, \00:00:04\, FROM PREVIOUS START,
                 JRM ERROR LOG()
            ),
             note(1,
                  SCHEDULED TIME, \00:00:04\, FROM PREVIOUS START,
                  TEXT, \"RAD+CAL"\
             ),
 end;
request(JRM 077,
                  START_TIME, 2020-260T02:43:15.000,
                  TITLE, "jm0291_JRM_Science",
                  REQUESTOR, "JRMTEAM", PROCESSOR, "VC2",
                  KEY, "No_Key")
         command(1,
                 SCHEDULED TIME, \00:00:00\, FROM REQUEST START,
                 JRM SET PAR(92,153)
            ) .
         command(2,
                 SCHEDULED TIME, \00:00:04\, FROM PREVIOUS START,
JRM_SCI_PAR("SCI_I1_S1",1,1,0,"IDIS_SDIS","HSSL","ENABLE","RN","DISABLE",0,0,0,0,"LOW","LOW","POINT"
,28991,5000,5000,"LOW","LOW","POINT",-57025,"NO_SUMMED_SCI")
            ),
         command(3,
                 SCHEDULED TIME, \00:00:04\, FROM PREVIOUS START,
                 JRM_GET_PAR(6000)
         command(4,
                 SCHEDULED TIME, \00:00:04\, FROM PREVIOUS START,
                 JRM START HS REC()
            ),
         command(5,
```

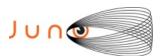

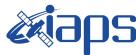

Issue 1.0 09/03/2021

# JUNO/JIRAM

Page 82 of 109

```
SCHEDULED TIME, \00:00:02\, FROM PREVIOUS START,
                  JRM SCIENCE()
             ),
         command(6,
                  SCHEDULED TIME, \00:01:12\, FROM PREVIOUS START,
JRM_SCI_PAR("SCI_I1_S1",1,1,0,"IDIS_SDIS","HSSL","ENABLE","RN","DISABLE",0,0,0,0,"LOW","LOW","POINT"
,28991,5000,5000,"LOW","LOW","POINT",-57025,"NO_SUMMED_SCI")
            ),
         command (7,
                  SCHEDULED_TIME,\00:00:04\,FROM_PREVIOUS_START,
                  JRM GET PAR (6000)
             ),
         command(8,
                  SCHEDULED_TIME, \00:00:02\, FROM_PREVIOUS_START,
                  JRM SCIENCE()
             ) .
         command(9,
                  SCHEDULED_TIME,\00:01:12\,FROM_PREVIOUS_START,
JRM_SCI_PAR("SCI_I1_S1",1,1,0,"IDIS_SDIS","HSSL","ENABLE","RN","DISABLE",0,0,0,0,"LOW","LOW","POINT",28991,5000,5000,"LOW","LOW","POINT",-57025,"NO SUMMED SCI")
            ),
         command(10,
                  SCHEDULED TIME, \00:00:04\, FROM PREVIOUS START,
                  JRM GET PAR (6000)
            ) .
         command(11,
                  SCHEDULED TIME, \00:00:02\, FROM PREVIOUS START,
                  JRM SCIENCE()
             ),
         command (12,
                  SCHEDULED TIME, \00:01:12\, FROM PREVIOUS START,
                  JRM STOP HS REC()
            ),
         command(13,
                  SCHEDULED_TIME, \00:00:04\, FROM_PREVIOUS_START,
                  JRM_SET_PAR(92,8174)
             ),
         command(14,
                  SCHEDULED TIME, \00:00:04\, FROM PREVIOUS START,
                  JRM ERROR LOG()
             ),
              note(1,
                   SCHEDULED TIME, \00:00:04\, FROM PREVIOUS START,
                   TEXT, \"Radiation_Sequence_29_023_SHiLatLobe_2020-260T02:43:15.000" \
              ),
 end;
request(JRM_078,
                   START_TIME, 2020-260T02:49:38.500,
                   TITLE, "jm0291 JRM Science",
                   REQUESTOR, "JRMTEAM", PROCESSOR, "VC2",
                   KEY, "No Key")
                  SCHEDULED TIME, \00:00:00\, FROM REQUEST START,
                  JRM SET \overline{PAR}(74,1250)
             ),
         command(2,
                  SCHEDULED TIME, \00:00:02\, FROM PREVIOUS START,
JRM SCI PAR("SCI I1 S1",10,1,0,"IDIS SDIS","HSSL","ENABLE","DARK","DISABLE",0,0,2500,5000,"LOW","LOW
","POINT",-57343,2500,5000,"LOW","LOW","SPIN",-3253,"NO SUMMED_SCI")
            ),
         command(3,
                  SCHEDULED TIME, \00:00:02\, FROM PREVIOUS START,
                  JRM_START_HS_REC()
             ) .
         command(4,
                  SCHEDULED TIME, \00:00:02\, FROM PREVIOUS START,
                  JRM_SCIENCE()
             ),
```

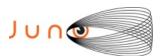

command (5,

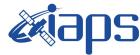

#### JIR-IAPS-SY-001-2021

09/03/2021 1.0

```
Issue
JUNO/JIRAM
                          Page
                                   83
                                       of
                                            109
```

```
SCHEDULED_TIME, \00:05:46\, FROM_PREVIOUS_START,
                 JRM ERROR LOG()
            ),
         command(6,
                 SCHEDULED TIME, \00:00:02\, FROM PREVIOUS START,
                 JRM STOP HS REC()
            ),
             note(1,
                   SCHEDULED TIME, \00:00:04\, FROM PREVIOUS START,
                   TEXT, \"Limb Down"\
              ),
 end;
request(JRM_079,
                   START_TIME, 2020-260T02:55:44.500,
                   TITLE, "jm0291 JRM Science",
                  REQUESTOR, "JRMTEAM", PROCESSOR, "VC2",
                  KEY, "No_Key")
         command(1,
                 SCHEDULED TIME, \00:00:00\, FROM REQUEST START,
                 JRM SET PAR (74, 1250)
            ),
         command(2,
                 SCHEDULED TIME, \00:00:02\, FROM PREVIOUS START,
JRM_SCI_PAR("SCI_I1_S1",8,1,0,"IDIS_SDIS","HSSL","ENABLE","DISABLE",0,0,2500,5000,"LOW","LOW","POINT",-57343,2500,5000,"LOW","LOW","SPIN",-4822,"NO_SUMMED_SCI")
            ),
         command(3,
                 SCHEDULED TIME,\00:00:02\,FROM_PREVIOUS_START,
                  JRM START HS REC()
         command(4,
                 SCHEDULED TIME, \00:00:02\, FROM PREVIOUS START,
                 JRM_SCIENCE()
            ),
         command(5,
                 SCHEDULED TIME, \00:04:45\, FROM PREVIOUS START,
                 JRM_ERROR_LOG()
         command(6,
                 SCHEDULED TIME, \00:00:02\, FROM PREVIOUS START,
                 JRM STOP HS REC()
            ),
                   SCHEDULED TIME, \00:00:04\, FROM PREVIOUS START,
                   TEXT, \"Limb Down"\
             ),
 end;
request (JRM 080,
                   START_TIME, 2020-260T03:00:49.500,
                   TITLE, "jm0291_JRM_Science",
                   REQUESTOR, "JRMTEAM", PROCESSOR, "VC2",
                  KEY, "No Key")
         command (1,
                  SCHEDULED_TIME, \00:00:00\, FROM_REQUEST_START,
                  JRM SET PAR (74,1250)
            ),
         command(2,
                 SCHEDULED TIME, \00:00:02\, FROM PREVIOUS START,
JRM_SCI PAR("SCI_I1 S1",8,1,0,"IDIS SDIS","HSSL","ENABLE","DARK","DISABLE",0,0,2500,5000,"LOW","LOW"
,"POINT",-57343,2500,5000,"LOW","LOW","SPIN",-5587,"NO_SUMMED_SCI")
         command(3,
                  SCHEDULED TIME, \00:00:02\, FROM PREVIOUS START,
                  JRM START HS REC()
            ),
         command(4,
```

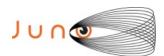

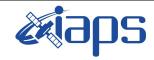

of

109

Issue 1.0 09/03/2021

84

```
JUNO/JIRAM Page

SCHEDULED TIME, \00:00:02\, FROM PREVIOUS START,
```

```
JRM_SCIENCE()
            ),
         command(5,
                SCHEDULED TIME, \00:04:45\, FROM PREVIOUS START,
                JRM ERROR LOG()
            ),
         command(6,
                SCHEDULED TIME, \00:00:02\, FROM PREVIOUS START,
                JRM STOP HS REC()
            ),
                  SCHEDULED TIME, \00:00:04\, FROM PREVIOUS START,
                  TEXT, \"Limb Down"\
             ),
 end;
request(JRM 081,
                  START_TIME, 2020-260T03:05:54.500,
                  TITLE, "jm0291_JRM_Science",
                  REQUESTOR, "JRMTEAM",
                  PROCESSOR, "VC2",
                  KEY, "No Key")
         command(1,
                 SCHEDULED_TIME, \00:00:00\, FROM_REQUEST_START,
                 JRM SET \overline{PAR}(74,1250)
           ) .
         command(2,
                 SCHEDULED TIME, \00:00:02\, FROM PREVIOUS START,
JRM SCI PAR("SCI_I1_S1",8,1,0,"IDIS_SDIS","HSSL","ENABLE","DARK","DISABLE",0,0,2500,5000,"LOW","LOW"
,"POINT",-57343,2500,5000,"LOW","LOW","SPIN",-6031,"NO_SUMMED_SCI")
           ),
                SCHEDULED TIME, \00:00:02\, FROM PREVIOUS START,
                 JRM START HS REC()
            ),
         command(4,
                 SCHEDULED TIME, \00:00:02\, FROM PREVIOUS START,
                 JRM SCIENCE()
            ),
         command (5,
                 SCHEDULED TIME, \00:04:45\, FROM PREVIOUS START,
                 JRM ERROR LOG()
           ),
         command (6,
                 SCHEDULED TIME, \00:00:02\, FROM PREVIOUS START,
                 JRM STOP HS REC()
            ),
             note(1,
                  SCHEDULED TIME, \00:00:04\, FROM PREVIOUS START,
                  TEXT, \"Limb Down"\
             ),
 end:
request(JRM_082,
                  START TIME, 2020-260T03:11:00.500,
                  TITLE, "jm0291_JRM_Science",
                  REQUESTOR, "JRMTEAM", PROCESSOR, "VC2",
                  KEY, "No Key")
         command(1,
                 SCHEDULED TIME, \00:00:00\, FROM REQUEST START,
                 JRM SET PAR (74, 1250)
            ),
         command(2,
                 SCHEDULED TIME, \00:00:02\, FROM PREVIOUS START,
JRM SCI PAR("SCI I1 S1",8,1,0,"IDIS SDIS","HSSL","ENABLE","DARK","DISABLE",0,0,2500,5000,"LOW","LOW"
,"POINT",-57343,2500,5000,"LOW","LOW","SPIN",-6294,"NO SUMMED SCI")
           ),
         command(3,
                 SCHEDULED TIME, \00:00:02\, FROM PREVIOUS START,
```

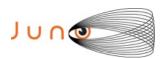

end:

end;

request(JRM 084,

command(1,

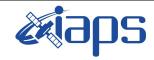

#### JIR-IAPS-SY-001-2021

of

109

09/03/2021 Issue 1.0

85

Page

# JUNO/JIRAM

```
JRM START HS REC()
            ),
         command (4,
                 SCHEDULED TIME, \00:00:02\, FROM PREVIOUS START,
                 JRM SCIENCE()
           ),
         command(5,
                 SCHEDULED_TIME, \00:04:45\, FROM_PREVIOUS_START,
                 JRM ERROR LOG()
            ),
         command(6,
                 SCHEDULED TIME, \00:00:02\, FROM PREVIOUS START,
                 JRM STOP HS REC()
            ),
             note(1,
                  SCHEDULED TIME, \00:00:04\, FROM PREVIOUS START,
                  TEXT, \"Limb Down"\
             ),
request(JRM_083,
                  START_TIME, 2020-260T03:16:05.500,
                  TITLE, "jm0291 JRM Science",
                 REQUESTOR, "JRMTEAM", PROCESSOR, "VC2",
                  KEY, "No Key")
         command(1,
                 SCHEDULED TIME, \00:00:00\, FROM REQUEST START,
                 JRM SET \overline{PAR} (74,1250)
            ),
         command(2,
                 SCHEDULED TIME, \00:00:02\, FROM PREVIOUS START,
JRM SCI PAR("SCI I1 S1",8,1,0,"IDIS SDIS","HSSL","ENABLE","DARK","DISABLE",0,0,2500,5000,"LOW","LOW"
,"POINT",-57343,2500,5000,"LOW","LOW","SPIN",-6444,"NO SUMMED SCI")
           ),
         command(3,
                 SCHEDULED_TIME, \00:00:02\, FROM_PREVIOUS_START,
                 JRM START HS REC()
           ),
         command(4,
                 SCHEDULED TIME, \00:00:02\, FROM PREVIOUS START,
                 JRM SCIENCE()
            ),
         command (5.
                 SCHEDULED TIME, \00:04:45\, FROM PREVIOUS START,
                 JRM ERROR LOG()
           ),
         command(6,
                 SCHEDULED TIME,\00:00:02\,FROM_PREVIOUS_START,
                 JRM STOP HS REC()
            ),
             note(1,
                  SCHEDULED TIME, \00:00:04\, FROM PREVIOUS START,
                  TEXT, \"Limb Down"\
             ),
```

START\_TIME, 2020-260T03:21:10.500, TITLE, "jm0291 JRM Science",

SCHEDULED TIME, \00:00:00\, FROM REQUEST START,

REQUESTOR, "JRMTEAM", PROCESSOR, "VC2",

JRM\_SET\_PAR(74,1250)

KEY, "No Key")

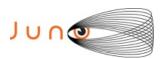

),

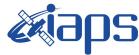

#### JIR-IAPS-SY-001-2021

09/03/2021 1.0

```
Issue
Page
          86
               of
                      109
```

```
command (3,
                 SCHEDULED TIME, \00:00:02\, FROM PREVIOUS START,
                 JRM START HS REC()
            ),
         command(4,
                 SCHEDULED TIME, \00:00:02\, FROM PREVIOUS START,
                 JRM SCIENCE()
           ),
         command (5.
                 SCHEDULED TIME, \00:04:45\, FROM PREVIOUS START,
                 JRM ERROR LOG()
            ),
         command(6,
                 SCHEDULED_TIME, \00:00:02\, FROM_PREVIOUS_START,
                 JRM STOP HS REC()
            ),
             note(1,
                  SCHEDULED TIME, \00:00:04\, FROM PREVIOUS START,
                  TEXT, \"Limb Down"\
             ),
 end;
request (JRM 085,
                  START_TIME, 2020-260T03:26:15.500,
                  TITLE, "jm0291 JRM Science",
                  REQUESTOR, "JRMTEAM", PROCESSOR, "VC2",
                  KEY, "No Key")
         command(1,
                 SCHEDULED TIME, \00:00:00\, FROM REQUEST START,
                 JRM_SET_PAR(74,1250)
            ),
         command(2,
                 SCHEDULED TIME, \00:00:02\, FROM PREVIOUS START,
JRM_SCI_PAR("SCI_I1_S1",8,1,0,"IDIS_SDIS","HSSL","ENABLE","DARK","DISABLE",0,1,2500,5000,"LOW","LOW"
,"POINT",-57343,2500,5000,"LOW","LOW","SPIN",-6530,"NO SUMMED SCI")
           ),
         command (3.
                 SCHEDULED TIME, \00:00:02\, FROM PREVIOUS START,
                 JRM START HS REC()
         command(4,
                 SCHEDULED TIME, \00:00:02\, FROM PREVIOUS START,
                 JRM SCIENCE()
            ),
         command(5,
                 SCHEDULED TIME, \00:04:46\, FROM PREVIOUS START,
                 JRM_ERROR_LOG()
            ),
         command(6,
                 SCHEDULED TIME, \00:00:02\, FROM PREVIOUS START,
                 JRM STOP HS REC()
            ),
                  SCHEDULED TIME, \00:00:04\, FROM PREVIOUS START,
                  TEXT, \"Limb Down"\
             ),
 end;
request (JRM 086,
                  START_TIME, 2020-260T03:31:20.500,
                  TITLE, "jm0291 JRM Science",
                  REQUESTOR, "JRMTEAM", PROCESSOR, "VC2",
                  KEY, "No_Key")
         command(1,
                 SCHEDULED TIME, \00:00:00\, FROM REQUEST START,
                 JRM SET PAR (74, 1250)
           ),
         command(2,
                 SCHEDULED TIME, \00:00:02\, FROM PREVIOUS START,
```

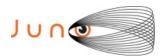

), note(1,

) .

command(1,

end;

request (JRM 088,

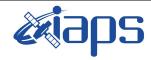

JUNO/JIRAM

#### JIR-IAPS-SY-001-2021

Issue 1.0 09/03/2021

Page

**87** of

109

```
JRM_SCI_PAR("SCI_I1_S1",6,1,0,"IDIS_SDIS","HSSL","ENABLE","DISABLE",0,7,2500,5000,"LOW","LOW","POINT",-57343,2500,5000,"LOW","LOW","SPIN",-6519,"NO_SUMMED_SCI")
          command(3,
                  SCHEDULED TIME, \00:00:02\, FROM PREVIOUS START,
                  JRM START HS REC()
             ),
          command(4,
                  SCHEDULED_TIME,\00:00:02\,FROM_PREVIOUS_START,
                  JRM_SCIENCE()
             ),
          command(5,
                  SCHEDULED TIME, \00:03:44\, FROM PREVIOUS START,
                  JRM_ERROR_LOG()
          command(6,
                  SCHEDULED TIME, \00:00:02\, FROM PREVIOUS START,
                  JRM STOP HS REC()
             ),
              note(1,
                    SCHEDULED TIME, \00:00:04\, FROM PREVIOUS START,
                    TEXT, \"Limb Down"\
              ),
 end;
request(JRM 087,
                    START_TIME, 2020-260T03:35:24.500,
                    TITLE, "jm0291_JRM_Science",
                    REQUESTOR, "JRMTEAM", PROCESSOR, "VC2",
                    KEY, "No_Key")
          command(1,
                   SCHEDULED TIME, \00:00:00\, FROM REQUEST START,
                  JRM SET PAR (74,0)
             ),
          command(2,
                  SCHEDULED TIME, \00:00:02\, FROM PREVIOUS START,
JRM_SCI_PAR("SCI_I3_S1",26,1,0,"IDIS_SDIS","HSSL","ENABLE","DARK","DISABLE",0,198,5000,5000,"LOW","L
OW","POINT",-57343,5000,5000,"LOW","LOW","SPIN",-4153,"NO_SUMMED_SCI")
          command(3,
                  SCHEDULED TIME, \00:00:02\, FROM PREVIOUS START,
                  JRM_START_HS_REC()
             ),
          command(4,
                  SCHEDULED TIME, \00:00:02\, FROM PREVIOUS START,
                  JRM SCIENCE()
             ),
          command(5,
                  SCHEDULED TIME, \00:13:55\, FROM PREVIOUS START,
                  JRM ERROR LOG()
             ),
          command(6,
                  SCHEDULED TIME, \00:00:02\, FROM PREVIOUS START,
                  JRM STOP HS REC()
```

SCHEDULED\_TIME, \00:00:04\, FROM\_PREVIOUS\_START,

SCHEDULED\_TIME, \00:00:00\, FROM\_REQUEST\_START,

TEXT, \"South Aurora"\

REQUESTOR, "JRMTEAM", PROCESSOR, "VC2",

KEY, "No Key")

JRM SET PAR(74,0)

START\_TIME,2020-260T03:49:38.500, TITLE, "jm0291\_JRM\_Science",

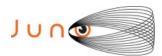

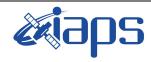

JUNO/JIRAM

# JIR-IAPS-SY-001-2021

Issue 1.0 09/03/2021

Page

**88** of

109

```
),
         command(2,
                 SCHEDULED TIME, \00:00:02\, FROM PREVIOUS START,
JRM_SCI_PAR("SCI_I3_S1",24,1,0,"IDIS_SDIS","HSSL","ENABLE","DARK","DISABLE",0,215,5000,5000,"LOW","L
OW", "POINT", -57343,5000,5000, "LOW", "LOW", "SPIN", -4155, "NO SUMMED SCI")
            ),
         command(3,
                 SCHEDULED TIME, \00:00:02\, FROM PREVIOUS START,
                 JRM_START_HS_REC()
            ),
         command(4,
                 SCHEDULED TIME, \00:00:02\, FROM PREVIOUS START,
                 JRM SCIENCE()
            ),
         command(5,
                 SCHEDULED TIME, \00:12:54\, FROM PREVIOUS START,
                 JRM ERROR LOG()
            ),
         command(6,
                 SCHEDULED TIME, \00:00:02\, FROM PREVIOUS START,
                 JRM STOP HS REC()
            ),
             note(1,
                  SCHEDULED TIME, \00:00:04\, FROM PREVIOUS START,
                  TEXT, \"South Aurora"\
             ),
 end:
request (JRM 089,
                  START_TIME, 2020-260T04:02:51.500,
                  TITLE, "jm0291_JRM_Science",
                  REQUESTOR, "JRMTEAM", PROCESSOR, "VC2",
                  KEY, "No Key")
         command(1,
                 SCHEDULED_TIME, \00:00:00\, FROM_REQUEST_START,
                 JRM_SET_PAR(74,0)
            ),
         command(2,
                 SCHEDULED TIME, \00:00:02\, FROM PREVIOUS START,
JRM SCI PAR("SCI I3 S1",24,1,0,"IDIS SDIS","HSSL","ENABLE","DARK","DISABLE",0,215,5000,5000,"LOW","L
OW", "POINT", -57343, 5000, 5000, "LOW", "LOW", "SPIN", -4157, "NO SUMMED SCI")
         command(3,
                 SCHEDULED TIME, \00:00:02\, FROM PREVIOUS START,
                 JRM START HS REC()
            ),
         command (4,
                 SCHEDULED TIME, \00:00:02\, FROM PREVIOUS START,
                 JRM SCIENCE()
            ),
         command (5,
                 SCHEDULED_TIME, \00:12:55\, FROM_PREVIOUS_START,
                 JRM ERROR LOG()
            ),
         command(6.
                 SCHEDULED TIME, \00:00:02\, FROM PREVIOUS START,
                 JRM_STOP_HS_REC()
            ),
             note(1,
                  SCHEDULED TIME, \00:00:04\, FROM PREVIOUS START,
                  TEXT, \"South Aurora"\
             ),
 end;
request(JRM 090,
                  START TIME, 2020-260T04:16:04.500,
                  TITLE, "jm0291 JRM Science",
                  REQUESTOR, "JRMTEAM", PROCESSOR, "VC2",
                  KEY, "No_Key")
```

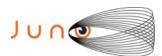

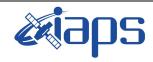

09/03/2021 1.0

#### JUNO/JIRAM

Issue Page 89 109 of

```
command(1,
                 SCHEDULED_TIME, \00:00:00\, FROM_REQUEST_START,
                 JRM SET PAR(74,0)
            ),
         command(2,
                 SCHEDULED TIME, \00:00:02\, FROM PREVIOUS START,
JRM_SCI_PAR("SCI_I3_S1",24,1,0,"IDIS_SDIS","HSSL","ENABLE","DARK","DISABLE",0,215,5000,5000,"LOW","L
OW", "POINT", -57343,5000,5000, "LOW", "LOW", "SPIN", -4158, "NO SUMMED SCI")
         command(3,
                 SCHEDULED TIME, \00:00:02\, FROM PREVIOUS START,
                 JRM START HS REC()
           ),
         command(4,
                 SCHEDULED TIME, \00:00:02\, FROM PREVIOUS START,
                 JRM SCIENCE()
            ),
         command(5,
                 SCHEDULED_TIME, \00:12:55\, FROM_PREVIOUS_START,
                 JRM ERROR LOG()
            ),
         command(6,
                 SCHEDULED_TIME,\00:00:02\,FROM_PREVIOUS_START,
                 JRM_STOP_HS_REC()
            ),
             note(1,
                  SCHEDULED TIME, \00:00:04\, FROM_PREVIOUS_START,
                  TEXT, \"South Aurora"\
             ),
 end;
request (JRM_091,
                  START_TIME, 2020-260T04:29:17.500,
                  TITLE, "jm0291 JRM Science",
                 REQUESTOR, "JRMTEAM", PROCESSOR, "VC2",
                 KEY, "No Key")
         command(1,
                SCHEDULED_TIME,\00:00:00\,FROM_REQUEST_START,
                JRM_SET_PAR(74,0)
         command(2,
                SCHEDULED_TIME,\00:00:02\,FROM_PREVIOUS_START,
JRM SCI PAR("SCI I3 S1",21,1,0,"IDIS SDIS","HSSL","ENABLE","DARK","DISABLE",0,246,5000,5000,"LOW","L
OW", "POINT", -57343, 5000, 5000, "LOW", "LOW", "SPIN", -4148, "NO SUMMED SCI")
           ),
         command(3,
                SCHEDULED TIME, \00:00:02\, FROM PREVIOUS START,
                 JRM START HS REC()
            ),
         command(4,
                 SCHEDULED_TIME,\00:00:02\,FROM_PREVIOUS_START,
                 JRM SCIENCE()
            ),
         command(5,
                 SCHEDULED TIME, \00:11:23\, FROM PREVIOUS START,
                 JRM ERROR LOG()
            ),
         command(6,
                 SCHEDULED TIME, \00:00:02\, FROM PREVIOUS START,
                 JRM STOP HS REC()
            ),
             note(1,
                  SCHEDULED TIME, \00:00:04\, FROM PREVIOUS START,
                  TEXT, \"South Aurora"\
 end;
request (JRM 092,
                  START_TIME, 2020-260T04:41:29.500,
                  TITLE, "jm0291 JRM Science",
```

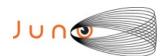

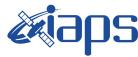

09/03/2021 1.0 Issue

JUNO/JIRAM Page 90 of 109

```
REQUESTOR, "JRMTEAM", PROCESSOR, "VC2",
                    KEY, "No Key")
          command(1,
                   SCHEDULED TIME, \00:00:00\, FROM REQUEST START,
                  JRM SET PAR (74, 2465)
             ),
          command(2,
                  SCHEDULED TIME, \00:00:02\, FROM PREVIOUS START,
JRM_SCI_PAR("SCI_I1_S1",30,1,0,"IDIS_SDIS","HSSL","ENABLE","DARK","DISABLE",0,242,75,5000,"LOW","LOW
","POINT",-57343,75,5000,"LOW","LOW","SPIN",-3840,"NO_SUMMED_SCI")
             ),
          command(3,
                   SCHEDULED_TIME, \00:00:02\, FROM_PREVIOUS_START,
                   JRM START HS REC()
             ) .
          command(4,
                   SCHEDULED_TIME, \00:00:02\, FROM_PREVIOUS_START,
                  JRM_SCIENCE()
             ),
          command (5,
                  SCHEDULED_TIME,\00:15:58\,FROM_PREVIOUS_START,
JRM_ERROR_LOG()
             ),
          command(6,
                  SCHEDULED TIME, \00:00:02\, FROM_PREVIOUS_START,
                   JRM_STOP_HS_REC()
             ),
              note(1,
                    SCHEDULED TIME, \00:00:04\, FROM PREVIOUS START,
                    TEXT, \"Atmosphere"\
              ),
 end;
request (JRM 093,
                    START_TIME, 2020-260T04:57:45.500,
                    TITLE, "jm0291_JRM_Science",
                    REQUESTOR, "JRMTEAM", PROCESSOR, "VC2",
                    KEY, "No_Key")
          command(1,
                   SCHEDULED TIME, \00:00:00\, FROM REQUEST START,
                   JRM SET \overline{PAR} (74,2465)
             ),
          command (2,
                   SCHEDULED TIME, \00:00:02\, FROM PREVIOUS START,
JRM_SCI_PAR("SCI_I1_S1",28,1,0,"IDIS_SDIS","HSSL","ENABLE","DARK","DISABLE",0,260,75,5000,"LOW","LOW
","POINT",-57343,75,5000,"LOW","LOW","SPIN",-3841,"NO_SUMMED_SCI")
             ),
          command(3,
                   SCHEDULED TIME, \00:00:02\, FROM PREVIOUS START,
                  JRM START HS REC()
             ),
          command(4,
                  SCHEDULED TIME, \00:00:02\, FROM PREVIOUS START,
                   JRM SCIENCE()
             ),
          command(5,
                   SCHEDULED_TIME, \00:14:57\, FROM_PREVIOUS_START,
                   JRM ERROR LOG()
          command(6,
                   SCHEDULED TIME, \00:00:02\, FROM PREVIOUS START,
                   JRM_STOP_HS_REC()
             ),
              note(1,
                    SCHEDULED TIME, \00:00:04\, FROM PREVIOUS START,
                    TEXT, \"Atmosphere"\
              ),
 end;
```

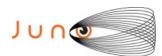

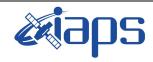

Issue 1.0 09/03/2021

#### JUNO/JIRAM

Page 91 of 109

```
request(JRM_094,
                  START_TIME, 2020-260T05:13:00.500,
                  TITLE, "jm0291_JRM_Science",
                  REQUESTOR, "JRMTEAM", PROCESSOR, "VC2",
                  KEY, "No Key")
         command(1,
                 SCHEDULED_TIME, \00:00:00\, FROM_REQUEST_START,
                 JRM SET PAR (74,2465)
            ),
         command(2,
                 SCHEDULED TIME, \00:00:02\, FROM PREVIOUS START,
JRM_SCI_PAR("SCI_I1_S1",28,1,0,"IDIS_SDIS","HSSL","ENABLE","DARK","DISABLE",0,260,75,5000,"LOW","LOW
","POINT",-57343,75,5000,"LOW","LOW","SPIN",-3842,"NO_SUMMED_SCI")
         command(3,
                 SCHEDULED TIME, \00:00:02\, FROM PREVIOUS START,
                 JRM START HS REC()
            ),
         command(4,
                 SCHEDULED TIME, \00:00:02\, FROM PREVIOUS START,
                 JRM_SCIENCE()
            ),
         command(5,
                 SCHEDULED TIME, \00:14:57\, FROM PREVIOUS START,
                 JRM ERROR LOG()
            ) .
         command(6,
                 SCHEDULED TIME, \00:00:02\, FROM PREVIOUS START,
                 JRM STOP HS REC()
            ),
             note(1,
                  SCHEDULED_TIME, \00:00:04\, FROM_PREVIOUS_START,
                  TEXT, \"Atmosphere"\
             ),
 end;
request(JRM 095,
                  START_TIME, 2020-260T05:28:15.500,
                  TITLE, "jm0291 JRM Science",
                  REQUESTOR, "JRMTEAM", PROCESSOR, "VC2",
                  KEY, "No Key")
         command(1,
                 SCHEDULED TIME, \00:00:00\, FROM REQUEST START,
                 JRM SET PAR (74,2465)
            ),
         command(2,
                 SCHEDULED_TIME, \00:00:02\, FROM_PREVIOUS_START,
JRM_SCI_PAR("SCI_I1_S1",9,1,0,"IDIS_SDIS","HSSL","ENABLE","DIARK","DISABLE",0,876,75,5000,"LOW","LOW","POINT",-57343,75,5000,"LOW","LOW","SPIN",-3838,"NO SUMMED SCI")
            ),
         command(3,
                 SCHEDULED TIME, \00:00:02\, FROM PREVIOUS START,
                 JRM START HS REC()
            ) .
         command (4,
                 SCHEDULED_TIME, \00:00:02\, FROM_PREVIOUS_START,
                 JRM SCIENCE()
            ),
         command(5,
                 SCHEDULED TIME, \00:05:17\, FROM PREVIOUS START,
                 JRM ERROR LOG()
            ),
         command(6,
                 SCHEDULED TIME, \00:00:02\, FROM PREVIOUS START,
                 JRM STOP HS REC()
            ) .
             note(1,
                  SCHEDULED TIME,\00:00:04\,FROM_PREVIOUS_START,
                  TEXT, \"Atmosphere"\
```

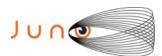

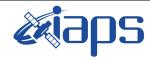

Issue 1.0 09/03/2021

#### JUNO/JIRAM

Page 92 of 109

```
),
 end;
request (JRM 096,
                   START TIME, 2020-260T05:33:44.500,
                   TITLE, "jm0291 Technical Block",
                   REQUESTOR, "JRMTEAM", PROCESSOR, "VC2",
                   KEY, "No Key")
          command(1.
                  SCHEDULED_TIME,\00:00:00\,FROM_REQUEST_START,
                  JRM SET \overline{PAR}(74,0)
             ),
              note(1,
                   SCHEDULED_TIME, \00:00:04\, FROM_PREVIOUS_START,
                   TEXT, \"Imager Delay Set to Zero"\
              ),
 end;
request(JRM_097,
                   START_TIME, 2020-260T05:48:15.000,
                   TITLE, "jm0291 JRM Science",
                   REQUESTOR, "JRMTEAM", PROCESSOR, "VC2",
                   KEY, "No Key")
          command(1,
                  SCHEDULED TIME, \00:00:00\, FROM REQUEST START,
                  JRM SET \overline{PAR} (92,153)
             ),
          command(2,
                  SCHEDULED TIME, \00:00:04\, FROM PREVIOUS START,
JRM_SCI_PAR("SCI_I1_S1",1,1,0,"IDIS_SDIS","HSSL","ENABLE","RN","DISABLE",0,0,0,0,"LOW","LOW","POINT"
,28991,5000,5000,"LOW","LOW","POINT",-57025,"NO_SUMMED_SCI")
            ) ,
          command(3,
                  SCHEDULED_TIME, \00:00:04\, FROM_PREVIOUS_START,
                  JRM_GET_PAR(6000)
             ),
          command (4.
                  SCHEDULED TIME,\00:00:04\,FROM_PREVIOUS_START,
                  JRM START HS REC()
         command(5,
                  SCHEDULED_TIME,\00:00:02\,FROM_PREVIOUS_START,
                  JRM SCIENCE()
             ),
          command(6,
                  SCHEDULED TIME, \00:01:12\, FROM PREVIOUS START,
JRM_SCI_PAR("SCI_I1_S1",1,1,0,"IDIS_SDIS","HSSL","ENABLE","RN","DISABLE",0,0,0,0,"LOW","LOW","POINT"
,28991,5000,5000,"LOW","LOW","POINT",-57025,"NO SUMMED SCI")
             ),
          command (7,
                  SCHEDULED TIME, \00:00:04\, FROM PREVIOUS START,
                  JRM GET PAR (6000)
             ) .
          command(8,
                  SCHEDULED TIME, \00:00:02\, FROM PREVIOUS START,
                  JRM SCIENCE()
             ),
          command (9,
                  SCHEDULED TIME, \00:01:12\, FROM PREVIOUS START,
JRM_SCI_PAR("SCI_I1_S1",1,1,0,"IDIS_SDIS","HSSL","ENABLE","RN","DISABLE",0,0,0,0,"LOW","LOW","POINT",28991,5000,5000,"LOW","LOW","POINT",-57025,"NO_SUMMED_SCI")
             ),
          command(10,
                  SCHEDULED TIME, \00:00:04\, FROM PREVIOUS START,
                  JRM GET PAR (6000)
             ),
          command(11,
                  SCHEDULED TIME, \00:00:02\, FROM PREVIOUS START,
```

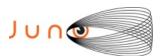

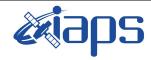

of

109

Issue 1.0 09/03/2021

93

Page

```
JRM SCIENCE()
             ),
          command(12,
                  SCHEDULED TIME, \00:01:12\, FROM PREVIOUS START,
                  JRM STOP HS REC()
             ) .
          command(13,
                  SCHEDULED_TIME, \00:00:04\, FROM_PREVIOUS_START,
                  JRM SET PAR (92,8174)
             ),
          command(14,
                  SCHEDULED TIME, \00:00:04\, FROM PREVIOUS START,
                  JRM ERROR LOG()
             ),
              note(1,
                   SCHEDULED TIME, \00:00:04\, FROM PREVIOUS START,
                   TEXT, \"RAD+CAL"\
              ),
 end:
request(JRM_098,
                   START TIME, 2020-260T06:08:15.000,
                   TITLE, "jm0291 JRM Science",
                   REQUESTOR, "JRMTEAM", PROCESSOR, "VC2",
                   KEY, "No Key")
          command(1,
                  SCHEDULED TIME, \00:00:00\, FROM_REQUEST_START,
                  JRM SET \overline{PAR} (92,153)
             ),
          command(2,
                  SCHEDULED_TIME, \00:00:04\, FROM_PREVIOUS_START,
JRM_SCI_PAR("SCI_I1_S1",1,1,0,"IDIS_SDIS","HSSL","ENABLE","RN","DISABLE",0,0,0,0,"LOW","LOW","POINT",28991,5000,5000,"LOW","LOW","POINT",-57025,"NO SUMMED SCI")
             ),
          command (3,
                  SCHEDULED TIME, \00:00:04\, FROM PREVIOUS START,
                  JRM GET PAR (6000)
             ),
          command(4,
                  SCHEDULED TIME, \00:00:04\, FROM PREVIOUS START,
                  JRM START HS REC()
             ),
          command (5.
                  SCHEDULED_TIME, \00:00:02\, FROM_PREVIOUS_START,
                  JRM SCIENCE()
             ),
          command(6,
                  SCHEDULED_TIME, \00:01:12\, FROM_PREVIOUS_START,
JRM_SCI_PAR("SCI_I1_S1",1,1,0,"IDIS_SDIS","HSSL","ENABLE","RN","DISABLE",0,0,0,0,"LOW","LOW","POINT",28991,5000,5000,"LOW","LOW","POINT",-57025,"NO SUMMED SCI")
             ),
          command(7,
                  SCHEDULED TIME, \00:00:04\, FROM PREVIOUS START,
                  JRM GET PAR (6000)
             ) .
          command(8,
                  SCHEDULED_TIME, \00:00:02\, FROM_PREVIOUS_START,
                  JRM SCIENCE()
             ),
          command(9,
                  SCHEDULED TIME, \00:01:12\, FROM PREVIOUS START,
JRM SCI PAR("SCI I1 S1",1,1,0,"IDIS SDIS","HSSL","ENABLE","RN","DISABLE",0,0,0,0,"LOW","LOW","POINT"
,28991,5000,5000,"LOW","LOW","POINT",-57025,"NO_SUMMED_SCI")
          command(10,
                  SCHEDULED TIME, \00:00:04\, FROM PREVIOUS START,
                  JRM GET PAR (6000)
             ),
          command(11,
```

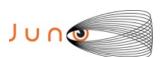

command (9,

), command(10,

),

JRM\_GET\_PAR(6000)

SCHEDULED TIME, \00:01:12\, FROM PREVIOUS START,

SCHEDULED TIME, \00:00:04\, FROM PREVIOUS START,

JRM\_SCI\_PAR("SCI\_I1\_S1",1,1,0,"IDIS\_SDIS","HSSL","ENABLE","RN","DISABLE",0,0,0,0,"LOW","LOW","POINT",28991,5000,5000,"LOW","LOW","POINT",-57025,"NO\_SUMMED\_SCI")

end:

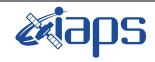

#### JIR-IAPS-SY-001-2021

of

109

09/03/2021 Issue 1.0

94

Page

```
SCHEDULED TIME, \00:00:02\, FROM PREVIOUS START,
                 JRM_SCIENCE()
            ),
         command(12,
                 SCHEDULED TIME, \00:01:12\, FROM PREVIOUS START,
                 JRM STOP HS REC()
            ),
         command(13,
                 SCHEDULED TIME, \00:00:04\, FROM PREVIOUS START,
                 JRM SET PAR (92,8174)
            ),
         command(14,
                 SCHEDULED TIME, \00:00:04\, FROM PREVIOUS START,
                 JRM ERROR LOG()
            ),
             note(1,
                  SCHEDULED TIME, \00:00:04\, FROM PREVIOUS START,
                  TEXT, \"RAD+CAL"\
             ),
request (JRM 099,
                  START_TIME,2020-260T06:28:15.000,
TITLE, "jm0291_JRM_Science",
                  REQUESTOR, "JRMTEAM", PROCESSOR, "VC2",
                  KEY, "No Key")
         command(1,
                 SCHEDULED TIME, \00:00:00\, FROM REQUEST START,
                 JRM SET PAR (92, 153)
            ),
         command(2,
                 SCHEDULED TIME, \00:00:04\, FROM PREVIOUS START,
JRM_SCI_PAR("SCI_I1_S1",1,1,0,"IDIS_SDIS","HSSL","ENABLE","RN","DISABLE",0,0,0,0,"LOW","LOW","POINT"
,28991,5000,5000,"LOW","LOW","POINT",-57025,"NO SUMMED SCI")
         command(3,
                 SCHEDULED TIME, \00:00:04\, FROM PREVIOUS START,
                 JRM GET PAR (6000)
            ) .
         command(4,
                 SCHEDULED TIME, \00:00:04\, FROM PREVIOUS START,
                 JRM START HS REC()
            ),
         command (5,
                 SCHEDULED TIME, \00:00:02\, FROM PREVIOUS START,
                 JRM SCIENCE()
            ) .
         command(6,
                 SCHEDULED TIME, \00:01:12\, FROM PREVIOUS START,
JRM SCI PAR("SCI I1 S1",1,1,0,"IDIS SDIS","HSSL","ENABLE","RN","DISABLE",0,0,0,0,"LOW","LOW","POINT"
,28991,5000,5000,"LOW","LOW","POINT",-57025,"NO_SUMMED_SCI")
         command (7,
                 SCHEDULED TIME, \00:00:04\, FROM PREVIOUS START,
                 JRM GET PAR (6000)
            ),
         command(8,
                 SCHEDULED TIME, \00:00:02\, FROM PREVIOUS START,
                 JRM SCIENCE()
```

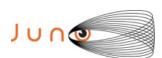

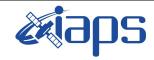

Issue 1.0 09/03/2021

#### JUNO/JIRAM

Page 95 of 109

```
command(11,
                   SCHEDULED TIME,\00:00:02\,FROM_PREVIOUS_START,
                   JRM SCIENCE()
             ),
          command(12,
                   SCHEDULED TIME, \00:01:12\, FROM PREVIOUS START,
                   JRM STOP HS REC()
             ),
          command(13,
                   SCHEDULED TIME, \00:00:04\, FROM PREVIOUS START,
                   JRM_SET_PAR(92,8174)
             ),
          command(14,
                  SCHEDULED TIME, \00:00:04\, FROM PREVIOUS START,
                  JRM_ERROR_LOG()
             ),
                    SCHEDULED TIME, \00:00:04\, FROM PREVIOUS START,
                    TEXT, \"RAD+CAL"\
              ),
 end;
request (JRM 100,
                    START_TIME, 2020-260T06:48:15.000,
                    TITLE, "jm0291_JRM_Science",
                   REQUESTOR, "JRMTEAM", PROCESSOR, "VC2",
                   KEY, "No Key")
          command(1,
                   SCHEDULED TIME, \00:00:00\, FROM REQUEST START,
                   JRM SET PAR (92,153)
             ),
          command(2,
                  SCHEDULED TIME, \00:00:04\, FROM PREVIOUS START,
JRM_SCI_PAR("SCI_I1_S1",1,1,0,"IDIS_SDIS","HSSL","ENABLE","RN","DISABLE",0,0,0,0,"LOW","LOW","POINT",28991,5000,5000,"LOW","LOW","POINT",-57025,"NO_SUMMED_SCI")
          command(3,
                  SCHEDULED TIME, \00:00:04\, FROM PREVIOUS START,
                   JRM GET PAR (6000)
          command(4,
                   SCHEDULED TIME, \00:00:04\, FROM PREVIOUS START,
                   JRM START HS REC()
             ),
          command(5,
                   SCHEDULED TIME, \00:00:02\, FROM PREVIOUS START,
                   JRM SCIENCE()
             ),
          command(6,
                   SCHEDULED TIME, \00:01:12\, FROM PREVIOUS START,
JRM_SCI_PAR("SCI_I1_S1",1,1,0,"IDIS_SDIS","HSSL","ENABLE","RN","DISABLE",0,0,0,0,"LOW","LOW","POINT"
,28991,5000,5000,"LOW","LOW","POINT",-57025,"NO_SUMMED_SCI")
             ),
          command(7,
                   SCHEDULED TIME, \00:00:04\, FROM_PREVIOUS_START,
                   JRM GET PAR (6000)
             ),
          command(8,
                   SCHEDULED TIME, \00:00:02\, FROM PREVIOUS START,
                   JRM SCIENCE()
             ),
          command(9,
                   SCHEDULED TIME, \00:01:12\, FROM PREVIOUS START,
JRM_SCI_PAR("SCI_I1_S1",1,1,0,"IDIS_SDIS","HSSL","ENABLE","RN","DISABLE",0,0,0,0,"LOW","LOW","POINT",28991,5000,5000,"LOW","LOW","POINT",-57025,"NO_SUMMED_SCI")
             ) .
          command(10,
                   SCHEDULED_TIME, \00:00:04\, FROM_PREVIOUS_START,
                   JRM GET PAR (6000)
```

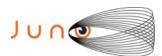

),

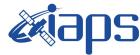

#### JIR-IAPS-SY-001-2021

09/03/2021 Issue 1.0

#### JUNO/JIRAM

Page 96 of 109

```
command(11,
                   SCHEDULED TIME, \00:00:02\, FROM PREVIOUS START,
                   JRM SCIENCE()
             ) .
          command(12,
                   SCHEDULED TIME, \00:01:12\, FROM PREVIOUS START,
                   JRM_STOP_HS_REC()
             ),
          command(13.
                   SCHEDULED_TIME,\00:00:04\,FROM_PREVIOUS_START,
                   JRM SET PAR (92,8174)
             ),
          command(14,
                   SCHEDULED_TIME, \00:00:04\, FROM_PREVIOUS_START,
                   JRM ERROR LOG()
             ),
              note(1,
                    SCHEDULED TIME, \00:00:04\, FROM PREVIOUS START,
                    TEXT, \"RAD+CAL"\
              ),
 end;
request (JRM 101,
                    START_TIME, 2020-260T07:08:15.000,
                    TITLE, "jm0291 JRM Science",
                    REQUESTOR, "JRMTEAM", PROCESSOR, "VC2",
                    KEY, "No Key")
          command(1,
                   SCHEDULED TIME, \00:00:00\, FROM REQUEST START,
                   JRM_SET_PAR(92,153)
             ),
          command(2,
                  SCHEDULED TIME, \00:00:04\, FROM PREVIOUS START,
JRM_SCI_PAR("SCI_I1_S1",1,1,0,"IDIS_SDIS","HSSL","ENABLE","RN","DISABLE",0,0,0,0,"LOW","LOW","POINT",28991,5000,5000,"LOW","LOW","POINT",-57025,"NO_SUMMED_SCI")
             ),
          command (3.
                   SCHEDULED TIME, \00:00:04\, FROM PREVIOUS START,
                   JRM GET PAR (6000)
          command (4,
                   SCHEDULED TIME, \00:00:04\, FROM PREVIOUS START,
                   JRM START HS REC()
          command(5,
                   SCHEDULED TIME, \00:00:02\, FROM PREVIOUS START,
                  JRM_SCIENCE()
             ),
          command(6,
                   SCHEDULED TIME, \00:01:12\, FROM PREVIOUS START,
JRM_SCI_PAR("SCI_I1_S1",1,1,0,"IDIS_SDIS","HSSL","ENABLE","RN","DISABLE",0,0,0,0,"LOW","LOW","POINT"
,28991,5000,5000,"LOW","LOW","POINT",-57025,"NO_SUMMED_SCI")
             ) .
          command(7.
                   SCHEDULED TIME, \00:00:04\, FROM PREVIOUS START,
                   JRM GET PAR (6000)
             ),
          command(8,
                   SCHEDULED TIME, \00:00:02\, FROM PREVIOUS START,
                   JRM SCIENCE()
             ),
          command(9,
                   SCHEDULED TIME, \00:01:12\, FROM PREVIOUS START,
JRM_SCI_PAR("SCI_I1_S1",1,1,0,"IDIS_SDIS","HSSL","ENABLE","RN","DISABLE",0,0,0,0,"LOW","LOW","POINT",28991,5000,5000,"LOW","LOW","POINT",-57025,"NO SUMMED SCI")
             ),
          command(10,
                   SCHEDULED TIME, \00:00:04\, FROM PREVIOUS START,
```

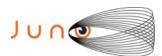

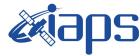

09/03/2021 1.0

#### JUNO/JIRAM

Issue Page 97 of 109

```
JRM GET PAR (6000)
            ),
         command(11,
                  SCHEDULED TIME, \00:00:02\, FROM PREVIOUS START,
                  JRM SCIENCE()
            ) .
         command(12,
                  SCHEDULED_TIME, \00:01:12\, FROM_PREVIOUS_START,
                  JRM STOP HS REC()
            ),
         command(13,
                  SCHEDULED TIME, \00:00:04\, FROM PREVIOUS START,
                  JRM SET PAR (92,8174)
            ),
         command(14,
                  SCHEDULED TIME, \00:00:04\, FROM PREVIOUS START,
                  JRM ERROR LOG()
            ),
              note(1,
                   SCHEDULED TIME, \00:00:04\, FROM PREVIOUS START,
                   TEXT, \"RAD+CAL" \
              ),
 end:
request (JRM 102,
                   START TIME, 2020-260T07:28:15.000,
                   TITLE, "jm0291 JRM Science",
                   REQUESTOR, "JRMTEAM", PROCESSOR, "VC2",
                   KEY, "No Key")
         command(1,
                  SCHEDULED TIME, \00:00:00\, FROM REQUEST START,
                  JRM SET PAR (92,153)
         command(2,
                  SCHEDULED TIME, \00:00:04\, FROM PREVIOUS START,
JRM_SCI_PAR("SCI_I1_S1",1,1,0,"IDIS_SDIS","HSSL","ENABLE","RN","DISABLE",0,0,0,0,"LOW","LOW","POINT"
,28991,5000,5000,"LOW","LOW","POINT",-57025,"NO_SUMMED_SCI")
            ),
         command(3,
                  SCHEDULED TIME, \00:00:04\, FROM PREVIOUS START,
                  JRM GET PAR (6000)
            ),
         command(4.
                  SCHEDULED TIME, \00:00:04\, FROM PREVIOUS START,
                  JRM START HS REC()
            ),
         command(5,
                  SCHEDULED_TIME, \00:00:02\, FROM_PREVIOUS_START,
                  JRM SCIENCE()
            ),
         command(6,
                  SCHEDULED_TIME, \00:01:12\, FROM_PREVIOUS_START,
JRM_SCI_PAR("SCI_I1_S1",1,1,0,"IDIS_SDIS","HSSL","ENABLE","RN","DISABLE",0,0,0,0,"LOW","LOW","POINT"
,28991,5000,5000,"LOW","LOW","POINT",-57025,"NO SUMMED SCI")
         command (7,
                  SCHEDULED TIME, \00:00:04\, FROM PREVIOUS START,
                  JRM GET PAR (6000)
            ),
         command(8,
                  SCHEDULED_TIME,\00:00:02\,FROM_PREVIOUS_START,
                  JRM SCIENCE()
            ),
         command(9,
                  SCHEDULED TIME, \00:01:12\, FROM PREVIOUS START,
JRM_SCI_PAR("SCI_I1_S1",1,1,0,"IDIS_SDIS","HSSL","ENABLE","RN","DISABLE",0,0,0,0,"LOW","LOW","POINT",28991,5000,5000,"LOW","LOW","POINT",-57025,"NO_SUMMED_SCI")
            ),
         command(10,
```

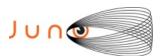

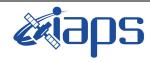

09/03/2021 Issue 1.0

#### JUNO/JIRAM

Page 98 of 109

```
SCHEDULED TIME, \00:00:04\, FROM PREVIOUS START,
                 JRM_GET_PAR(6000)
            ),
         command(11,
                 SCHEDULED TIME, \00:00:02\, FROM PREVIOUS START,
                 JRM SCIENCE()
            ),
         command(12,
                 SCHEDULED_TIME, \00:01:12\, FROM_PREVIOUS_START,
                 JRM_STOP_HS_REC()
            ),
         command(13,
                 SCHEDULED TIME, \00:00:04\, FROM PREVIOUS START,
                 JRM_SET_PAR(92,8174)
            ),
         command(14,
                 SCHEDULED TIME, \00:00:04\, FROM PREVIOUS START,
                 JRM ERROR LOG()
            ),
             note(1,
                  SCHEDULED TIME, \00:00:04\, FROM PREVIOUS START,
                  TEXT, \"RAD+CAL"\
             ),
 end;
request (JRM 103,
                  START_TIME, 2020-260T07:32:29.000,
                  TITLE, "jm0291_JRM_Calibration",
                  REQUESTOR, "JRMTEAM", PROCESSOR, "VC2",
                  KEY, "No Key")
         command(1,
                 SCHEDULED_TIME, \00:00:00\, FROM_REQUEST_START,
                 JRM CAL PAR(8,14,8,14,30,700,30,700,30,700,30,700,30,700,200,200,153,153)
            ),
         command(2,
                 SCHEDULED_TIME, \00:00:04\, FROM_PREVIOUS_START,
                 JRM_GET_PAR(6000)
            ),
         command (3,
                 SCHEDULED TIME, \00:00:04\, FROM PREVIOUS START,
                 JRM START HS REC()
            ),
         command(4,
                 SCHEDULED_TIME,\00:00:04\,FROM_PREVIOUS_START,
JRM_CALIBRATION("CAL_I1_S1","IDIS_SDIS","DISABLE",1,"LAMP_1")
         command(5,
                 SCHEDULED TIME, \00:04:00\, FROM PREVIOUS START,
                 JRM_STOP_HS_REC()
            ),
         command(6,
                 SCHEDULED TIME, \00:00:04\, FROM PREVIOUS START,
                 JRM ERROR LOG()
            ),
                  SCHEDULED TIME, \00:00:04\, FROM PREVIOUS START,
                  TEXT, \"NaN"\
             ),
 end;
request (JRM 104,
                  START_TIME, 2020-260T07:36:49.000,
                  TITLE, "jm0291 JRM-POWER OFF",
                  REQUESTOR, "JRMTEAM", PROCESSOR, "VC2",
                  KEY, "No_Key")
     command(1,
                  SCHEDULED TIME, \00:00:00\, FROM REQUEST START,
                  VM_LOAD(21,"d:/seq/hlfp_spm_safe_jiram.mod")
             ) ,
             note(1,
                  SCHEDULED_TIME, \00:00:04\, FROM_PREVIOUS_START,
```

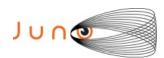

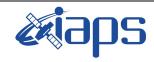

of

109

Issue 1.0 09/03/2021

99

Page

```
TEXT, \"NaN"\
              ),
 end;
request (JRM 105,
                   START TIME, 2020-260T07:37:05.000,
                   TITLE, "jm0291 JRM Heater Op",
                   REQUESTOR, "JRMTEAM", PROCESSOR, "VC2",
                   KEY, "No Key")
        command(1,
                  SCHEDULED_TIME, \00:00:00\, FROM_REQUEST_START,
                   THRM SET PT SEL("JIRAM OH", "NON OPERATIONAL")
        command(2,
                   SCHEDULED TIME, \00:00:01\, FROM PREVIOUS START,
                  THRM SET PT SEL("JIRAM DECON", "NON OPERATIONAL")
        ),
        command(3,
                   SCHEDULED_TIME, \00:00:02\, FROM_PREVIOUS_START,
                  THRM SET PT SEL("JIRAM ELECT BP", "NON OPERATIONAL")
        ),
              note(1.
                   SCHEDULED TIME, \00:00:04\, FROM PREVIOUS START,
                   TEXT, \"NaN"\
 end;
request (JRM 106,
                   START TIME, 2020-260T15:58:44.500,
                   TITLE, "jm0291 JRM Heater Op",
                   REQUESTOR, "JRMTEAM",
PROCESSOR, "VC2",
                   KEY, "No Key")
        command(1,
                  SCHEDULED_TIME,\00:00:00\,FROM_REQUEST_START,
THRM_SET_PT_SEL("JIRAM_OH","OPERATIONAL")
        command(2,
                  SCHEDULED_TIME,\00:00:01\,FROM_PREVIOUS_START, THRM_SET_PT_SEL("JIRAM_DECON","OPERATIONAL")
        command(3,
                  SCHEDULED TIME, \03:10:00\, FROM PREVIOUS START,
                  THRM_SET_PT_SEL("JIRAM_ELECT_BP", "OPERATIONAL")
        ),
                   SCHEDULED TIME, \00:00:04\, FROM PREVIOUS START,
                   TEXT, \"Na\overline{N}"\
              ),
 end;
request (JRM 107,
                   START_TIME, 2020-260T21:19:44.500,
                   TITLE, "jm0291_JRM-POWER_ON",
                   REQUESTOR, "JRMTEAM", PROCESSOR, "VC2",
                   KEY, "No_Key")
             spawn(1,
                   SCHEDULED_TIME, \00:00:00\, FROM_REQUEST_START,
                   REQ_ENGINE_ID,21,RT_on_board_block(jiram_pwr_on)
              ) .
              note(1,
                   SCHEDULED TIME, \00:00:04\, FROM PREVIOUS START,
                   TEXT, \"NaN"\
              ),
 end:
request(JRM 108,
                   START_TIME, 2020-260T21:22:27.500,
                   TITLE, "jm0291 JRM StandBy",
                   REQUESTOR, "JRMTEAM", PROCESSOR, "VC2",
```

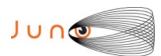

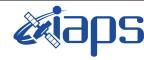

09/03/2021 Issue 1.0

```
Page
         100
                      109
               of
```

```
KEY, "No Key")
         command(1,
                  SCHEDULED TIME, \00:00:00\, FROM REQUEST START,
                  JRM SET PAR(111,10)
             ) .
         command(2,
                  SCHEDULED_TIME,\00:00:04\,FROM_PREVIOUS_START,
JRM_STANDBY("ON","ON","ON")
            ),
         command (3.
                  SCHEDULED TIME, \00:00:04\, FROM PREVIOUS START,
JRM_SCI_PAR("SCI_I1_S3",120,1,10,"IDIS_SDIS","HSSL","ENABLE","DARK","DISABLE",0,956,2,150,"LOW","LOW
","POINT",-57343,2,150,"LOW","LOW","SPIN",0,"NO_SUMMED_SCI")
            ),
              note(1,
                   SCHEDULED TIME, \00:00:04\, FROM PREVIOUS START,
                   TEXT, \"NaN"\
              ),
 end:
request (JRM 109,
                   START_TIME,2020-260T21:22:39.500,
TITLE, "jm0291_JRM_Calibration",
                   REQUESTOR, "JRMTEAM", PROCESSOR, "VC2",
                   KEY, "No Key")
         command(1,
                  SCHEDULED TIME, \00:00:00\, FROM REQUEST START,
                  JRM CAL PAR(8,14,8,14,30,700,30,700,30,700,30,700,30,700,200,200,153,153)
             ),
         command(2,
                  SCHEDULED TIME, \00:00:04\, FROM PREVIOUS START,
                  JRM GET PAR (6000)
             ),
         command(3,
                  SCHEDULED_TIME, \00:00:04\, FROM_PREVIOUS_START,
                  JRM_START_HS_REC()
             ),
         command (4.
                  SCHEDULED TIME, \00:00:04\, FROM PREVIOUS START,
                  JRM CALIBRATION ("CAL I1 S1", "IDIS SDIS", "DISABLE", 1, "LAMP 1")
         command (5,
                  SCHEDULED TIME, \00:04:00\, FROM PREVIOUS START,
                  JRM STOP HS REC()
         command(6,
                  SCHEDULED TIME, \00:00:04\, FROM PREVIOUS START,
                  JRM_ERROR_LOG()
             ),
              note(1,
                   SCHEDULED TIME, \00:00:04\, FROM PREVIOUS START,
                   TEXT, \"NaN"\
              ),
request (JRM 110,
                   START_TIME, 2020-260T21:26:59.500,
                   TITLE, "jm0291_JRM_Science",
                   REQUESTOR, "JRMTEAM", PROCESSOR, "VC2",
                   KEY, "No_Key")
          command(1,
                  SCHEDULED TIME, \00:00:00\, FROM REQUEST START,
                  JRM SET \overline{PAR}(74,0)
             ),
         command(2,
                  SCHEDULED TIME, \00:00:02\, FROM PREVIOUS START,
JRM SCI PAR("SCI I1 S1",20,1,0,"IDIS SDIS","HSSL","ENABLE","DARK","DISABLE",0,7,5000,5000,"LOW","LOW
","POINT",-57343,5000,5000,"LOW","LOW","SPIN",10340,"NO_SUMMED_SCI")
```

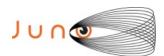

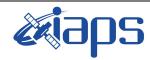

of

109

Issue 1.0 09/03/2021

101

Page

```
command(3,
                 SCHEDULED_TIME, \00:00:02\, FROM_PREVIOUS_START,
                 JRM START HS REC()
            ),
         command(4,
                 SCHEDULED TIME, \00:00:02\, FROM PREVIOUS START,
                 JRM SCIENCE()
            ),
         command(5,
                 SCHEDULED_TIME,\00:10:52\,FROM_PREVIOUS_START,
JRM_ERROR_LOG()
            ),
         command(6,
                 SCHEDULED TIME, \00:00:02\, FROM PREVIOUS START,
                 JRM_STOP_HS_REC()
            ),
                  SCHEDULED TIME, \00:00:04\, FROM PREVIOUS START,
                  TEXT, \"Ganymede" \
             ),
 end;
request(JRM_111,
                  START_TIME, 2020-260T21:38:10.500,
                  TITLE, "jm0291_JRM_Science",
                  REQUESTOR, "JRMTEAM", PROCESSOR, "VC2",
                  KEY, "No Key")
         command(1,
                 SCHEDULED TIME, \00:00:00\, FROM REQUEST START,
                 JRM SET PAR (74,0)
            ),
         command(2,
                 SCHEDULED TIME, \00:00:02\, FROM PREVIOUS START,
JRM SCI PAR("SCI I1 S1",18,1,0,"IDIS SDIS","HSSL","ENABLE","DARK","DISABLE",0,8,5000,5000,"LOW","LOW
","POINT",-57343,5000,5000,"LOW","LOW","SPIN",10370,"NO_SUMMED_SCI")
         command(3,
                 SCHEDULED TIME, \00:00:02\, FROM PREVIOUS START,
                 JRM START HS REC()
         command(4,
                 SCHEDULED TIME, \00:00:02\, FROM PREVIOUS START,
                 JRM_SCIENCE()
            ),
         command(5,
                 SCHEDULED TIME, \00:09:51\, FROM PREVIOUS START,
                 JRM ERROR LOG()
            ),
         command(6,
                 SCHEDULED TIME, \00:00:02\, FROM PREVIOUS START,
                 JRM STOP HS REC()
            ),
             note(1,
                  SCHEDULED TIME, \00:00:04\, FROM PREVIOUS START,
                  TEXT, \"Ganymede"\
             ),
 end:
request(JRM_112,
                  START_TIME, 2020-260T21:48:20.500,
                  TITLE, "jm0291_JRM_Science",
                  REQUESTOR, "JRMTEAM", PROCESSOR, "VC2",
                  KEY, "No Key")
         command(1,
                 SCHEDULED TIME, \00:00:00\, FROM REQUEST START,
                 JRM SET \overline{PAR}(74,0)
            ) .
         command(2,
                 SCHEDULED_TIME, \00:00:02\, FROM_PREVIOUS_START,
```

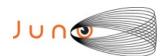

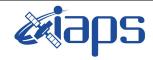

09/03/2021 Issue 1.0

#### JUNO/JIRAM

Page 102 109 of

```
JRM_SCI_PAR("SCI_I1_S1",18,1,0,"IDIS_SDIS","HSSL","ENABLE","DARK","DISABLE",0,8,5000,5000,"LOW","LOW
","POINT",-57343,5000,5000,"LOW","LOW","SPIN",10399,"NO_SUMMED_SCI")
          command(3,
                  SCHEDULED TIME, \00:00:02\, FROM PREVIOUS START,
                  JRM START HS REC()
             ),
          command(4,
                  SCHEDULED_TIME,\00:00:02\,FROM_PREVIOUS_START,
                  JRM_SCIENCE()
             ),
          command(5,
                  SCHEDULED TIME, \00:09:51\, FROM PREVIOUS START,
                  JRM_ERROR_LOG()
          command(6,
                  SCHEDULED TIME, \00:00:02\, FROM PREVIOUS START,
                  JRM STOP HS REC()
             ),
                   SCHEDULED TIME, \00:00:04\, FROM PREVIOUS START,
                   TEXT, \"Ganymede" \
              ),
 end;
request(JRM 113,
                   START_TIME, 2020-260T21:58:30.500,
                   TITLE, "jm0291_JRM_Science",
                   REQUESTOR, "JRMTEAM", PROCESSOR, "VC2",
                   KEY, "No_Key")
          command(1,
                  SCHEDULED TIME, \00:00:00\, FROM REQUEST START,
                  JRM SET PAR (74,0)
             ),
          command(2,
                  SCHEDULED TIME, \00:00:02\, FROM PREVIOUS START,
JRM_SCI_PAR("SCI_I1_S1",18,1,0,"IDIS_SDIS","HSSL","ENABLE","DARK","DISABLE",0,8,5000,5000,"LOW","LOW
","POINT",-57343,5000,5000,"LOW","LOW","SPIN",10428,"NO_SUMMED_SCI")
          command(3,
                  SCHEDULED_TIME,\00:00:02\,FROM_PREVIOUS_START,
                  JRM_START_HS_REC()
             ),
          command(4,
                  SCHEDULED TIME, \00:00:02\, FROM PREVIOUS START,
                  JRM SCIENCE()
            ),
          command(5,
                  SCHEDULED TIME, \00:09:51\, FROM PREVIOUS START,
                  JRM ERROR LOG()
             ),
          command(6,
                  SCHEDULED TIME, \00:00:02\, FROM PREVIOUS START,
                  JRM STOP HS REC()
             ),
              note(1,
                   SCHEDULED_TIME, \00:00:04\, FROM_PREVIOUS_START,
                   TEXT, \"Ganymede"\
              ),
 end;
request (JRM 114,
                   START_TIME, 2020-260T22:08:40.500,
                   TITLE, "jm0291_JRM_Science",
                   REQUESTOR, "JRMTEAM", PROCESSOR, "VC2",
                   KEY, "No Key")
          command(1,
                  SCHEDULED_TIME, \00:00:00\, FROM_REQUEST_START,
                  JRM SET PAR(74,0)
```

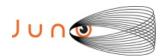

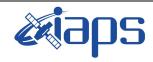

JUNO/JIRAM

# JIR-IAPS-SY-001-2021

Issue 1.0 09/03/2021

Page

**103** of

109

```
),
        command(2,
                SCHEDULED TIME, \00:00:02\, FROM PREVIOUS START,
JRM_SCI_PAR("SCI_I1_S1",18,1,0,"IDIS_SDIS","HSSL","ENABLE","DARK","DISABLE",0,8,5000,5000,"LOW","LOW
","POINT",-57343,5000,5000,"LOW","LOW","SPIN",10456,"NO SUMMED SCI")
           ),
        command(3,
                SCHEDULED TIME, \00:00:02\, FROM PREVIOUS START,
                JRM_START_HS_REC()
            ),
         command(4,
                SCHEDULED TIME, \00:00:02\, FROM PREVIOUS START,
                JRM SCIENCE()
            ),
         command(5,
                 SCHEDULED TIME, \00:09:51\, FROM PREVIOUS START,
                 JRM ERROR LOG()
           ),
        command(6,
                 SCHEDULED TIME, \00:00:02\, FROM PREVIOUS START,
                JRM STOP HS REC()
            ),
             note(1,
                 SCHEDULED TIME, \00:00:04\, FROM PREVIOUS START,
                 TEXT, \"Ganymede" \
             ),
 end:
request (JRM 115,
                 START_TIME, 2020-260T22:18:50.500,
                 TITLE, "jm0291_JRM_Science",
                 REQUESTOR, "JRMTEAM", PROCESSOR, "VC2",
                 KEY, "No Key")
        command(1,
                 SCHEDULED_TIME, \00:00:00\, FROM_REQUEST_START,
                 JRM_SET_PAR(74,0)
            ),
        command(2,
                SCHEDULED TIME, \00:00:02\, FROM PREVIOUS START,
JRM SCI PAR("SCI I1 S1",18,1,0,"IDIS SDIS","HSSL","ENABLE","DARK","DISABLE",0,8,5000,5000,"LOW","LOW
","POINT",-57343,5000,5000,"LOW","LOW","SPIN",10484,"NO SUMMED_SCI")
           ),
        command(3,
                 SCHEDULED TIME, \00:00:02\, FROM PREVIOUS START,
                JRM START HS REC()
           ),
        command (4,
                SCHEDULED TIME, \00:00:02\, FROM PREVIOUS START,
                JRM SCIENCE()
           ),
        command (5,
                 SCHEDULED TIME, \00:09:51\, FROM PREVIOUS START,
                JRM ERROR LOG()
            ),
        command(6.
                SCHEDULED TIME, \00:00:02\, FROM PREVIOUS START,
                JRM_STOP_HS_REC()
            ),
             note(1,
                 SCHEDULED TIME, \00:00:04\, FROM PREVIOUS START,
                 TEXT, \"Ganymede"\
             ),
 end;
request(JRM 116,
                 START TIME, 2020-260T22:29:00.500,
                 TITLE, "jm0291 JRM Science",
                 REQUESTOR, "JRMTEAM", PROCESSOR, "VC2",
                 KEY, "No_Key")
```

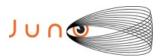

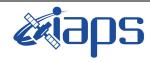

Issue 1.0 09/03/2021

# JUNO/JIRAM

Page 104 of 109

```
command(1,
                SCHEDULED_TIME, \00:00:00\, FROM_REQUEST_START,
                JRM SET PAR(74,0)
           ),
        command(2,
                SCHEDULED TIME, \00:00:02\, FROM PREVIOUS START,
JRM_SCI_PAR("SCI_I1_S1",18,1,0,"IDIS_SDIS","HSSL","ENABLE","DARK","DISABLE",0,8,5000,5000,"LOW","LOW
","POINT",-57343,5000,5000,"LOW","LOW","SPIN",10511,"NO_SUMMED_SCI")
        command(3,
                SCHEDULED TIME, \00:00:02\, FROM PREVIOUS START,
                JRM START HS REC()
           ),
        command(4,
                SCHEDULED TIME, \00:00:02\, FROM PREVIOUS START,
                JRM SCIENCE()
           ),
        command(5,
                SCHEDULED_TIME, \00:09:51\, FROM_PREVIOUS_START,
                JRM ERROR LOG()
           ),
        command(6,
                SCHEDULED_TIME,\00:00:02\,FROM_PREVIOUS_START,
                JRM_STOP_HS_REC()
           ),
            note(1,
                 SCHEDULED TIME, \00:00:04\, FROM_PREVIOUS_START,
                 TEXT, \"Ganymede" \
            ),
end;
request (JRM_117,
                 START_TIME, 2020-260T22:39:10.500,
                 TITLE, "jm0291 JRM Science",
                 REQUESTOR, "JRMTEAM", PROCESSOR, "VC2",
                 KEY, "No Key")
        command(1,
                SCHEDULED_TIME,\00:00:00\,FROM_REQUEST_START,
                JRM_SET_PAR(74,0)
        command(2,
                SCHEDULED TIME, \00:00:02\, FROM PREVIOUS START,
JRM_SCI_PAR("SCI_I1_S1",18,1,0,"IDIS_SDIS","HSSL","ENABLE","DARK","DISABLE",0,8,5000,5000,"LOW","LOW
","POINT",-57343,5000,5000,"LOW","LOW","SPIN",10538,"NO SUMMED SCI")
           ),
        command(3,
                SCHEDULED_TIME,\00:00:02\,FROM_PREVIOUS_START,
                JRM START HS REC()
           ),
        command(4,
                SCHEDULED_TIME,\00:00:02\,FROM_PREVIOUS_START,
                JRM SCIENCE()
           ),
        command(5,
                SCHEDULED TIME, \00:09:51\, FROM PREVIOUS START,
                JRM ERROR LOG()
           ),
        command(6,
                SCHEDULED TIME, \00:00:02\, FROM PREVIOUS START,
                JRM STOP HS REC()
           ),
            note(1,
                 SCHEDULED TIME, \00:00:04\, FROM PREVIOUS START,
                 TEXT, \"Ganymede" \
end;
request (JRM 118,
                 START_TIME, 2020-260T22:49:20.500,
                 TITLE, "jm0291 JRM Science",
```

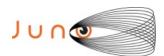

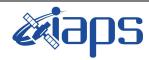

of

109

09/03/2021 Issue 1.0

105

Page

```
REQUESTOR, "JRMTEAM", PROCESSOR, "VC2",
                   KEY, "No Key")
         command(1,
                  SCHEDULED TIME, \00:00:00\, FROM REQUEST START,
                  JRM SET PAR(74,0)
            ),
         command(2,
                  SCHEDULED TIME, \00:00:02\, FROM PREVIOUS START,
JRM_SCI_PAR("SCI_I1_S1",18,1,0,"IDIS_SDIS","HSSL","ENABLE","DARK","DISABLE",0,8,5000,5000,"LOW","LOW
","POINT",-57343,5000,5000,"LOW","LOW","SPIN",10564,"NO SUMMED SCI")
            ),
         command(3,
                  SCHEDULED_TIME, \00:00:02\, FROM_PREVIOUS_START,
                  JRM START HS REC()
            ) .
         command(4,
                  SCHEDULED_TIME, \00:00:02\, FROM_PREVIOUS_START,
                  JRM_SCIENCE()
            ),
         command(5,
                  SCHEDULED_TIME,\00:09:51\,FROM_PREVIOUS_START,
JRM_ERROR_LOG()
            ),
         command(6,
                  SCHEDULED TIME, \00:00:02\, FROM_PREVIOUS_START,
                  JRM_STOP_HS_REC()
            ),
              note(1,
                   SCHEDULED TIME, \00:00:04\, FROM PREVIOUS START,
                   TEXT, \"Ganymede" \
              ),
 end;
request (JRM 119,
                   START_TIME, 2020-260T22:59:30.500,
                   TITLE, "jm0291_JRM_Science",
                   REQUESTOR, "JRMTEAM", PROCESSOR, "VC2",
                   KEY, "No_Key")
         command(1,
                  SCHEDULED TIME, \00:00:00\, FROM REQUEST START,
                  JRM SET \overline{PAR}(74,0)
            ),
         command (2,
                  SCHEDULED TIME, \00:00:02\, FROM PREVIOUS START,
JRM_SCI_PAR("SCI_I1_S1",18,1,0,"IDIS_SDIS","HSSL","ENABLE","DARK","DISABLE",0,8,5000,5000,"LOW","LOW
","POINT",-57343,5000,5000,"LOW","LOW","SPIN",10590,"NO_SUMMED_SCI")
            ),
         command(3,
                  SCHEDULED TIME, \00:00:02\, FROM PREVIOUS START,
                  JRM START HS REC()
            ),
         command(4,
                  SCHEDULED TIME, \00:00:02\, FROM PREVIOUS START,
                  JRM SCIENCE()
            ),
         command(5,
                  SCHEDULED_TIME, \00:09:51\, FROM_PREVIOUS_START,
                  JRM ERROR LOG()
         command(6,
                  SCHEDULED TIME, \00:00:02\, FROM PREVIOUS START,
                  JRM_STOP_HS_REC()
            ),
              note(1,
                   SCHEDULED TIME, \00:00:04\, FROM PREVIOUS START,
                   TEXT, \"Ganymede"\
              ),
 end;
```

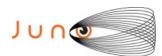

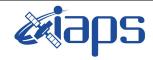

Issue 1.0 09/03/2021

# JUNO/JIRAM

Page 106 of 109

```
request(JRM_120,
                  START_TIME, 2020-260T23:09:40.500,
                  TITLE, "jm0291_JRM_Science",
                  REQUESTOR, "JRMTEAM", PROCESSOR, "VC2",
                  KEY, "No Key")
         command(1,
                 SCHEDULED_TIME, \00:00:00\, FROM_REQUEST_START,
                 JRM SET PAR(74,0)
            ),
         command(2,
                SCHEDULED TIME, \00:00:02\, FROM PREVIOUS START,
JRM SCI PAR("SCI I1 S1",18,1,0,"IDIS SDIS","HSSL","ENABLE","DARK","DISABLE",0,8,5000,5000,"LOW","LOW
","POINT",-57343,5000,5000,"LOW","LOW","SPIN",10615,"NO_SUMMED_SCI")
         command(3,
                 SCHEDULED TIME, \00:00:02\, FROM PREVIOUS START,
                 JRM START HS REC()
            ),
         command(4,
                 SCHEDULED TIME, \00:00:02\, FROM PREVIOUS START,
                 JRM_SCIENCE()
            ),
         command(5,
                 SCHEDULED TIME, \00:09:51\, FROM PREVIOUS START,
                JRM ERROR LOG()
            ) .
         command(6,
                 SCHEDULED TIME, \00:00:02\, FROM PREVIOUS START,
                 JRM STOP HS REC()
            ),
             note(1,
                  SCHEDULED TIME, \00:00:04\, FROM PREVIOUS START,
                  TEXT, \"Ganymede"\
             ),
 end;
request (JRM 121,
                  START_TIME, 2020-260T23:19:50.500,
                  TITLE, "jm0291 JRM Science",
                  REQUESTOR, "JRMTEAM", PROCESSOR, "VC2",
                  KEY, "No_Key")
         command (1.
                 SCHEDULED_TIME, \00:00:00\, FROM_REQUEST_START,
                 JRM SET PAR(74,0)
            ),
         command(2,
                 SCHEDULED TIME, \00:00:02\, FROM PREVIOUS START,
JRM SCI PAR("SCI I1 S1",18,1,0,"IDIS SDIS","HSSL","ENABLE","DARK","DISABLE",0,8,5000,5000,"LOW","LOW
","POINT",-57343,5000,5000,"LOW","LOW","SPIN",10640,"NO SUMMED SCI")
           ),
         command(3,
                 SCHEDULED TIME, \00:00:02\, FROM PREVIOUS START,
                 JRM START HS REC()
            ) .
         command (4,
                 SCHEDULED_TIME, \00:00:02\, FROM_PREVIOUS_START,
                 JRM SCIENCE()
            ),
         command(5,
                 SCHEDULED TIME, \00:09:51\, FROM PREVIOUS START,
                 JRM ERROR LOG()
           ),
         command(6,
                 SCHEDULED TIME, \00:00:02\, FROM PREVIOUS START,
                 JRM STOP HS REC()
            ) .
             note(1,
                  SCHEDULED TIME,\00:00:04\,FROM_PREVIOUS_START,
                  TEXT, \"Ganymede" \
```

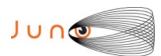

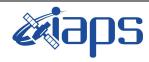

JUNO/JIRAM

# JIR-IAPS-SY-001-2021

of

Issue 1.0 09/03/2021

Page 107

109

```
),
 end;
request (JRM 122,
                   START TIME, 2020-260T23:30:00.500,
                   TITLE, "jm0291 JRM Science",
                   REQUESTOR, "JRMTEAM", PROCESSOR, "VC2",
                   KEY, "No Key")
         command(1.
                  SCHEDULED TIME, \00:00:00\, FROM REQUEST START,
                  JRM SET \overline{PAR}(74,0)
             ),
         command(2,
                  SCHEDULED TIME, \00:00:02\, FROM PREVIOUS START,
JRM_SCI_PAR("SCI_I1_S1",18,1,0,"IDIS_SDIS","HSSL","ENABLE","DARK","DISABLE",0,8,5000,5000,"LOW","LOW
","POINT",-57343,5000,5000,"LOW","LOW","SPIN",10664,"NO SUMMED SCI")
            ),
         command(3,
                  SCHEDULED TIME, \00:00:02\, FROM PREVIOUS START,
                  JRM START HS REC()
            ),
         command(4,
                  SCHEDULED_TIME, \00:00:02\, FROM_PREVIOUS_START,
                  JRM SCIENCE()
            ),
         command(5,
                  SCHEDULED TIME, \00:09:51\, FROM PREVIOUS START,
                  JRM ERROR LOG()
             ),
         command(6,
                  SCHEDULED TIME, \00:00:02\, FROM PREVIOUS START,
                  JRM STOP HS REC()
             ),
              note(1,
                   SCHEDULED TIME,\00:00:04\,FROM_PREVIOUS_START,
                   TEXT, \"Ganymede" \
              ),
 end:
request (JRM 123,
                   START_TIME, 2020-260T23:40:10.500,
                   TITLE, "jm0291 JRM Science", REQUESTOR, "JRMTEAM", PROCESSOR, "VC2",
                   KEY, "No Key")
         command(1,
                  SCHEDULED TIME, \00:00:00\, FROM REQUEST START,
                  JRM_SET_PAR(74,0)
             ),
         command(2,
                  SCHEDULED TIME, \00:00:02\, FROM PREVIOUS START,
JRM_SCI_PAR("SCI_I1_S1",18,1,0,"IDIS_SDIS","HSSL","ENABLE","DARK","DISABLE",0,8,5000,5000,"LOW","LOW
","POINT",-57343,5000,5000,"LOW","LOW","SPIN",10688,"NO_SUMMED_SCI")
            ) .
         command(3,
                  SCHEDULED TIME, \00:00:02\, FROM PREVIOUS START,
                  JRM_START_HS_REC()
            ),
         command(4,
                  SCHEDULED TIME, \00:00:02\, FROM PREVIOUS START,
                  JRM SCIENCE()
             ),
         command(5,
                  SCHEDULED_TIME, \00:09:51\, FROM_PREVIOUS_START,
                  JRM ERROR LOG()
             ),
         command(6,
                  SCHEDULED TIME, \00:00:02\, FROM PREVIOUS START,
```

JRM\_STOP\_HS\_REC()

),

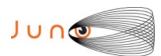

note(1,

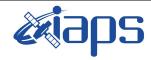

#### JIR-IAPS-SY-001-2021

of

109

Issue 1.0 09/03/2021

108

Page

```
SCHEDULED_TIME, \00:00:04\, FROM_PREVIOUS_START,
                  TEXT, \"Ganymede" \
 end;
request (JRM 124,
                  START_TIME, 2020-260T23:50:13.500,
                  TITLE, "jm0291 JRM Calibration",
                  REQUESTOR, "JRMTEAM", PROCESSOR, "VC2",
                  KEY, "No Key")
         command(1,
                 SCHEDULED_TIME,\00:00:00\,FROM_REQUEST_START,
                  \texttt{JRM\_CAL\_PAR}(8,14,8,14,30,700,3\overline{0},700,3\overline{0},700,30,700,30,700,200,200,153,153) 
         command(2,
                 SCHEDULED TIME, \00:00:04\, FROM PREVIOUS START,
                 JRM GET PAR (6000)
            ),
         command(3,
                 SCHEDULED TIME, \00:00:04\, FROM PREVIOUS START,
                 JRM START HS REC()
            ),
         command(4,
                 SCHEDULED TIME, \00:00:04\, FROM PREVIOUS START,
                 JRM_CALIBRATION("CAL_I1_S1","IDIS_SDIS","DISABLE",1,"LAMP 1")
            ),
         command(5,
                 SCHEDULED TIME, \00:04:00\, FROM PREVIOUS START,
                 JRM STOP HS REC()
            ),
         command(6,
                 SCHEDULED TIME, \00:00:04\, FROM PREVIOUS START,
                 JRM ERROR LOG()
            ),
             note(1,
                  SCHEDULED TIME, \00:00:04\, FROM PREVIOUS START,
                  TEXT, \"NaN"\
             ),
 end;
request(JRM_125,
                  START_TIME, 2020-260T23:54:33.500,
                  TITLE, "jm0291 JRM-POWER OFF",
                  REQUESTOR, "JRMTEAM", PROCESSOR, "VC2",
                  KEY, "No Key")
     command(1,
                  SCHEDULED_TIME, \00:00:00\, FROM_REQUEST_START,
                  VM_LOAD(21,"d:/seq/hlfp_spm_safe_jiram.mod")
             ),
             note(1,
                  SCHEDULED TIME, \00:00:04\, FROM PREVIOUS START,
                  TEXT, \"NaN"\
end;
request (JRM 126,
                  START_TIME, 2020-260T23:54:49.500,
                  TITLE, "jm0291 JRM Heater Op",
                  REQUESTOR, "JRMTEAM", PROCESSOR, "VC2",
                  KEY, "No Key")
        command(1,
                 SCHEDULED TIME, \00:00:00\, FROM REQUEST START,
                 THRM_SET_PT_SEL("JIRAM_OH", "NON_OPERATIONAL")
        command(2,
                 SCHEDULED TIME, \00:00:01\, FROM PREVIOUS START,
                 THRM_SET_PT_SEL("JIRAM_DECON", "NON OPERATIONAL")
        ),
        command(3,
```

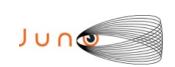

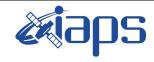

# JIR-IAPS-SY-001-2021 Issue 1.0 09/03/2021 Page 109 of 109

JUNO/JIRAM

SCHEDULED\_TIME,\00:02\,FROM\_PREVIOUS\_START,
THRM\_SET\_PT\_SEL("JIRAM\_ELECT\_BP","NON\_OPERATIONAL")

), end;

\$\$EOF